# PTV Visum 16 Release Notes

# Stand: 2017-04-26

# 16.01-09 [119694] 2017-04-26

# Neue Funktionen und Änderungen

# Dialoge

- Legendeneinstellungen und Grafikparameter im Druckdialog zugänglich: Aus dem Druckdialog heraus sind jetzt die Grafikparameter ebenso wie die Einstellungen zur Legende direkt zugänglich, ohne den Dialog verlassen zu müssen. (16925)
- Zoomen in der Druckvorschau: Es ist jetzt möglich, innerhalb der Druckvorschau, die im 'Drucken'-Dialog angezeigt wird, zu Zoomen sowie den Bildausschnitt zu verschieben. (16580)

#### **Netzeditor**

Druckrahmen im Netzeditor verschieben: Einen angezeigten Druckbereich kann man im Netzeditor jetzt am Rand anfassen und durch Ziehen der Maus bei gleichbleibender Größe verschieben. (16967)

# Umlegung ÖV

Einführung von Verleihsystemen in die fahrplanfeine Umlegung: Die fahrplanfeine ÖV Umlegung wurde um die Verwendung von Verleihsysteme erweitert. Bike- und / oder Car-Sharing- Angebote können eigenständig oder als Teilweg eines ÖV Weges im Verkehrsmodell abgebildet werden. Sowohl stationsgebundene Systeme, als auch stationsungebundene Systeme können modelliert werden. (16592)

# **Behobene Fehler**

# Add-Ins

Datei-Eigenschaften beim OMX-Export: Beim Export von Matrizen mit dem Add-In 'OMX-Export' wird die Datei-Eigenschaft 'TITLE' jetzt mit dem Wert 'Export' belegt, bleibt also jedenfalls nicht leer. Damit werden Probleme beim Import der so erzeugten OMX-Dateien vermieden. (17370)

#### **COM**

- Index der COM-Hilfe: Der Index der COM-Hilfe funktionierte nicht. Dieser Fehler wurde behoben. (17378)
- Pfadeinstellungen für Layout-Dateien der Fahrpläne: Beim Öffnen einer Layout-Datei für einen der Fahrpläne über COM (Methode OpenLayout an IBlockDisplay, ITabularTimetable oder IGraphicalTimetable) mit einem relativen Pfad wirkte bisher nicht das Projektverzeichnis für Fahrplan-Layouts, sondern das nicht mehr interaktiv zugängliche Projektverzeichnis für Layout-Dateien des alten Fahrplaneditors (bis Visum 13). Dieser Fehler wurde behoben. (17323)

#### **Datenmodell**

Werte des Attributs 'SBA Simulationsdetail vAkt' zu klein: Die Werte des Attributs 'SBA Simulationsdetail vAkt' an Strecken, Abbiegern und Oberabbiegern war um den Faktor 3,6 zu klein. Dieser Fehler wurde behoben. (17350)

#### Dialoge

Fortschrittsdialoge blockieren die Anwendung nicht: Es konnte unter bestimmten Umständen passieren, dass ein angezeigter Fortschrittsdialog für eine länger andauernde Aktion die Oberfläche von Visum nicht zuverlässig blockierte. Dann konnte man noch vor Beendigung der laufenden Aktion bereits eine andere Aktion starten, z.B. den Verfahrensablauf während des Einlesens einer Versionsdatei - mit unabsehbaren Folgen bis hin zum Programmabsturz. Dieser Fehler wurde behoben. (16239)

#### Fahrgasterhebungen

http://vision-traffic.ptvgroup.com/de/support\_visum

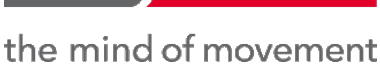

**GROUP** 

<span id="page-1-0"></span>errechneten Werte verfälscht. Dieser Fehler wurde behoben. (17316 <sup>0</sup>) Umlegungsstatistik mit Fahrgastdaten: In die Umlegungsstatistik gingen bisher bei Verwendung von Wegen aus Fahrgastbefragungen auch unplausible Wege mit ein. Da diese keine[n](#page-2-0) vollständigen Verlauf haben, wurden die

# Fahrplaneditor

- Absturz bei Änderung der Fahrtenanzahl im tabellarischen Fahrplan: Kein Absturz mehr bei Änderungen der Anzahl angezeigter Fahrplanfahrten im tabellarischen Fahrplan (beispielsweise über die Linienauswahl oder über Änderungen der Filterbedingungen), wenn im tabellarischen Fahrplan bestimmte Fahrplanfahrten markiert sind. (17327)
- Scrollbalken fehlen nach Maximierung des tabellarischen Fahrplans: Wird im tabellarischen Fahrplan weit nach rechts gescrollt, so dass am linken Rand weitere Fahrplanfahrten nicht sichtbar sind, und danach das Fenster vergrößert (z.B. durch Maximieren), dann waren anschließend die Fahrplanfahrten weiterhin nicht sichtbar, aber der Scrollbalken verschwunden, so dass man diese Fahrplanfahrten nur noch über die Tastatur erreichen konnte. Dieser Fehler wurde behoben. (16804)

# Grafische Verfahren

Absturz bei aktiver IV-Kurzwegsuche und Einfügen von Oberknoten: Kein Absturz mehr beim Einfügen eines Oberknotens in das Netz, wenn eine IV-Kurzwegsuche gerechnet und die Liste 'Kurzwegsuche IV' geöffnet ist. (17280)

#### Listen

Fehlende Aktualisierung der ÖV-Wegeliste nach Fahrpreisänderung: Nach einer Änderung im Tarifmodell wurde das Attribut Fahrpreis (und daraus abgeleitete Attribute) in der ÖV-Wegeliste nicht aktualisiert. Dieser Fehler wurde behoben. (17127)

#### Nachfrageverfahren

- Leerwerte in Formeln der Verkehrserzeugung: Ist im Verfahren 'Verkehrserzeugung' im Rahmen eines 4-Stufen-Nachfragemodells in der Formel für das Quell- oder Zielaufkommen nur ein Attribut angegeben und liefert dieses Attribut mindestens einen Bezirk den Leerwert, so brach das Verfahren ab. Dieser Fehler wurde behoben, indem wie bei allen Formeln - im Fall des Leerwerts mit dem Wert 0 weitergerechnet wird. (17361)
- <span id="page-1-1"></span>Hauptaktivität ist. Dieser Fehler wurde behoben. (17372 <sup>0</sup>) VISEM mit Rubberbanding und zielgekoppelten Aktivitäten: Bei Ausführung des Verfahrens 'VISEM-kombinierte Verkehrsverteilung/Moduswahl' mit Rubberbanding konnte es vorkommen, dass bei der Moduswahl für austauschbare Modi eine negative Nachfrage entsteht, [wen](#page-2-1)n es eine zielgekoppelte Aktivität gab, die nicht die

#### **Schnittstellen**

- Import 'ÖV-Angebot aus Visum': Befährt beim Import eines ÖV-Angebots aus Visum eine Linienroute im Quellnetz einen Teilverlauf in beide Richtungen, so wurden in manchen Fällen im Zielnetz unnötige Schleifen in den Linienroutenverlauf eingefügt, falls mit schon vorhandenen Linienrouten gebündelt wurde (Option). Dieser Fehler wurde behoben. (16528)
- **⊘** Zuordnung von Signalgruppen zu Fahrstreifenabbiegern nach Vistro-Import: Wird nach einem Vistro-Import an einem Knoten mit bedingt verträglichen Linksabbiegern (bzw. Rechtsabbiegern bei Linksverkehr) die Zuordnung von Signalgruppen zu Fahrstreifenabbiegern manuell bearbeitet, war es bisher möglich, eine Konstellation zu erzeugen, die beim ANM-Export zu einer inkonsistenten ANM-Datei führte. Dies wird jetzt verhindert. Dennoch sollten in per Vistro-Import entstandenen Netzen die Signalgruppen-Zuordnungen nicht oder nur sehr vorsichtig manuell verändert werden. (17341)

#### Sonstige Verfahren

Dynamische IV-Kenngrößenmatrix-Berechnung: Kein Absturz mehr bei der Berechnung dynamischer IV-Kenngrößenmatrizen, falls im Netz keine Analysezeitintervalle existieren. (17324)

# Umlegung IV

- Fortschrittsdialog bei ICA-Umlegung mit Lernverfahren: Bei Ausführung der ICA-Umlegung mit dem Lernverfahren als untergeordnetes Umlegungsverfahren kam es zu sich überlagernden Fortschrittsdialogen. Dieser Fehler wurde behoben. (17392)
- Sinnlose Streuungsparameter in Tribut-Gleichgewichtsumlegung und Tribut-Lernverfahren: Kein Absturz mehr, wenn in einer IV-Umlegung in der Variante 'Tribut-Gleichgewichtsverfahren' oder 'Tribut-Lernverfahren' in den Verteilungsfunktionen für eine Bezirksbeziehung der Streuungsparameter oder der Median nicht positiv ist. Die Umlegung wird jetzt in einem solchen Fall nicht ausgeführt. (17331)

# Umlegung ÖV

<span id="page-2-3"></span>Dieser Fehler wurde behoben. (17336 <sup>0</sup>) Verbindungen im Vorlauf der fahrplanfeinen Umlegung: Wird in der fahrplanfeinen Umlegung ein Vorlauf benutzt und ist für die Vorauswahl die Option 'Verbindungen löschen, die vollständig im Vor- oder Nachlauf liegen' aktiviert, dann wurden unter bestimmten Umständen [auc](#page-2-2)h Verbindungen innerhalb des eigentlichen Umlegungszeitraums gelöscht.

# ÖV-betriebliche Kennzahlen

Bei Ausführung des Verfahrens 'ÖV-betriebliche Kennzahlen' mit mehreren Rechenkernen konnte es zu sporadisch auftretenden Abstürzen kommen. Dieser Fehler wurde behoben. (17368)

# **O** Signifikante Änderungen

#### Fahrgasterhebungen

<span id="page-2-0"></span>Umlegungsstatistik für Fahrgastdaten. (17316 <sup>0</sup>) Umlegungsstatistik mit Fahrgastdaten: In die Umlegungsstatistik gingen bisher bei Verwendung von Wegen aus Fahrgastbefragungen auch unplausible Wege mit ein. Da diese keinen vollständigen Verlauf haben, wurden die errechneten Werte verfälscht. Dieser Fehler [wur](#page-1-0)de behoben. Dadurch verändern sich die ausgewiesenen Werte der

# Nachfrageverfahren

<span id="page-2-1"></span>zielgekoppelten nicht-Hauptaktivitäten. (17372 <sup>6</sup>) VISEM mit Rubberbanding und zielgekoppelten Aktivitäten: Bei Ausführung des Verfahrens 'VISEM-kombinierte Verkehrsverteilung/Moduswahl' mit Rubberbanding konnte es vorkommen, dass bei der Moduswahl für austauschbare Modi eine negative Nachfrage entsteht, wenn es eine zielgekoppelte Aktivität gab, die nicht die Hauptaktivität ist. Dieser Fehler wurde behobe[n.](#page-1-1) Dadurch ändern sich die Ergebnisse der Moduswahl bei

# Umlegung ÖV

<span id="page-2-2"></span>Kombination mit dieser Option. (17336 O) Verbindungen im Vorlauf der fahrplanfeinen Umlegung: Wird in der fahrplanfeinen Umlegung ein Vorlauf benutzt und Ist für die Vorauswahl die Option 'Verbindungen löschen, die vollständig im Vor- oder Nachlauf liegen' aktiviert, dann wurden unter bestimmten Umständen auch Verbindungen innerhalb des eigentlichen Umlegungszeitraums gelöscht. Dieser Fehler wurde behoben. Dadurch [v](#page-2-3)erändert sich das Umlegungsergebnis bei Verwendung eines Vorlaufs in

# 16.01-08 [119030] 2017-03-30

# **O** Neue Funktionen und Änderungen

#### Installation

Registrierung von ScriptMuuli: Die zwar nicht mehr weiterentwickelte, aber aus Kompatibilitätsgründen nach wie vor ausgelieferte Matrix-Bibliothek ScriptMuuli wird bei der Installation von PTV Visum jetzt unabhängig von der Variante (32bit / 64bit) von PTV Visum oder des Ziel-Betriebssystems immer für 32bit registriert. Damit kann sie in der am häufigsten benutzten Konstellation, nämlich aus 32bit-Excel via VBA, gestartet werden. Die 64bit-Variante wird weiterhin mit ausgeliefert. Um diese über den allgemeinen Schlüssel 'VISUM160.ScriptMuuli' benutzen zu können muss sie aber manuell registriert werden. (17067)

# Umlegung IV

Konvergenz in SBA insbesondere bei langen Umlegungszeiträumen: Bei der simulationsbasierten dynamischen Umlegung SBA kann jetzt auch eine zeitintervallabhängige Variante der Schrittweitensteuerung gewählt werden. Dies dient der Verbesserung der Konvergenz insbesondere bei langen Umlegungszeiträumen, wenn im Netz Gridlocks auftreten (also Fahrzeuge zyklisch aufeinander warten und daher nicht mehr bewegt werden). (17053)

#### VISUM-Dateien

Einlesen älterer Versionsdateien und Verfahrensparameterdateien: Beim Einlesen älterer Versionsdateien (von PTV Visum 15 oder älter) oder binärer Verfahrensparameterdateien wurden auch ungültige Werte in Verfahrensparameter übernommen und führten dann möglicherweise zu undefiniertem Programmverhalten bis hin zum Absturz. Wird eine solche Datei mit PTV Visum 16 wieder als Versionsdatei gespeichert, lässt sich diese anschließend nicht mehr fehlerfrei öffnen. Deswegen werden jetzt die Verfahrensparameter aus älteren Versionsdateien und binären Verfahrensparameterdateien beim Einlesen überprüft, und alle unzulässigen Werte werden auf einen zulässigen Wert (nämlich auf den nächstgelegenen Randwert bei numerischen Attributen, bei anderen auf den für dieses Attribut definierten Default) gesetzt. Betroffene Attribute werden als Meldungen ausgegeben. (17008)

# **Behobene Fehler**

# Add-Ins

- Ausgabe der Umlegungsstatistik im Add-In 'Reporting PrT Assignment': Ausführen des Add-Ins 'Reporting PrT Assignment' führte zu einer Fehlermeldung, wenn die Ausgabe der Umlegungsstatistik aktiviert war. Dieser Fehler wurde behoben. (17279)
- Projektverzeichnis für benutzerdefinierte Add-Ins wirken nicht sofort: Nach dem Einlesen einer Projektverzeichnisse-Datei (\*.pfd), in der ein geänderter Pfad für Add-Ins angegeben ist, wurden bisher die dort aufgefundenen Add-Ins nicht eingelesen und in das Add-In-Menü übernommen. Dieser Fehler wurde behoben. Beim manuellen Umstellen des Projektverzeichnisses über den Dialog wurde das Menü hingegen auch bisher schon aktualisiert. (17215)

# COM

- Einfügen Linienroute über COM: Fügt man eine Linienroute über COM ein und kann aus den vorgegebenen Netzobjekten mit den angegebenen Parametern kein gültiger Verlauf erzeugt werden, wurde die Linienroute bisher trotzdem eingefügt, wenn unter Auslassung einzelner Netzobjekte ein gültiger Verlauf gefunden werden konnte. Dieser Fehler wurde behoben. (16955)
- SaveDemandFile ohne Layout: Wurde bei Aufruf der Methode IIO.SaveDemandFile der Dateiname einer Layoutdatei angegeben, aber eine Datei unter diesem Pfad wurde nicht gefunden, wurde die Methode trotzdem ausgeführt, anstatt mit einem Fehler beendet zu werden. Dieser Fehler wurde behoben. (17086)
- Wertetypen der Spalten einer leeren Tabelle: Exportiert man eine leere Liste über COM (das ist interaktiv nicht möglich), dann hatten alle Spalten der exportierten Tabelle den Typ 'ShortText' anstatt ihres tatsächlichen Wertetyps. Dieser Fehler wurde behoben. (17250)

#### COM, VISUM-Dateien

Einlesen sehr alter Netzdateien: Wenn das Einlesen sehr alter Netzdateien scheitert, gilt das Einlesen trotzdem als erfolgreich abgeschlossen. Insbesondere erhält man beim Aufruf der COM-Methode LoadNet im Fehlerfall keine Fehlermeldung. Dieser Fehler wurde behoben. (17278)

#### **Datenmodell**

- C Kein Wiederherstellen nach 'Rückgängig': In manchen Situationen konnte man den vorherigen Zustand nicht wiederherstellen, nachdem man ihn zuvor mit 'Rückgängig' verlassen hatte. Dieser Fehler wurde behoben. (17224)
- Verkehrssysteme mit ungültigen Defaultwerten: Wurde mit einer der Programmversionen 16.01-00 bis 16.01-05 ein Verkehrssystem angelegt oder ein Netz aus früheren Programmversionen geöffnet und als Versionsdatei gespeichert, dann konnten die neuen oder übernommenen Verkehrssysteme mit Visum 16.01-06 oder 16.01-07 nicht über den Dialog bearbeitet werden. Dieser Fehler wurde korrigiert. Änderungen von Attributen über die Verkehrssysteme-Liste waren weiterhin möglich. (17305)

# **Dialoge**

- Verkehrstag einfügen mit erweiterten Optionen: Im Dialog 'Verkehrstag einfügen / bearbeiten' in der erweiterten Version funktionierte das Setzen der Wochentage für den Monat Januar nicht richtig. Dieser Fehler wurde behoben. (17117)
- Verlauf bearbeiten für Linienrouten, Systemrouten, IV-Wege: Der Schwebedialog, mit dem man das Bearbeiten des Verlaufs einer Linienroute, einer Systemroute, eines IV-Wegs oder einer Streckenfolge beeinflussen und beenden kann, wurde abgeschnitten, wenn für die Anzeige am Bildschirm ein Textvergrößerungsfaktor größer als 100% eingestellt war. Dieser Fehler wurde behoben. (17295)

#### Filter

- Groß-/Kleinschreibung in Filterdateien: Beim Einlesen einer Filterdatei mit einer Filterbedingung auf ein Attribut mit diskretem Wertebereich unter Angabe von Codes (z.B. Verkehrssystem) führten Unterschiede in der Groß- /Kleinschreibung zwischen dem Wert in der Datei und den verfügbaren Codes im Netz dazu, dass die Filterbedingung zwar nicht wirkte, aber im Dialog angezeigt wurde. Dieser Fehler wurde behoben, indem die Bedingung beim Einlesen in die im Netz tatsächlich vorliegende Schreibweise abgeändert wird. Es wird eine Warnung ausgegeben, wenn dieser Fall auftritt. (17219)
- Relationen-Filter für mindestens zweistufige Relationen: Gibt es im Filter eine Relations-Bedingung mit einer mindestens zweistufigen, optionalen Relation, und gibt es 'Lücken', d.h. es ist tatsächlich nicht für jedes gefilterte Objekt ein Ziel-Objekt in der Relation (optionale Relation!), dann wurden nicht alle Objekte gefunden, die die Bedingung wahr machen, d.h. es waren weniger Objekte aktiv als es der Filterbedingung entsprochen hätte. Dieser Fehler wurde behoben. (17222)

# Grafik-3D

- C Kameraposition beim Laden einer Versionsdatei: Beim Laden einer Versionsdatei mit räumlicher Netzansicht wurde beim Wiederherstellen der Fenster die Kameraposition nicht wiederhergestellt. Dieser Fehler wurde behoben. (17249)
- Vollausschnitt setzen: Die Aktion 'Vollausschnitt setzen' in der räumlichen Netzansicht (3D-Netzfenster) veränderte das Seitenverhältnis der Ansicht. Dieser Fehler wurde behoben. (17325)

#### Knoteneditor

Externe LSA bearbeiten: Sobald im Knoteneditor eine Signalgruppe einer Lichtsignalanlage mit Signalisierungstyp Vissig oder RBC markiert war, wurden alle Menüeinträge und Schaltflächen in der Werkzeugleiste inaktiv. Dieser Fehler wurde behoben. (17301)

# Listen

- Absturz beim Wiederherstellen von Listen mit aktuellem Zeitintervall: Kein Absturz mehr beim Einlesen einer Versionsdatei mit Wiederherstellung der Fenster (Benutzereinstellung), wenn unter diesen Fenstern eine Liste ist, die Werte mit Subattribut Analysezeitintervall für das 'Aktuelle Zeitintervall' anzeigt. (17228)
- Löschen von Aktivitäten bei geöffneter Matrix-Liste: In einem großen Netz mit vielen Matrizen war das Löschen von Aktivitäten sehr langsam, wenn dabei eine Matrix-Liste geöffnet war. Dieser Fehler wurde behoben. (17240)
- Markierung vieler Zellen und Änderung der Datengrundlage: Kein Absturz mehr bei Änderung der angezeigten Zeilen in einer Liste (z.B. durch Aktivieren eines lokalen Filters in der Liste), wenn dabei viele Zellen markiert sind, darunter auch solche, die nach der Änderung nicht mehr angezeigt werden. (17276)
- Wertetypen der Spalten einer leeren Tabelle: Exportiert man eine leere Liste über COM (das ist interaktiv nicht möglich), dann hatten alle Spalten der exportierten Tabelle den Typ 'ShortText' anstatt ihres tatsächlichen Wertetyps. Dieser Fehler wurde behoben. (17250)

#### **Matrixeditor**

Gefilterte Matrixansicht als Matrix speichern: Kein Absturz mehr beim Speichern einer gefilterten Matrixansicht (z.B. Beziehungsfilter berücksichtigt) in einem der dafür geeigneten Formate (z.B. \$O). (17233)

#### Nachfrageverfahren

- Bessere Meldungen im Verfahren 'Moduswahl': Das Verfahren 'Moduswahl' gibt jetzt bessere Meldungen aus, wenn die angegebenen Matrixbezüge für die Eingabe- und Moduswahlmatrizen nicht benutzt werden können, beispielsweise weil keine passende Matrix existiert oder weil die Eingabematrix in der Nachfragebeschreibung eines Nachfragesegments vorkommt. (17288)
- Bezirksattribute in Nutzendefinitionen: Bei der Nutzendefinition in Nachfrageverfahren fehlte im Formeleditor bei der Aktion 'Operand auswählen' die Option 'Quell/Zielattribut (Bezirk)'. Dieser Fehler wurde behoben. (16842)
- Hoher Speicherverbrauch bei P+R: Der Speicherverbrauch der Ergebnis-Datenstrukturen des Verfahrens 'P+R Platzwahl' wurde erheblich gesenkt. Versionsdateien, die ein solches Ergebnis enthalten, beanspruchen nach dem Laden entsprechend weniger Speicher. (16096)
- Laufzeit 'EVA-Bewertung' mit vielen Rechenkernen: Bei Verwendung von sehr vielen Rechenkernen verlängerte sich die Laufzeit des Verfahrens 'EVA-Bewertung'. Dieser Fehler wurde behoben. (17239)

#### **Netzeditor**

Strecken löschen langsam: Das Mehrfach-Löschen aktiver Strecken im Netzeditor war unnötig langsam. Dieser Fehler wurde behoben. (17296)

#### **Safety**

Verzeichnis für generierte Bilddateien: Die zum Zwecke der Anpassung der Darstellung von PTV Visum Safety geschriebenen Bilddateien zur Darstellung von Unfällen wurden bisher nicht in das Benutzerverzeichnis, sondern in das Programmverzeichnis geschrieben. Dies ist problematisch, da dort meist keine Schreibrechte vorliegen, so dass das Speichern der Dateien fehlschlägt. Dieser Fehler wurde behoben. (17243)

# Schematischer Liniennetzplan

Ringlinien-Übergang markieren: Kein Absturz mehr, wenn man in einem schematischen Liniennetzplan eine innere Kante markiert, die einen Ringlinien-Übergang darstellt. (17229)

#### **Schnittstellen**

- Durchbindungen paralleler Fahrplanfahrtabschnitte beim railML-Import: Haben eine Quell-Fahrplanfahrt und die durchgebundene Ziel-Fahrplanfahrt mehrere parallele Fahrplanfahrtabschnitte an gleichen Kalendertagen, dann entstanden beim railML-Import bisher Durchbindungen von verschiedenen Fahrplanfahrtabschnitten der Quell-Fahrplanfahrt auf den gleichen Fahrplanfahrtabschnitt der Ziel-Fahrplanfahrt. Dieser Fehler wurde in vielen Fällen behoben. (17266)
- ÖV-Import aus Visum erzeugt Schleifen: In bestimmten Konstellationen erzeugte der Import 'ÖV-Angebot aus Visum' Schleifen, also Strecken, deren von- und nach-Knoten identisch sind. Diese Strecken konnten dann nicht ins Netz eingefügt werden. Dieser Fehler wurde behoben. (17256)

# Umlegung IV

- Ausgabe von Konvergenzattributen für Abbieger in Umlegung mit ICA: Die Ausgabe des Attributs 'ICA endgültige Kapazität' von (Ober-)Abbiegern während der Umlegung mit ICA gab fehlerhafte Werte aus. Dieser Fehler wurde behoben. (16920)
- <span id="page-5-0"></span>In diesem Fall wird jetzt der Abbieger bevorzugt, in dessen Quell-Arm man vom Quell-Arm des betrachteten Linksabbiegers aus gerade[aus](#page-6-0) abbiegen kann. Da es je Arm nur einen Geradeaus-Abbieger geben kann, ist diese Definition eindeutig. (17213 <sup>0</sup>) Vorfahrtsregelung bei signalisierten Knoten in SBA: Bei der simulationsbasierten dynamischen Umlegung (SBA) war die Bestimmung des gegenüberliegenden Geradeaus-Stroms für einen Linksabbieger instabil, wenn es mehrere Abbieger gibt, die in den Arm, von dem der Linksabbieger kommt, geradeaus abbiegen. Dadurch konnten in verschiedenen Rechenläufen unterschiedliche Ergebnisse der Umlegung entstehen. Dieser Fehler wurde behoben:

# VISUM-Dateien

- Attributdatei einlesen bei aktiver Kurzwegsuche: Wenn im Netz eine Kurzwegsuche aktiv ist, dauerte das Einlesen von Attributdateien für solche Netzobjekte, die die Kurzwegsuche beeinflussen (z.B. Strecken) extrem lange. Dieser Fehler wurde behoben. (15285)
- Groß-/Kleinschreibung in Filterdateien: Beim Einlesen einer Filterdatei mit einer Filterbedingung auf ein Attribut mit diskretem Wertebereich unter Angabe von Codes (z.B. Verkehrssystem) führten Unterschiede in der Groß- /Kleinschreibung zwischen dem Wert in der Datei und den verfügbaren Codes im Netz dazu, dass die Filterbedingung zwar nicht wirkte, aber im Dialog angezeigt wurde. Dieser Fehler wurde behoben, indem die Bedingung beim Einlesen in die im Netz tatsächlich vorliegende Schreibweise abgeändert wird. Es wird eine Warnung ausgegeben, wenn dieser Fall auftritt. (17219)
- Mindestgrünzeiten setzen mittels Modelltransferdateien: Enthält eine Modelltransferdatei geänderte Mindestgrünzeiten von Phasen, so wurde bisher nicht geprüft, ob die bestehenden Angaben zu Grünzeitanfang und Grünzeitende konsistent zu den neuen Mindestgrünzeiten sind. Auf diese Weise konnten daher Netze entstehen, die nach Schreiben der Versionsdatei und anschließendem Öffnen derselben nicht mehr einlesbar waren. Dieser Fehler wurde korrigiert. (17169)
- Schwerpunkt linearer POIs nach Shapefile-Import: Nach dem Import eines Shapefiles, bei dem Polylinien als POIs importiert werden, lagen die Schwerpunkte dieser POIs nicht an der korrekten Position. Dieser Fehler wurde behoben. (17165)
- Widerstandsfunktionen mit Formelattributen: Beim Einlesen einer Versionsdatei wurden Attribute von detaillierten Widerstandsfunktionen zu früh geprüft, so dass eingestellte Formelattribute als ungültig angesehen wurden und verloren gingen. Dieser Fehler wurde behoben. (17180)

# **O** Signifikante Änderungen

# Umlegung IV

<span id="page-6-0"></span>In diesem Fall wird jetzt der Abbieger bevorzugt, in dessen Quell-Arm man vom Quell-Arm des betrachteten Linksabbiegers aus geradeaus abbiegen kann. Da es je Arm nur einen Geradeaus-Abbieger geben kann, ist diese Definition eindeutig. In betroffenen Netzen ändern sich die Berechnungsergebnisse der SBA-Uml[egu](#page-5-0)ng, genauer, sie reproduzieren jetzt stets eines der Ergebnisse, welche auch bisher schon möglich waren. (17213 <sup>0</sup>) Vorfahrtsregelung bei signalisierten Knoten in SBA: Bei der simulationsbasierten dynamischen Umlegung (SBA) war die Bestimmung des gegenüberliegenden Geradeaus-Stroms für einen Linksabbieger instabil, wenn es mehrere Abbieger gibt, die in den Arm, von dem der Linksabbieger kommt, geradeaus abbiegen. Dadurch konnten in verschiedenen Rechenläufen unterschiedliche Ergebnisse der Umlegung entstehen. Dieser Fehler wurde behoben:

# 16.01-07 [117961] 2017-02-22

# Neue Funktionen und Änderungen

#### **Dialoge**

Subattribute für benutzerdefinierte Attribute festlegen: Im Dialog 'Benutzerdefiniertes Attribut einfügen / bearbeiten' wurde die Festlegung der Subattribute verbessert, so dass deutlich wird, dass man ausschließlich Analysezeitintervalle als Subattribut festlegen kann. (17192)

#### **Sonstiges**

Schnellerer Startup: Das Starten der Anwendung PTV Visum wurde beschleunigt, insbesondere wenn im Netzwerk Lizenzen von mehreren Dongles verwendet werden. (17159)

# Umlegung ÖV

Warnung über negative Kosten in taktfeiner Umlegung: In der taktfeinen Umlegung wird jetzt gewarnt, wenn die Kosten für die Weiterfahrt zwischen zwei Halten auf einem Fahrzeitprofil negativ sind. Diese Situation kann beispielsweise dann entstehen, wenn der Fahrpreis für eine längere Strecke im Tarifmodell günstiger ist als der für eine kürzere Strecke. Mit solchen negativen Kosten kann die Umlegung umgehen, solange die Gesamtkosten bis zum Zielbezirk nicht negativ werden. Sie sind aber meistens unbeabsichtigt und daher ein Hinweis auf Modellierungsfehler (beispielsweise wegen Anwendung des Rückfallfahrpreises, weil laut Tarifmodell kein 'richtiger' Fahrpreis für die längere Strecke berechnet werden kann). (17083)

#### Visum-Dateien

Einlesen von Versionsdateien mit vielen Systemrouten: Das Einlesen von Versionsdateien mit vielen Systemrouten wurde erheblich beschleunigt. (14503)

#### **Behobene Fehler**

#### Add-Ins

Fortschrittsdialog in VisumPy: Schließt man den Fortschrittsdialog 'ProgressDlg' aus dem Paket TK der Visum-Python-Bibliothek VisumPy, kam es bisher zu einer Fehlermeldung. Dieser Fehler wurde behoben. (17235)

#### Dialoge

- Farbe für Balken in Grafikparameter-Dialog: Schaltet man im Grafikparameter-Dialog für einen einzelnen Balken per Schaltfläche von einem Balken auf den nächsten weiter, wurde dabei die Füllfarbe vom einen Balken auf den anderen kopiert. Dieser Fehler wurde behoben. (17166)
- Verkehrssystem einfügen zu groß für Notebooks: Der Dialog 'Verkehrssystem einfügen' war zu groß für die auf manchen Notebooks und Beamern übliche Bildschirmauflösung. Insbesondere konnte man die OK- und Abbrechen-Schaltflächen nicht erreichen. Dieser Fehler wurde behoben. (17068)

#### Grafik

- Diagramme in der Legende: In der Legende wurde für die Skalierung von Diagrammen bisher die für die Beschriftung des Diagramms eingestellte Formatierung der Werte ignoriert, also insbesondere die gewählte Anzahl Nachkommastellen. Dieser Fehler wurde korrigiert. (14765)
- Hintergrundkarte überdeckt Netz: Nach dem Einschalten einer Hintergrundkarte wurde das Netz manchmal von der Hintergrundkarte überdeckt, obwohl die Hintergrundkarte als Layer stets unterhalb aller anderen Layer liegt. Dieser Fehler wurde behoben. (17069)

# Grafik-3D

Höhenangaben im 3D-Netzfenster: Die in Metern angegebenen Höhen im 3D-Netzfenster stimmten nicht, wenn im Netz eine Projektion eingestellt war. Dieser Fehler wurde behoben. (17152)

# Knoteneditor

C Knotenvorschau starten für Knoten ohne Geometrie: Hat ein Knoten keine Geometrie, weil keine der anliegenden Strecken für ein IV-Verkehrssystem geöffnet ist, so kam es beim Öffnen der Vissim-Knotenvorschau zu einer unverständlichen Fehlermeldung. Jetzt ist das Öffnen in diesem Fall nicht mehr möglich, und der Anwender wird auf den Grund hingewiesen. (16687)

# Listen

- 'Nur aktive' bei Fahrstreifen und Fahrstreifenabbiegern: Für die Fahrstreifen- und Fahrstreifenabbieger-Liste wurde bisher die Option 'Nur aktive' nicht in der Listen-Layout-Datei gespeichert. Dieser Fehler wurde behoben. (17128)
- Langsame IV-Wegelisten: Die IV-Wegelisten waren unnötig langsam und wurden beschleunigt. (17056)
- Option 'Nur aktive' in Listen zur Knotengeometrie: Für die Listen zu Lichtsignalanlagen, Signalgruppen, Phasen, Arme und Furten wurde die Option 'Nur aktive' bisher nicht in der Listen-Layoutdatei gespeichert. Dieser Fehler wurde behoben. (17183)

# **Netzeditor**

- Alle Teilflächen löschen an Oberknoten: Ruft man für einen markierten Oberknoten die Aktion 'Alle Teilflächen löschen' auf, erscheint eine Rückfrage, ob man fortfahren möchte. Antwortet man mit 'Nein', wurden trotzdem alle Teilflächen gelöscht. Dieser Fehler wurde behoben. (17132)
- Linien- / Systemrouten / IV-Wege umrouten: Kein Absturz mehr beim Umrouten einer Linien- oder Systemroute oder eines IV-Wegs, wenn in den Parametern das Routen über gesperrte Strecken verboten ist. Allerdings tritt dadurch das mit VISUM-16961 in Visum 16.01-05 behobene Fehlverhalten der Vorschau wieder auf und wird im nächsten Service Pack behoben. (17223)
- Mehrfach überfahrene Haltepunkte: Der Dialog zur Auswahl des Linien- oder Systemroutenelements bei mehrfach überfahrenen Haltepunkten oder Knoten beim Bearbeiten des Verlaufs einer Linienroute kommt nicht erst beim Anklicken des Haltepunkts oder Knotens, sondern bereits wenn man mit der Maus darüberfährt. Dieser Fehler wurde behoben. (17158)
- Polygonpunkte verschieben mit Gebiets-Daten: Gibt es im Netz Ergebnisdaten für Gebiete (z.B. aus dem Gebietsschnitt des Verfahrens 'ÖV-betriebliche Kennzahlen') und verschiebt man einen Polygonpunkt eines Gebietes, erscheint eine Rückfrage, ob die Ergebnisse für Gebiete verworfen werden sollen. Antwortet man hier 'Nein', konnte man die Schleife nicht verlassen, die gleiche Frage wurde sofort wieder gestellt. Dieser Fehler wurde behoben. (16245)
- Strecke splitten bei eingeschalteten Bearbeiten-Dialogen: Kein Absturz mehr beim splitten einer Strecke, wenn in den Benutzereinstellungen die Option 'Dialoge beim Einfügen anzeigen' eingestellt ist und der deswegen erscheinende Knoten-Bearbeiten-Dialog mit 'Abbrechen' verlassen wird. (17168)
- Verschieben von gerichteten Haltepunkten bei Linksverkehr:In Netzen mit Linksverkehr wurde ein gerichteter Haltepunkt beim Verschieben längs einer Strecke zu einem Haltepunkt der Gegenrichtung, obwohl die Seite der Strecke nicht gewechselt wurde. Dieser Fehler wurde behoben. (17156)

# Sonstige Verfahren

Warnung bei 'Nachfragematrix auf Wege verteilen': Bei Ausführung des Verfahrens 'Nachfragematrix auf Wege verteilen' erschien bisher keine Warnung, wenn es keine (aktive) Wegemenge oder keine Wege in der Wegemenge gab, obwohl das Verfahren dann nichts tut. Jetzt erhält man eine Warnung, die auf diesen Fall hinweist. (17164)

# **Sonstiges**

Ungewollte Änderung der Spracheinstellung: Es konnte vorkommen, dass beim Betreten des Lizenzdialogs die ausgewählte erste Sprache nicht die aktuell tatsächlich verwendete Sprache war. Verließ man in dieser Situation den Dialog mit OK, wurde die Sprache ungewollt auf diese Sprache umgeschaltet. Dieser Fehler wurde behoben. (17123)

# Umlegung IV

Absturz beim Abbrechen einer IV-Umlegung: Kein Absturz mehr beim Abbrechen einer IV-Umlegung, wenn die Rückfrage, ob die laufende Iteration fertiggerechnet werden soll, zu einem ungünstigen Zeitpunkt beantwortet wird. (17176)

Simulationsbasierte dynamische Umlegung (SBA) mit mehrspurigen Kreisverkehren: Kein Absturz mehr bei Ausführung der simulationsbasierten dynamischen Umlegung (SBA), wenn es im Netz einen mehrspurigen Kreisverkehr oder einen Kreisverkehr mit getrenntem Rechtsabbieger gibt. Der Absturz konnte auch bei der Ausgabe bestimmter SBA-bezogener Ergebnisattribute auftreten. (17177)

# Umlegung ÖV

- Inkonsistente Verbindungsdateien nach Import mit Fahrpreisen: Während der fahrplanfeinen ÖV-Umlegung exportierte Verbindungsdateien waren inkonsistent, wenn in der Umlegung Verbindungen mit Belastungen und Fahrpreisen für mehrere Nachfragesegmente aus einer (anderen) Verbindungsdatei eingelesen wurden und die Verbindungen teilweise bei anderen als den eigenen Nachfragesegmenten gespeichert wurden. Dieser Fehler wurde behoben. (17145)
- Taktfeine Umlegung mit Nutzensumme 0: Kein Absturz mehr in der taktfeinen ÖV-Umlegung, wenn die berechneten Anteile für eine Entscheidung die Summe 0 haben. Das ist beispielsweise oft der Fall, wenn die Takte sehr kurz werden. In einigen Fällen kam es nicht zum Absturz, es wurden jedoch für betroffene Relationen keine Wege gefunden. Dieser Fehler wurde korrigiert. (16259)

# Umsteiger-Taktdarstellung

Absturz beim Laden eines neuen Netzes: Kein Absturz mehr beim Laden eines neuen Netzes, wenn im zuvor geladenen Netz eine Umsteiger-Taktdarstellung geöffnet war. (17216)

# Visum-Dateien

- Dateien mit zwei Punkten im Namen: Es war bisher nicht möglich, über eine der Auswahllisten eine Grafikparameter-, Filter- oder Listenlayout-Datei aus dem Projektverzeichnis zu öffnen, bei der Name und Dateierweiterung durch zwei Punkte getrennt waren (Schema '<name>..<extension>'). Dieser Fehler wurde behoben. (17151)
- Meldung 'Bereite Versionsschreiben vor...' beim Schreiben einer Versionsdatei: Die Meldung 'Bereite Versionsschreiben vor' war unnötig lange sichtbar, wenn der Linienweg-Layer eingeschaltet und die Berechnung der Linienwege noch nicht abgeschlossen war. Dieser Fehler wurde behoben. (17186)
- Netzdateien mit mehr als 65536 Zeichen in einer Zeile: Kein Absturz mehr beim Einlesen einer Netzdatei, wenn die letzte Zeile mehr als 65536 Zeichen enthält. (17147)

# 16.01-06 [117009] 2017-02-01

# **O** Neue Funktionen und Änderungen

#### Fahrplaneditor

- Länge von Auswahllisten im tabellarischen Fahrplan: Bisher war die Länge der ausgeklappten Auswahllisten im tabellarischen Fahrplan durch die Höhe des jeweiligen Grids begrenzt. Jetzt können die Auswahllisten auch länger werden, wenn sie viele Einträge aufweisen. (16158)
- Vollständige Synchronisation im tabellarischen Fahrplan: Der tabellarische Fahrplan synchronisiert jetzt vollständig die Objekte Fahrplanfahrten (obere Tabelle), Fahrplanfahrtabschnitte (mittlere Tabelle), Fahrplanfahrtelemente (rechter Teil der unteren Tabelle) und Haltefolgenelemente (linker Teil der unteren Tabelle). Damit wird das Zusammenspiel mit anderen Ansichten, z.B. mit dem Werkzeugfenster 'Anschlüsse', verbessert. Insbesondere werden jetzt im tabellarischen Fahrplan diese Objekte hervorgehoben, wenn diese in einer anderen Ansicht markiert wurden. (16285)

#### Installation

Suche nach Rückfalllizenzen: Fällt die verwendete Lizenz aus, dann beginnt die Suche nach alternativen Rückfalllizenzen nicht sofort, sondern erst zu einem zufälligen, späteren Zeitpunkt. Durch diese Streuung wird Überlast in der Lizenzverwaltung vermieden, wenn Visum-Instanzen auf verschiedenen Rechnern gleichzeitig die Suche starten. Bis zum Beginn der Suche wird versucht, die bisher benutzte Lizenz wieder zu erreichen. (17098)

#### **Behobene Fehler**

#### Fahrplaneditor

Absturz bei Wechsel des Netzes mit geöffneter Umsteiger-Taktdarstellung: Kein Absturz mehr beim Wechsel des Netzes (z.B. Laden einer Versionsdatei), wenn die Umsteiger-Taktdarstellung geöffnet ist und für Fenster die Benutzereinstellung 'Konfiguration beibehalten' gewählt ist. (15021)

- Aggregationsfunktionen im tabellarischen Fahrplan: Werden im tabellarischen Fahrplan Fahrplanfahrten nach Taktfahrtengruppen gruppiert angezeigt und dann die Aggregationsfunktion für ein Attribut geändert, wirkte sich diese Änderung auf eine andere als die gewählte Zeile aus. Dieser Fehler wurde korrigiert. (17104)
- Aktualisierung des Verlaufs im tabellarischen Fahrplan: Hat die aktuelle Haltefolge die Eigenschaft 'Nicht bediente Halte ausblenden' und wurde eine Fahrplanfahrt so verlängert oder verkürzt, dass mehr bzw. weniger Halte bedient werden, so wurde bisher die untere (Verlaufs-)Tabelle im tabellarischen Fahrplan nicht aktualisiert. Dieser Fehler wurde behoben. (17099)
- Aktualisierung im Werkzeugfenster 'Anschlüsse': Das Werkzeugfenster 'Anschlüsse' aktualisierte sich bisher nicht bei Änderungen am Linienfilter, wenn die Ansicht auf aktive Fahrplanfahrtelemente eingeschränkt war. Dieser Fehler wurde behoben. (16774)
- Fahrplanfahrten markieren im tabellarischen Fahrplan: Wenn der Fokus zuletzt im unteren Verlaufsgrid des tabellarischen Fahrplans war, war es bisher nicht möglich, durch Klick auf die Kopfzeile des oberen Fahrplanfahrt- Grid eine Fahrplanfahrt zu markieren. Dieser Fehler wurde behoben. (15668)
- Flimmern in Tabellen: In Tabellen kam es bei Bewegungen der Maus über der Tabelle zu Flimmereffekten, vor allem in der ersten und letzten Zeile einer Tabelle sowie bei Zellen, die Grafiken enthalten. Daher fielen diese Flimmereffekte in Listen und im tabellarischen Fahrplan besonders auf. Dieser Fehler wurde behoben. (17122)
- Schwierige Markierung von Fahrplanfahrten im tabellarischen Fahrplan: Waren im tabellarischen Fahrplan in der unteren Tabelle (Verlauf) eine oder mehrere Zellen markiert, dann leerte ein Klick in die obere Tabelle (Fahrplanfahrten) die Markierung, ohne die angeklickte Fahrplanfahrt ihrerseits zu markieren. Erst ein zweiter Klick auf die gleiche Fahrplanfahrt markierte diese. Dieser Fehler wurde behoben. (16284)

# Grafik

- Absturz beim Zeichnen mit Linienwegen: In bestimmten, seltenen Fällen konnte es beim Zeichnen des Netzes zu sporadisch auftretenden Abstürzen kommen, wenn der Liniweg-Layer eingeschaltet war. Dieser Fehler wurde behoben. (17081)
- C Keine Strecken im Knoteneditor und beim Knotenstrom-Export: Es konnte vorkommen, dass im Knoteneditor sowie beim Knotenstrom-Export die Strecken nicht zuverlässig gezeichnet wurden. Dieser Fehler wurde behoben. (17088)

# Grafik-3D

- Bildausschnitt bei Storyboard-Aufzeichnung: Der Bildausschnitt bei der Aufzeichnung eines Storyboards unterschied sich vom Bildausschnitt beim interaktiven Abspielen des gleichen Storyboards in der räumlichen Netzansicht, auch wenn die Videoauflösung auf den gleichen Wert wie die Fenstergröße gesetzt war. Dieser Fehler wurde behoben. (17087)
- Darstellung von Hintergrund im eingebetteten 2D-Netz: Im in der 3D-Ansicht eingebetteten 2D-Netz fehlten manchmal einzelne Kacheln, wenn dort eine Hintergrundkarte eingeschaltet ist. Dieser Fehler wurde behoben. (16493)

# **Hauptfenster**

Attribute kopieren / einfügen in der Schnellansicht: Wenn in einer Liste, deren Synchronisation abgeschaltet ist, eine Zeile markiert ist, wirkten die Aktionen 'Attribute kopieren' und 'Attribute einfügen' in der Schnellansicht auf das dieser Listenzeile entsprechende Objekt und nicht auf die aktuelle globale Markierung (die in der Schnellansicht angezeigt wird). Dieser Fehler wurde behoben. (16299)

#### Knoteneditor

<span id="page-9-0"></span>kann, die Zielfahrstreifen besser gewählt. (17050 <sup>0</sup>) Standardgeometrie für Knoten mit mehreren Geradeaus-Abbiegern: Bei der Erzeugung der Standardgeometrie werden jetzt in dem Fall, dass es mehrere Arme g[ibt](#page-11-0), von denen aus man geradeaus auf denselben Zielarm fahren

# Listen

- Absturz nach Berechnung von Auswertungszeilen: Wurde für eine Liste eine Auswertungszeile berechnet, konnte es im späteren Programmablauf zum Absturz kommen, z.B. beim Löschen des Netzes, beim Beenden von Visum oder beim Aktualisieren eines Versionsvergleichs. Dieser Fehler wurde behoben. (17105)
- Flimmern in Tabellen: In Tabellen kam es bei Bewegungen der Maus über der Tabelle zu Flimmereffekten, vor allem in der ersten und letzten Zeile einer Tabelle sowie bei Zellen, die Grafiken enthalten. Daher fielen diese Flimmereffekte in Listen und im tabellarischen Fahrplan besonders auf. Dieser Fehler wurde behoben. (17122)
- Langsamer Export von IV-Wegelisten mit Spinne-Wegen: Der Export einer IV-Wegeliste, die auf die Spinne-Wege eingeschränkt ist, dauerte zu lange und wurde daher erheblich beschleunigt. (17114)

# Nachfrageverfahren

Absturz bei P+R Teilweg-Zerlegung: Kein Absturz mehr beim Ausführen des Verfahrens 'P+R Teilweg-Zerlegung', wenn als Bezugsobjekt eine Nachfrageschicht angegeben ist, für die keine Ergebnisse aus dem Verfahren 'P+R Platzwahl' vorliegen. (17131)

# **Netzeditor**

- Absturz beim Splitten von Bezirken: Bisher führte das Splitten eines Bezirks im Netzeditor zum Absturz, wenn die Nummern der neuen Bezirke nicht oberhalb der Nummern der bereits vorhandenen Bezirke lagen. Dieser Fehler wurde behoben. (17072)
- Bezirke splitten: Beim Splitten von Bezirken konnte es bisher vorkommen, dass bereits besetzte Nummern als Bezirksnummern der neuen Bezirke vorgeschlagen wurden. Dieser Fehler wurde behoben. (17096)

# **Schnittstellen**

- Import 'ÖV-Angebot aus Visum': Werden beim Import eines ÖV-Angebots aus Visum ('ÖV-Updater') das vorletzte und das letzte Linienroutenelement einer Linienroute auf den gleichen Ort im Zielnetz abgebildet, entstand ein Fahrzeitprofil ohne Verlauf. In der Folge konnten solche Versionsdateien nicht mehr geladen werden. Dieser Fehler wurde behoben, indem ein korrektes Fahrzeitprofil erzeugt wird. (17061)
- Nach-Länge bei ausgelassenen Zwischenpunkten beim Import 'ÖV-Angebot aus Visum': Die Nach-Länge von Linienroutenelementen des Quellnetzes, die beim Import ausgelassen wurden, weil entweder nur die Haltepunkte berücksichtigt wurden oder weil kein passender Ort im Ziel-Netz gefunden wurde, ging bisher verloren. Dieser Fehler wurde behoben. (17093)

# Umlegung IV

- <span id="page-10-0"></span>Geschwindigkeit geöffnet und können daher trotz Sperrung kleine Belastungen aufweisen. (16912 <sup>0</sup>) Befristete Sperrung von Strecken in DUE: Kein Absturz mehr bei der Ausführung der dynamischen Gleichgewichtsumlegung (DUE), wenn eine Strecke durch Angabe einer befristeten Kapazität von 0 oder einer befristeten Geschwindigkeit von 0 für einen Zeitraum gesperrt ist. Solche Strecken bleiben aber [mit](#page-11-1) sehr niedriger
- <span id="page-10-1"></span>so ging bisher der Wert von t0 für Anbindungen nicht ein. Dieser Fehler wurde behoben. (17153 <sup>0</sup>) Einfache Widerstandsdefinition mit t0: Wird für ein IV-Verkehrssystem die einfache Variante der Widerstandsdefinition verwendet und dabei als Widerstand das Attribut t0 (Fahrzeit im umbelast[ete](#page-11-2)n Netz) benutzt,
- <span id="page-10-2"></span>falsch berechnet. Dieser Fehler wurde behoben. (17107 <sup>0</sup>) ICA-Berechnung bedingt verträglicher Rechtsabbieger bei Linksverkehr: In Netzen mit Linksverkehr wurde bei der ICA-Berechnung die Kapazität von Fahrstreifengruppen, [die](#page-11-3) einen bedingt verträglichen Rechtsabbieger enthalten,
- kann, die Zielfahrstreifen besser gewählt. (17050 <sup>0</sup>) Standardgeometrie für Knoten mit mehreren Geradeaus-Abbiegern: Bei der Erzeugung der Standardgeometrie werden jetzt in dem Fall, dass es mehrere Arme g[ibt](#page-11-0), von denen aus man geradeaus auf denselben Zielarm fahren
- Widerstandsdefinition ändern: Änderungen der Widerstandsdefinition für ein IV-Verkehrssystem in den allgemeinen Verfahrensparametern konnten in bestimmten Fällen zum Absturz führen. Dieser Fehler wurde behoben. (17133)

# Umlegung ÖV

Verbindungsimport mit Fahrpreisen: Kein Absturz mehr beim Import von Verbindungen mit Fahrpreisen, wenn die Belastungen mancher der eingelesenen Nachfragesegmente bei anderen Nachfragesegmenten gespeichert werden. (17110)

# Visum-Dateien

- Meldungen bei Netz- und Nachfragedateien: Beim Einlesen von Netz- und Nachfragedateien wurden Meldungen verbessert, die bisher nur die betroffene Zeile und Spalte ausgegeben haben. Diese geben jetzt zusätzlich den dort gefundenen Wert aus. (17062)
- Netz lesen abbrechen bei Verkehrssystemen: Kein Absturz mehr, wenn beim Einlesen einer Netzdatei eine Meldung für die Tabelle 'Verkehrssysteme' kommt und man dort das Einlesen abbricht. (17113)
- Versionsdateien mit vielen Screenlines: Beim Einlesen von Versionsdateien mit Screenlines war ineffizient. Dateien mit sehr vielen Screenlines waren deswegen de facto nicht einlesbar. Dieser Fehler wurde behoben. (17126)

# **O** Signifikante Änderungen

# Knoteneditor

<span id="page-11-0"></span> $(17050 \, \circledcirc)$ Standardgeometrie für Knoten mit mehreren Geradeaus-Abbiegern: Bei der Erzeugung der Standardgeometrie werden jetzt in dem Fall, dass es mehrere Arme gibt, von denen aus man geradeaus auf denselben Zielarm fahren kann, die Zielfahrstreifen besser gewählt. Dadurch ändern sich in betroffenen Netzen Ergebnisse der ICA-Berech[nun](#page-9-0)g, der Umlegung mit ICA, der simulationsbasierten dynamischen Umlegung (SBA) und des ANM-Exports.

# Umlegung IV

- <span id="page-11-1"></span>Geschwindigkeit geöffnet und können daher trotz Sperrung kleine Belastungen aufweisen. (16912<sup>0</sup>) Befristete Sperrung von Strecken in DUE: Kein Absturz mehr bei der Ausführung der dynamischen Gleichgewichtsumlegung (DUE), wenn eine Strecke durch Angabe einer befristeten Kapazität von 0 oder einer befristeten Geschwindigkeit von 0 für einen Zeitraum gesperrt ist. Solche Strecken bleiben aber [mit](#page-10-0) sehr niedriger
- <span id="page-11-2"></span>als einer nutzbaren Anbindung gibt. (17153 <sup>o</sup>) Einfache Widerstandsdefinition mit t0: Wird für ein IV-Verkehrssystem die einfache Variante der Widerstandsdefinition verwendet und dabei als Widerstand das Attribut t0 (Fahrzeit im umbelasteten Netz) benutzt, so ging bisher der Wert von t0 für Anbindungen nicht ein. Dieser Fehler wurde behoben. Dadurch ändert sich die Kenngrößenmatrix für betroffene Verkehrs[sys](#page-10-1)teme sowie das Ergebnis jeder IV-Umlegung, falls es Bezirke mit mehr
- <span id="page-11-3"></span>Umlegung mit ICA. (17107 <sup>o</sup>) ICA-Berechnung bedingt verträglicher Rechtsabbieger bei Linksverkehr: In Netzen mit Linksverkehr wurde bei der ICA-Berechnung die Kapazität von Fahrstreifengruppen, die einen bedingt vertäglichen Rechtsabbieger enthalten, falsch berechnet. Dieser F[eh](#page-10-2)ler wurde behoben. Dadurch ändern sich in betroffenen Netzen die Ergebnisse der

# Umlegung IV

 $(17050 \, \circledcirc)$ Standardgeometrie für Knoten mit mehreren Geradeaus-Abbiegern: Bei der Erzeugung der Standardgeometrie werden jetzt in dem Fall, dass es mehrere Arme gibt, von denen aus man geradeaus auf denselben Zielarm fahren kann, die Zielfahrstreifen besser gewählt. Dadurch ändern sich in betroffenen Netzen Ergebnisse der ICA-Berech[nun](#page-9-0)g, der Umlegung mit ICA, der simulationsbasierten dynamischen Umlegung (SBA) und des ANM-Exports.

# 16.01-05 [116158] 2017-01-10

# **O** Neue Funktionen und Änderungen

#### Dialoge

- Eingebettete Steuerelemente hervorheben: In Tabellen eingebettete Steuerelemente, also beispielsweise Auswahllisten oder Optionsschaltflächen, werden jetzt nicht erst nach Klick in die Zelle angezeigt, sondern bereits wenn sich die Maus über der Zelle befindet. Dadurch ist es möglich, bereits mit dem ersten Mausklick das Steuerelement selbst zu betätigen. (13916)
- Fokus im Eingabefeld des 'Suchen'-Dialogs: Beim Öffnen des 'Suchen'-Dialogs wird der Fokus jetzt auf das Eingabefeld gelegt, so dass man direkt mit der Eingabe des Suchbegriffs beginnen kann. (17074)

#### Fahrplaneditor

Eingebettete Steuerelemente hervorheben: In Tabellen eingebettete Steuerelemente, also beispielsweise Auswahllisten oder Optionsschaltflächen, werden jetzt nicht erst nach Klick in die Zelle angezeigt, sondern bereits wenn sich die Maus über der Zelle befindet. Dadurch ist es möglich, bereits mit dem ersten Mausklick das Steuerelement selbst zu betätigen. (13916)

#### Grafik-3D

**O** Kamerafahrten in der 3D-Ansicht: Beim Wechsel auf eine neue Kameraposition erfolgt jetzt ein weicher Schwenk der Kamera auf die neue Position. Ebenso wird die Kamera bei Markierung eines Netzobjekts, welches in der 3D-Ansicht dargestellt wird, so geschwenkt, dass das zugehörige 3D-Objekt mit hoher Wahrscheinlichkeit sichtbar ist. (16140)

#### Knoteneditor

Eingebettete Steuerelemente hervorheben: In Tabellen eingebettete Steuerelemente, also beispielsweise Auswahllisten oder Optionsschaltflächen, werden jetzt nicht erst nach Klick in die Zelle angezeigt, sondern bereits wenn sich die Maus über der Zelle befindet. Dadurch ist es möglich, bereits mit dem ersten Mausklick das Steuerelement selbst zu betätigen. (13916)

#### Listen

Eingebettete Steuerelemente hervorheben: In Tabellen eingebettete Steuerelemente, also beispielsweise Auswahllisten oder Optionsschaltflächen, werden jetzt nicht erst nach Klick in die Zelle angezeigt, sondern bereits wenn sich die Maus über der Zelle befindet. Dadurch ist es möglich, bereits mit dem ersten Mausklick das Steuerelement selbst zu betätigen. (13916)

# Umlegung IV

- HCM 6. Auflage: Die Knotenwiderstandsberechnung kann jetzt auch gemäß Highway Capacity Manual 6. Auflage (HCM 6. Edition) durchgeführt werden. (15134)
- <span id="page-12-0"></span>Fehlverhalten bis hin zum Programmabsturz führen. (17063 <sup>0</sup>) Trennung der Berechnungsmethode für ICA-Knoten: Für ICA-Knoten mit Steuerungstyp 'Geregelte Vorfahrt (Stopp)' oder 'All-way Stop' gibt es jetzt eine eigene Berechnungsmethode 'HCM 6. Edition'. Die Berechnung entspricht derjenigen der Methode 'HCM 2010', sie wird jedoch in Reports eindeutig ausgewiesen. Das Einlesen von Versionsdateien, die diese neue Berechnungsmethode ver[we](#page-14-0)nden, in PTV Visum 16.00-04 oder früher kann zu

#### **Behobene Fehler**

# **COM**

Matrix zu IMatrixTable hinzufügen über COM: Kein Absturz mehr beim Hinzufügen einer Matrix zu einem geöffneten IMatrixTable-Objekt, wenn die neue Matrix vom Netzobjekt-Bezug oder der Dimension her nicht zu den bereits im IMatrixTable geöffneten Matrizen passt. (16090)

#### **Datenmodell**

Benutzerdefinierte Attribute über Netzdatei einlesen: Liest man eine Netzdatei ein, die ein benutzerdefiniertes Attribute enthält, und enthält die Netzdatei nicht alle optionalen Spalten, wurden bisher teilweise andere Defaultwerte gesetzt als beim Anlegen eines Attributs gleichen Typs im Dialog. Dadurch kam es zu verschiedenen Folgefehlern, beispielsweise wurden Attribute vom Typ 'Datei' nicht angelegt, und beim Öffnen des Bearbeiten-Dialogs für dieses benutzerdefinierte Attribut kam es zu unberechtigten Fehlermeldungen. Dieser Fehler wurde behoben. (17007)

#### Fahrgasterhebungen

Einlesen von Befragungsdaten: Beim Verfahren 'Befragungsdaten lesen' wurden bisher indirekte Attribute des Weges nicht korrekt zugeordnet, wenn diese in den Eingabedaten als Spalten vorhanden waren. Außerdem waren nicht korrekte Zuordnungen im Dialog nicht erkennbar, führten aber zu unverständlichen Fehlermeldungen. Diese Fehler wurden behoben. (17047)

# Fahrplaneditor

- Grafikparameter für passive Fahrplanfahrtabschnitte und -elemente: Im tabellarischen Fahrplan wirkten die Einstellungen zur Schriftfarbe und Hintergrundfarbe passiver Fahrplanfahrtabschnitte bzw. Fahrplanfahrtverläufe nicht. Es wurden statt dessen jeweils die Grafikparameter für passive Fahrplanfahrten verwendet. Dieser Fehler wurde behoben. (16397)
- Initiale Position der Trenner im tabellarischen Fahrplan: Die initiale Position der Trenner zwischen den einzelnen Tabellen im tabellarischen Fahrplan wurde verbessert, so dass alle Tabellen sichtbar sind. (16996)
- C Kontextmenü für Fahrplanfahrtabschnitte im tabellarischen Fahrplan: Im tabellarischen Fahrplan fehlte das Kontextmenü für Fahrplanfahrtabschnitte, wenn genau eine Fahrt mit genau einem Fahrplanfahrtabschnitt dargestellt wurde. Dieser Fehler wurde korrigiert. (16030)
- Verlauf der Linienroute bearbeiten: Gelangt man von einem der beiden Fahrpläne (tabellarisch oder grafisch) über den Menüeintrag 'Fahrzeitprofil bearbeiten' in den Dialog 'Linienroute bearbeiten' für die Linienroute einer Fahrplanfahrt, dann konnte man von dort aus nicht mehr den Verlauf dieser Linienroute verändern. Dieser Fehler wurde behoben. (17057)

#### Formeln

Ganzzahlige Zielattribute im Verfahren 'Attribut ändern': Beim Einlesen von Versions- oder Verfahrensparameter-Dateien, die mit Visum 14 oder früher geschrieben wurden, wurde für darin enthaltene Verfahrensschritte 'Attribut ändern', bei denen das Zielattribut ganzzahlig, die Formel aber leer ist, diese leere (aber gültige) Formel durch die ungültige Formel 'Floor()' ersetzt. Dieser Fehler wurde behoben. (17070)

#### Grafik

Internetkarten unter Windows 2008 Server und Remote Desktop: Bei Verwendung des Betriebssystems Windows 2008 Server wurden Internetkarten im Netzeditor nicht dargestellt, wenn PTV Visum in einer Remote Desktop-Sitzung lief und die Projektion 'Sphere Mercator' eingestellt war. Dieser Fehler wurde behoben. (17019)

# Grafik-3D

- Mausrad-Zoom zu grob: Der Mausrad-Zoom war für großflächige Netze zu grob und wurde daher verfeinert. Durch Halten der Shift-Taste sind nun größere Sprünge möglich. (17040)
- Seltsamer Horizont bei mehreren geöffneten 3D-Netzfenstern: Waren mindestens drei Fenster 'Räumliche Netzansicht (3D)' geöffnet und so angeordnet, dass mehrere gleichzeitig sichtbar sind, kam es zu einer seltsamen Lage des Horizonts. Dieser Fehler wurde behoben. (16379)

# Grafische Verfahren

Spinnen-Terme mit Angebotseinschränkung: Wird die Definition einer ÖV-Spinne aus der Versionsdatei oder aus einer Grafikparameter-Datei eingelesen, so enthielten darin angegebene Terme, bei denen Einschränkungen des Angebots bestehen, nur noch denjenigen Teil des Angebots, dessen Fahrzeitprofile am Netzobjekt einen Profilpunkt haben. Dieser Fehler wurde korrigiert. (17082)

# **Hauptfenster**

Speicherverbrauch durch Meldungen: Bisher wuchs der Speicherverbrauch unbegrenzt an, wenn mehrfach Verfahren oder Aktionen ausgeführt wurden, die viele Meldungen erzeugen und das Meldungsfenster nicht geöffnet war. Dieser Fehler wurde korrigiert. Bei geöffnetem Meldungsfenster trat dieses Problem nicht auf. (16969)

# Listen

- Absturz bei synchronisierter ÖV-Wegeliste: Kein Absturz mehr beim Ausführen einer ÖV-Umlegung, wenn in einer synchronisierten ÖV-Wege- oder -Teilwege-Liste, die nicht den Fokus hat, ein Weg bzw. Teilweg markiert ist. (17051)
- Aggregationsklassen mehrfach berechnet: In bestimmten Fällen wurden die Aggregationsklassen mehrfach berechnet, wenn eine Spinne berechnet wurde und es eine gruppierte Wegeliste gibt, die die Spinnen-Wege anzeigt. Dieser Fehler wurde behoben. (16531)
- Auswertungszeile 'Maximum' im Layout: Ist bei einer Liste die Auswertungszeile 'Maximum' als einzige aktiviert, dann ging die Information über diese Auswertzungszeile beim Schreiben als Listenlayout und späteren Wiedereinlesen des Layouts sowie beim Wiederherstellen der Liste aus der Versionsdatei verloren. Dieser Fehler wurde behoben. (17035)
- Gehzeit-Attribute in Umsteigerliste mit Statistikzeilen: Sind in der Liste 'Umsteiger und Haltestellenbereichs- Gehzeiten in Haltestelle' Statistikzeilen eingeschaltet und wird das Attribut 'MinZeitInklIndirekteUndExterne' dargestellt, konnte es zu undefiniertem Verhalten kommen, einschließlich falscher Werte oder Absturz des Programms. Dieser Fehler wurde behoben. (16906)

# **Matrixeditor**

- Gefilterte Matrix-Ansicht auf Datei schreiben: Beim Schreiben einer gefilterten Matrixansicht als Datei aus dem Matrixeditor heraus stand nur das \$O-Format als Dateiformat zur Verfügung. Dieser Fehler wurde behoben. (17046)
- Matrix zu IMatrixTable hinzufügen über COM: Kein Absturz mehr beim Hinzufügen einer Matrix zu einem geöffneten IMatrixTable-Objekt, wenn die neue Matrix vom Netzobjekt-Bezug oder der Dimension her nicht zu den bereits im IMatrixTable geöffneten Matrizen passt. (16090)

#### **Netzeditor**

- Fahrplanfahrten umnummerieren im Modus 'Linien': Wenn der Netzeditor im Modus 'Bearbeiten: Linien' ist, führte der Aufruf des Kontextmenüeintrags 'Fahrplanfahrten umnummerieren' zu keinerlei Effekt. Dieser Fehler wurde behoben. (17038)
- Linienroute umrouten über gesperrte Strecken: Beim Bearbeiten des Verlaufs einer Linienroute erhielt man in bestimmten Fällen als Vorschau während des Umroutens einen Weg, der über gesperrte Strecken verlief, auch wenn dies in den Parametern ausgeschlossen war. Beim Übernehmen dieses neuen Verlaufs kam in diesem Fall die Meldung, dass der neue Verlauf nicht möglich ist, weil er gesperrte Strecken benutzt. Dieser Fehler wurde behoben, d.h. es wird jetzt wenn möglich ein Weg als Vorschau angezeigt, der gesperrte Strecken umgeht und somit übernommen werden könnte. (16961)
- Rückmeldung beim Start von 'Streckenfolge aus Kurzwegsuche': Bei der Funktion 'Streckenfolge aus Kurzwegsuche' wurde nach Auswahl des Startknotens für die Kurzwegsuche bisher keine grafische Rückmeldung gegeben, sondern erst, nachdem durch Ziehen ein Weg aufgespannt wurde. Dieser Fehler wurde korrigiert. (15411)
- Schnappen von Flächen-Eckpunkten: Beim Bearbeiten von Flächen schnappte bisher der aktuell verschobene Eckpunkt nicht auf bestehende Eckpunkte, wenn diese zu einer anderen Teilfläche der gerade bearbeiteten Fläche gehörten. Dieser Fehler wurde behoben. (16224)

# Umlegung IV

Staulänge an Strecken und Anbindungen zu groß: In der simulationsbasierten dynamischen Umlegung (SBA) wurden für die Staulänge an Strecken (Fahrstreifen-Mittel) und die Staulänge an Anbindungen in manchen Fällen zu große Werte berechnet. Dieser Fehler wurde behoben. Die Staulänge (Fahrstreifen-Maximum) an Strecken war nicht betroffen. (17049)

#### Umlegung IV, Visum-Dateien

CR-Funktionen mit Nummer 0 aus älteren Versionen: In früheren Programmversionen konnten durch einen Fehler CR-Funktionen mit der Nummer 0 angelegt werden. Wurde ein solches Netz mit PTV Visum 16 als Versionsdatei gespeichert und später wieder eingelesen, fehlte die betroffene CR-Funktion. Jetzt werden die Nummern der CR-Funktionen beim Einlesen betroffener Versionsdateien oder binärer Verfahrensparameter-Dateien in den gültigen Bereich umnummeriert. Die Verweise der Strecken etc. auf die CR-Funktionen werden entsprechend angepasst. (17013)

# Visum-Dateien

- Attributzuordnung bei Attributdatei lesen: Im Dialog für die Zuordnung der Attribute beim Einlesen von Attributdateien wurden die Attributbezeichner in der Spalte 'Zielattribut' abgeschnitten. Dieser Fehler wurde behoben. (16803)
- Netzdatei lesen, Tabelle 'POI zu Strecken': Kein Absturz mehr beim Einlesen einer Netzdatei, wenn in der Tabelle 'POI zu Strecken' (POITOLINK) ein Eintrag vorhanden ist, der sich auf zwei Knoten bezieht, die zwar im Netz existieren, zwischen denen es aber keine Strecke gibt. (17058)

# **O** Signifikante Änderungen

# Umlegung IV

<span id="page-14-0"></span>Fehlverhalten bis hin zum Programmabsturz führen. (17063 0) Trennung der Berechnungsmethode für ICA-Knoten: Für ICA-Knoten mit Steuerungstyp 'Geregelte Vorfahrt (Stopp)' oder 'All-way Stop' gibt es jetzt eine eigene Berechnungsmethode 'HCM 6. Auflage'. Die Berechnung entspricht derjenigen der Methode 'HCM 2010', sie wird jedoch in Reports eindeutig ausgewiesen. Das Einlesen von Versionsdateien, die diese neue Berechnungsmethode ver[we](#page-12-0)nden, in PTV Visum 16.00-04 oder früher kann zu

# 16.01-04 [115433] 2016-12-12

# **O** Neue Funktionen und Änderungen

#### COM-API

Splitten von Strecken an Zwischenpunkten: Mit der neuen Methode SplitAtPolygonPoints([in] int nodeTypeNo, [in, defaultvalue(True)] VARIANT\_BOOL onlyActive) am ILinks-Container können Strecken an allen ihren Zwischenpunkten gesplittet werden. (16835)

#### Grafik-3D

**C** Kontextmenüs in Zeitleiste und Tabelle des Storyboard-Editors: Sowohl in der Zeitleiste als auch in der Tabelle des Storyboard-Editors sind jetzt die möglichen Funktionen auch über Kontextmenüs zugänglich. (16850)

#### **Schnittstellen**

Viriato-Liniennummer in Namensregeln beim railML-Import: Beim railML-Import kann jetzt auch die Viriato-Liniennummer als Bestandteil für die Namensgebung von Linien und Fahrplanfahrten benutzt werden. (16417)

#### **Sonstiges**

Aktualisiertes Handbuch und Hilfe: Das Benutzerhandbuch sowie die Hilfe wurden aktualisiert. Insbesondere ist darin jetzt auch der Storyboard-Editor beschrieben. (17034)

# Umlegung ÖV

Beschränkte Anzahl System-Meldungen: Die Anzahl der Meldungen, die die fahrplanfeine Umlegung ausgibt (z.B. für nicht umgelegte Nachfrage je Relation und Nachfragesegment) wurde begrenzt, um zu verhindern, dass Meldungsfenster und Meldungsdatei überlaufen. (16936)

# **⊘ Behobene Fehler**

# COM-API

- C Kurzwegsuche oder IV-Umlegung nach Umnummerieren von Bezirken: Wurde für einen Bezirk die Nummer über COM geändert, konnten anschließend weder IV-Kurzwegsuchen noch IV-Umlegungen mehr durchgeführt werden, weil keinerlei Wege mehr gefunden wurden. Dieser Fehler wurde behoben. (17005)
- Skript ausführen, wenn Visum als Dienst läuft: Wenn Visum von einem Dienst aus gestartet wurde und dabei in Visum ein Skript ausgeführt wurde, blieb es beim anschließenden Beenden hängen. Dieser Fehler wurde behoben. (17031)
- Typprüfung bei GetValuesRaw / SetValuesRaw in VisumPy.helpers: Bei den Funktionen GetValuesRaw und SetValuesRaw im Modul 'helpers' der Python-Bibliothek 'VisumPy' werden Matrizen vom Datentyp Double erwartet, jedoch gab es bisher keine Typprüfung und in der Folge Fehlverhalten bei Verwendung von Matrizen anderer Datentypen. Dieser Fehler wurde korrigiert. (16891)

# Dialoge

Benutzerdefinierte Farben in Grafikparametern: Wenn in der Farbauswahl eines Grafikparameter-Dialogs mehr als 16 benutzerdefinierte Farben gewählt wurden, konnte es im weiteren Verlauf der Sitzung zum Absturz kommen. Dieser Fehler wurde behoben. (17037)

# **Fahrplaneditor**

- Absturz bei Klick in Haltefolge-Spalten des tabellarischen Fahrplans: Kein Absturz mehr beim Klicken in diejenigen Spalten der Verlaufs-Tabelle des tabellarischen Fahrplans, die Attribute der Haltefolgen-Elemente anzeigen. (17011)
- Absturz beim Umrouten mit tabellarischem Fahrplan: Kein Absturz mehr beim Umrouten einer Linienroute, wenn Fahrzeitprofile dieser Linienroute im tabellarischen Fahrplan angezeigt werden und dort der neue Filter 'Nur für die aktuelle Haltefolge relevante Fahrplanfahrten anzeigen' aktiv ist. (17003)
- Fahrplanfahrtelemente aggregieren: Ist im tabellarischen Fahrplan für die untere Tabelle (Verlauf) der Modus 'Fahrplanfahrtabschnitte' gewählt, dann zeigte diese Tabelle nur '?' an, falls eine aggregierte Ansicht aktiv ist (z.B. nach Taktfahrtengruppen). Dieser Fehler wurde korrigiert. (16907)

#### Filter, Listen

● Filter auf aktive Fahrzeitprofile in aggregierter ÖV-Teilwege-Liste: Bisher stürzte PTV Visum ab, wenn eine gruppierte ÖV-Teilwege-Liste sichtbar war, in der die Option 'Nur aktive Fahrzeitprofile' aktiv war, und wenn dann der Linienfilter so geändert wurde, dass die Menge der anzuzeigenden ÖV-Teilwege sich ändert. Dieser Fehler wurde behoben. (16536)

#### Grafik

Ausreißer im Linienweg-Layer: Im Linienweg-Layer kam es zu Darstellungsfehlern, wenn Teile des Linienverlaufs außerhalb des Bildausschnitts liegen. Dieser Fehler wurde korrigiert. (16795)

# Grafik-3D

- Aufzeichnen von Storyboards: Das Aufzeichnen von Storyboards war nicht mehr möglich. Dieser Fehler wurde behoben. (16998)
- Kameraposition auswählen im Storyboard-Editor: Im Storyboard-Editors konnte die Kameraposition einer Storyboardaktion nicht ausgewählt werden. Dieser Fehler wurde behoben. (16945)
- Sichtweite und Horizont: In manchen Fällen schienen sich Sichweite (bis zu der man Details des 2D-Netzes erkennen kann) und Horizont (ab dem die Himmelstextur gezeichnet wird) deutlich in ihrer Position zu unterscheiden. Dieser Fehler wurde behoben. (16491)

#### Listen

- Berechnung der Aggregationsklassen endet nicht: In manchen Fällen endete die Berechnung der Aggregationsklassen einer gruppierten Liste nicht beim Wiederherstellen der Liste aus einer Versionsdatei. Dieser Fehler wurde behoben. (16770)
- Mehrere ÖV-Teilwegelisten mit Fahrzeitprofil-Filter: Kein Absturz mehr beim Aktivieren des Linienfilters, wenn mehrere ÖV-Teilwegelisten mit aktiviertem Filter 'Nur aktive Fahrzeitprofile' geöffnet sind. (17036)

# **Matrixeditor**

Löschen von Bezirken bei geöffneten Matrixeditoren: Kein Absturz mehr beim Löschen von Bezirken, wenn ein Matrixeditor geöffnet ist. Dieser Fehler trat nur sporadisch auf. (16994)

#### Nachfrageverfahren

- 'P+R Platzwahl' mehrfach im Verfahrensablauf: Kein Absturz mehr, wenn das Verfahren 'P+R Platzwahl' im Verfahrensablauf mehrfach hintereinander für verschiedene Nachfrageschichten, aber den gleichen Modus ausgeführt wird. (17029)
- Falsche Erfolgsmeldung bei EVA-Verteilung/Moduswahl: Schlägt im Verfahren 'EVA-Verteilung/Moduswahl' der Randsummenausgleich für einen nicht-austauschbaren Modus fehl, wurde abhängig von der Reihenfolge das Verfahren bisher trotzdem mit einer Erfolgsmeldung beendet und in der Folge der Verfahrensablauf weiter ausgeführt. Dieser Fehler wurde behoben. (16886)

# **Netzeditor**

- Absturz beim Umrouten mit tabellarischem Fahrplan: Kein Absturz mehr beim Umrouten einer Linienroute, wenn Fahrzeitprofile dieser Linienroute im tabellarischen Fahrplan angezeigt werden und dort der neue Filter 'Nur für die aktuelle Haltefolge relevante Fahrplanfahrten anzeigen' aktiv ist. (17003)
- Verschieben des Bildausschnitts beim Digitalisieren von Linienrouten: Während des Digitalisierens von Linienrouten, Systemrouten und IV-Wegen war es nicht mehr möglich, den Bildausschnitt durch Tastendrücken zu verschieben oder zu zoomen. Dieser Fehler wurde korrigiert. Man kann jetzt insbesondere den Bildausschnitt mit den Pfeiltasten verschieben. (16785)

# Schematischer Liniennetzplan

Leere Attributauswahl bei Aggregationsebene: Kein Absturz mehr bei Darstellung des schematischen Liniennetzplans, wenn in den Layoutparametern als Aggregationsebene 'Fahrplanfahrt-Attribut' ausgewählt ist, in der zugehörigen Attributauswahl dann aber 'Leere Auswahl' gewählt wurde. (17032)

# Schematischer Liniennetzplan, Szenariomanagement

Nicht aus Versionsdatei wiederhergestellte schematische Liniennetzpläne: Kein Absturz mehr bei Änderungen an Fahrplandaten, wenn es in der Versionsdatei einen schematischen Liniennetzplan gibt, der beim Einlesen der Versionsdatei nicht wiederhergestellt wurde. Dies passiert entweder, wenn das Wiederherstellen der Fenster in den Benutzereinstellungen abgeschaltet ist, oder bei der Berechnung eines Szenarios im Rahmen des Szenariomanagements. (17024)

# **Schnittstellen**

- Access-Import mit Semikolon im Dateipfad: Der Versuch, eine Access-Datenbank zum Einlesen zu Öffnen, schlug bisher fehl, wenn im Dateipfad zur Datenbank ein Semikolon vorkam. Dieser Fehler wurde behoben. (17043)
- HAFAS-Import mit zirkulären Durchbindungen: Kein Absturz mehr beim HAFAS-Import, wenn in den Daten Durchbindungen enthalten sind, die eine geschlossene Kette bilden, die aber nicht den Ausgangspunkt wieder erreicht, sondern eine Fahrplanfahrt, die weiter hinten in der Kette vorkommt (Beispiel: A->B->C->D->B->C...). (16897)
- HAFAS-Import: Werden in einer optionalen Datei des HAFAS-Datenbestands inkonsistente Daten (z.B. Verweise auf nicht vorhandene Haltestellen) gefunden, wurde der Import bisher abgebrochen, anstatt ihn ohne die optionalen Datei fortzusetzen. Dieser Fehler wurde behoben. (16957)
- Routingprobleme bei Import ÖV-Angebot aus Visum: Werden beim Import eines ÖV-Angebots aus Visum ('ÖV-Updater') zwei Linienroutenelemente aus dem Quellnetz auf den gleichen Ort im Zielnetz abgebildet, konnte die Linienroute nicht eingefügt werden. Dieses Problem tritt vor allem bei Verwendung der Zwischenpunkte auf. Dieser Fehler wurde behoben. (16881)

#### **Szenariomanagement**

Szenariomanagement in Demo- und Uni-Version: In der Demo- und der Uni-Version von PTV Visum funktionierte Szenariomanagement nicht. Dieser Fehler wurde behoben. (16949)

# Umlegung IV

Kurzwegsuche oder IV-Umlegung nach Umnummerieren von Bezirken: Wurde für einen Bezirk die Nummer über COM geändert, konnten anschließend weder IV-Kurzwegsuchen noch IV-Umlegungen mehr durchgeführt werden, weil keinerlei Wege mehr gefunden wurden. Dieser Fehler wurde behoben. (17005)

- Umlegung mit ICA abbrechen wenn Rückstauberechnung nicht möglich: Wenn in einem Iterationsschritt der Umlegung mit ICA die Rückstauberechnung nicht möglich ist, beispielsweise weil die Grundbelastung schon höher ist als die zur Verfügung stehende Kapazität, dann wurde die Umlegung mit ICA bisher nicht abgebrochen, obwohl die Fortsetzung in diesem Fall sinnlos ist. Dieser Fehler wurde behoben. (16965)
- Widerstandsfunktionen aus XML-Verfahrensparameterdateien: Kein Absturz mehr bei Ausführung einer IV-Umlegung (verschiedene Varianten), wenn zuvor die Funktionen aus einer XML-Verfahrensparameterdatei oder aus einer mit Visum 16 geschriebenen Versionsdatei eingelesen wurden. (17002)

# Visum-Dateien

- Geschwindigkeit beim Einlesen von Netzdateien: Das Einlesen von Netzdateien war deutlich langsamer als in PTV Visum 15. Dieser Fehler wurde behoben. (16993)
- Prüfung des Wertebereichs bei einfacher Berechnung des IV-Widerstands: Wenn in den allgemeinen Verfahrenseinstellungen für den IV-Widerstand die Optionen 'Grundbelastung fixieren' und die einfache Berechnung aktiv sind, konnte es beim Einlesen fehlerhafter alter Versionsdateien zu einer Wertebereichsverletzung kommen, wenn die betroffenen Daten mit Visum 16 als Versionsdatei geschrieben und später wieder eingelesen wurden. Dieser Fehler wurde korrigiert, indem die fehlerhaften Daten beim Einlesen abgefangen werden. (16966)

# ÖV-betriebliche Kennzahlen

Absturz bei Verwendung von Umläufen für Aufteilung von Leerzeiten: Kein sporadischer Absturz mehr bei der Verwendung von Umläufen für die Aufteilung von Leerzeit und Leer-km im Rahmen des Verfahrens 'ÖV-betriebliche Kennzahlen (LLE)'. (17023)

# 16.01-03 [114674] 2016-11-22

# Neue Funktionen und Änderungen

# COM-API

- Export von Screenshots der 3D-Ansicht: Mit der neuen Methode INetEditor3D.ExportNetworkImageFile kann ein von der aktuellen Fenstergröße und Bildschirmauflösung unabhängiger Screenshot des Fensters 'Räumliche Netzansicht (3D)' erzeugt werden. (16875)
- Gegenrichtung einer Linienroute einfügen: Beim Einfügen der Gegenrichtung einer Linienroute (Methode ILineRote.InsertOppositeDirection) kann über einen neuen Parameter gesteuert werden, ob für gerichtete Streckenhaltepunkte, für die es im Netz keine geeigneten Haltepunkte in der Gegenrichtung gibt, neue Haltepunkte eingefügt werden sollen oder nicht. Bisher werden solche Haltepunkte bei Aufruf über COM immer eingefügt, während bei interaktiver Nutzung eine Rückfrage erfolgt. (16890)

#### Datenmodell, Schematischer Liniennetzplan

Ausgabe der Kanten-ID im schematischen Liniennetzplan: Ein neues Attribut an der Fahrplanfahrt sowie am Fahplanfahrtelement ermöglicht die Ausgabe der IDs derjenigen Kanten eines schematischen Liniennetzplans, die das jeweilige Objekt (Fahrplanfahrt oder Fahrplanfahrtelement) oder einen Teil davon anzeigen. Es wird die ID der ungerichteten Kante ausgegeben. (16860)

#### **Dialoge**

Verfügbare Seitenformate des Druckers: Die verfügbaren Seitenformate des gewählten Druckers sind jetzt direkt im Druckdialog verfügbar und können dort auch ausgewählt werden. (16833)

#### Grafik-3D

Abspielen eines Storyboards im Editor: Beim Abspielen eines Storyboards scrollt der Storyboard-Editor jetzt mit, so dass der aktuell abgespielte Zeitpunkt im Storyboard-Editor jederzeit sichtbar ist. (16851)

#### Knoteneditor

ICA-Berechnung nach Umlegung mit ICA: Nach einer ICA-Umlegung kann die ICA-Berechnung des Knotens nur ausgeführt werden, wenn das Rückstaumodell aktiv ist. Ist sie nicht aktiv, gibt es jetzt vor der Ausführung der ICA-Berechnung eine Warnung mit der Möglichkeit, die Rückstauberechnung direkt zu aktivieren. (16840)

# Umlegung IV

Beschleunigung des Rückstaumodells: Es wurde eine neue Variante des Berechnungsverfahrens für das Rückstaumodell bereitgestellt, deren Berechnung deutlich schneller erfolgt und die die Kapazitäten gleichmäßiger auslastet. Um diese zu aktivieren, muss in der Parametern des Rückstaumodells (in den allgemeinen Verfahrenseinstellungen) die Variante 'Kapazitäten gleichmäßig ausschöpfen' gewählt werden. (12862)

#### **Behobene Fehler**

# COM-API

Fehlerbehandlung in IVisum.InitLegend(): Die Methode InitLegend am IVIsum-Objekt zum Initialisieren der Legende hatte vertauschte Rückgabewerte: Im Erfolgsfall meldete sie einen Fehler zurück und umgekehrt. Dieser Fehler wurde behoben. (16922)

# **Datenmodell**

- Attribut 'In schematischem Liniennetzplan' an Fahrplanfahrten und -elementen: Das Attribut 'In schematischem Liniennetzplan' an der Fahrplanfahrt sowie am Fahrplanfahrtelement gab falsche Werte aus, wenn im schematischen Liniennetzplan Kanten auch an Knoten angebunden sind, die kein Profilpunkt sind, sondern lediglich überfahren werden. (16923)
- Gegenrichtung einer Linienroute einfügen: Keine Endlosschleife mehr beim Einfügen der Gegenrichtung einer Linienroute, wenn diese gerichtete Streckenhaltepunkte benutzt, die in der Gegenrichtung noch nicht existieren. (16865)

# **Dialoge**

- Benachrichtigungsbalken für Szenariomanagement und Haltefolge: Die Benachrichtigungsbalken für Szenariomanagement und Haltefolge zeigten in manchen Sprachen keine Steuerelemente mehr an, sondern Codebestandteile. Dieser Fehler wurde behoben. (16863)
- Fortschrittsanzeige beim Drucken: Wird eine große Menge von Kacheln gedruckt, blieb bisher der modale Dialog nicht reaktiv, so dass es eine Zeit lang aussah als sei das Programm abgestürzt. Dieser Fehler wurde behoben. (16684)
- Grafikparameter-Dialog für einen Balken: Ändert man im Dialog 'Balken bearbeiten' die Einstellungen zum Füllungsstil (v.a. die Füllfarbe) für einen Balken, dann wurde diese Änderung nicht immer übernommen. Dieser Fehler wurde behoben. (16924)

# **Fremdformate**

Verkürzte Fahrplanfahrten im railML-Export: Die Ankunfts- und Abfahrtszeiten vorne verkürzter Fahrplanfahrten (also solcher, die nicht am ersten Fahrzeitprofilelement beginnen) waren im railML-Export verschoben. Dieser Fehler wurde korrigiert. (16937)

# Grafik

Maßstab beim Drucken und in der Druckvorschau: Beim Drucken und in der Druckvorschau stimmte der im Druckrahmen ausgegebene Maßstab nicht. Dieser Fehler wurde behoben. (16825)

# Grafik-3D

- Darstellungsfehler bei komplexen Prismen: In der Prismendarstellung gab es bei komplexen Polygonen manchmal Darstellungsfehler, bei denen 'Tortenstücke' des Prisma fehlten. Dieser Fehler wurde behoben. (16862)
- C Klassifizierte Darstellung von Balken oder Prismen nach nicht-numerischen Attributen: Kein Absturz mehr beim Zeichnen von Prismen oder Balken in 3D, wenn eine Klassifizierung nach einem nicht-numerischen Attribut eingestellt ist. (16838)
- Mausrad-Zoomen im Handmodus: Kein Absturz mehr, wenn man im Handmodus mit gedrückter linker Maustaste zieht und dann ohne loszulassen mit dem Mausrad zoomt. (16880)
- Verbesserungen an Polygon-Offsets: Bei der Darstellung sehr flacher Prismen oder Balken kam es am Rand zu Überlagerungen der 3D-Objekte durch die Farbe der eingebetteten 2D-Ebene. Dieser Fehler wurde behoben. (16888)

#### Grafische Verfahren

Längen bei ÖV-Zusatz in der Kurzwegsuche: Die in der Liste 'Kurzwegsuche ÖV' angezeigte Länge für Teilwege, die mit einem ÖV-Zusatz-Verkehrssystem zurückgelegt wurden, entsprach nicht der Gesamtlänge des Teilwegs, sondern immer nur der Länge der ersten Strecke des Teilwegs. Dieser Fehler wurde behoben. (16868)

# Installation

Automatisches Ausbuchen nach Lizenzaktualisierung: Befindet sich unter den zum automatischen Ausbuchen beim Programmstart ausgewählten Lizenzen eine Lizenz, deren Dongle aktualisiert wurde, wurde bisher das automatische Ausbuchen abgebrochen und die aktualisierten Lizenzdaten abgerufen. Insbesondere konnte kein 'unbeaufsichtigter' Programmstart (z.B. über COM) mehr ausgeführt werden. Dieser Fehler wurde behoben: Gibt es außer der aktualisierten Lizenz noch weitere verwendbare Lizenzen, wird die aktualisierte Lizenz außen vor gelassen, und das Programm startet mit einer der noch bekannten Lizenzen. (16884)

# Listen

- Synchronisation bei sehr alten Listen-Layouts: Nach dem Einlesen sehr alter Listen-Layoutdateien war der Synchronisationsmodus der Liste undefiniert, erkennbar an den ausgegrauten Synchronisations-Schaltflächen. Dieser Fehler wurde korrigiert. (16901)
- ÖV-Wege- und ÖV-Teilwege-Listen mit benutzerdefinierten Attributen: Kein Absturz mehr beim Exportieren einer ÖV- Wege- oder ÖV-Teilwegeliste, wenn sich auch benutzerdefinierte Attribute in der Attributauswahl befinden. (16878)

# Nachfrageverfahren

Zielaufkommen mit Subattribut bei Nested Demand: Wird im Verfahren 'Nested Demand' für die Verteilung ein Zielaufkommensattribut mit Subattribut (aber nicht das Default-Zielaufkommensattribut, welches auch ein Subattribut hat) gewählt, schlug das Verfahren fehl. Dieser Fehler wurde behoben. (16889)

# **Netzeditor**

Netzobjekte suchen: Nach dem ersten Öffnen synchronisierte das Suchen-Fenster nicht, auch wenn dort die Synchronisation eingeschaltet war. Dieser Fehler wurde behoben. (16903)

# **Safety**

Beenden der Safety-Sitzung: Wenn während der Sitzung das Safety-Werkzeugfenster geöffnet war, wurden in allen später während der gleichen Sitzung geladenen Netzen benutzerdefinierte Attribute, POI-Kategorien etc. für Safety angelegt. Dieser Fehler wurde behoben. (16777)

# Schematischer Liniennetzplan

Umhängen einer Linienroute: Der schematische Liniennetzplan reagierte bisher nicht korrekt auf das Umhängen einer Linienroute in eine andere Linie. In der Folge konnten nicht mehr lesbare Layouts des schematischen Liniennetzplans geschrieben werden. Auch Versionsdateien, die im Anschluss geschrieben wurden, waren dann nicht mehr einlesbar. Dieser Fehler wurde behoben. (16900)

# **Schnittstellen**

Verbindung zu Personal Geodatabase trennen: Kein Absturz mehr beim Zeichnen eines Netzes mit GIS-Objekten, wenn zuvor die Verbindung zur Personal Geodatabase getrennt und dann das dadurch ausgelöste Entfernen der GIS-Kategorie rückgängig gemacht wurde. (16024)

# Umlegung IV

- <span id="page-19-0"></span>Abbieger belasten. Dieser Fehler wurde behoben. (16877 <sup>0</sup>) Anbindungsknoten im Rückstaumodell: Im Rückstaumodell berücksichtigten Verkehrsflüsse zwischen Anbindungen und Strecken bisher die Kapazitätsbeschränkung des Anbi[nd](#page-20-0)ungsknotens, obwohl sie bei diesem Übergang keinen
- Mehrere ausgehende Geradeausabbieger einer Strecke in SBA: Bisher war es bei Verwendung der simulationsbasierten dynamischen Umlegung (SBA) unabhängig vom Steuerungstyp verboten, dass eine Strecke zwei ausgehende Geradeausabbieger hat. Diese Einschränkung ist für Knoten mit Steuerungstyp unknown, all-waystop oder Kreisverkehr nicht nötig und wurde daher jetzt entfernt. (16559)
- Nachfrage aus verschachtelter Formelmatrix: Kein Absturz mehr beim Ausführen einer Umlegung (IV oder ÖV) mit MPA, wenn die Nachfragematrix eine Formelmatrix ist, die ihrerseits eine andere Formelmatrix verwendet. (16617)

# Umlegung ÖV

- C Kapazitätsbeschränkte Umlegung und MPA: Wird in einer kapazitätsbeschränkten Umlegung oder in einer Umlegung mit Sharing-Verkehrssystemen eine zweite Suche gerechnet und ist MPA aktiv (prozentuale Anbindungen), konnte der gleiche Weg mehrfach entstehen (und damit unberechtigt mehr Nachfrage auf sich ziehen). Dieser Fehler wurde behoben. (16870)
- Kenngröße Diskomfort berechnen ohne Verbindungen: Kein Absturz mehr, falls im Rahmen der fahrplanfeinen Umlegung oder Kennrgößenmatrix-Berechnung die Kenngröße 'Diskomfort' berechnet werden soll, dies aber wegen nicht gespeicherter Verbindungen oder Fahrplanfahrt-Belastungen nicht möglich ist und der Anwender die erscheinende Warnung trotzdem bestätigt. (16797)
- Luftlinienentfernung bei Haltestellenbereichen: Wurde mit dem Verfahren 'Haltestellenbereichs-Kenngrößenmatrix berechnen' die Kenngröße 'Luftlinienentfernung' berechnet, ergab sich immer das Ergebnis 0 für alle Relationen. Dieser Fehler wurde behoben. (16824)
- Nachfrage aus verschachtelter Formelmatrix: Kein Absturz mehr beim Ausführen einer Umlegung (IV oder ÖV) mit MPA, wenn die Nachfragematrix eine Formelmatrix ist, die ihrerseits eine andere Formelmatrix verwendet. (16617)

#### VISUM-Dateien, Verfahrensablauf

Benutzerdefiniertes Attribut im Rücksprung-Verfahren: Ist in den Verfahrensparametern ein Verfahrensschritt 'Bedingter Rücksprung' vorhanden, dessen Bedingung sich auf ein benutzerdefiniertes Attribut bezieht, so ging beim Schreiben und anschließenden Einlesen der Versionsdatei das eingestellte Attribut verloren. Dieser Fehler wurde behoben. (16887)

#### Verfahrensablauf

Zu lange Meldungen: Erzeugt ein Verfahren eine extrem große Menge von Meldungen, die im Attribut 'Meldungen' im Verfahrensablauf angezeigt werden, dann konnten nicht wieder einlesbare Versionsdateien entstehen. Dieser Fehler wurde behoben. (16883)

# Visum-Dateien

- Beschädigte SLNP-Layouts in der Versionsdatei: Kein Absturz mehr beim Einlesen einer Versionsdatei, wenn diese ein beschädigtes Layout eines schematischen Liniennetzplans enthält und beim Öffnen der Versionsdatei die Fenster wiederhergestellt werden (Benutzereinstellung). (16895)
- Erweiterte Optionen beim Einlesen von Attributdateien: Kein Absturz mehr beim Einlesen von Attributdateien für Strecken, wenn man im Dialog die erweiterten Optionen öffnet. (16837)
- Meldungen beim Verfahrensparameter-Lesen sind immer Fehler: Beim Einlesen von XML-Verfahrensparameterdateien und von Versionsdateien wurden alle Meldungen, z.B. über unbekannte Attribute, immer als Fehler ausgegeben - auch in Konstellationen, in denen die Verarbeitung problemlos fortgesetzt werden kann. Diese Meldungen wurden zu Warnungen herabgestuft. (16898)

# **O** Signifikante Änderungen

#### Umlegung IV

<span id="page-20-0"></span>mit dem Rückstaumodell, insbesondere auch die Umlegung mit ICA. (16877 <sup>o</sup>) Anbindungsknoten im Rückstaumodell: Im Rückstaumodell berücksichtigten Verkehrsflüsse zwischen Anbindungen und Strecken bisher die Kapazitätsbeschränkung des Anbindungsknotens, obwohl sie bei diesem Übergang keinen Abbieger belasten. Dieser Fehler wurde behoben. Dadurch verändern sich [Um](#page-19-0)legungsergebnisse im Zusammenhang

# 16.01-02 [114251] 2016-11-10

# Neue Funktionen und Änderungen

# COM-API

Objekt für tabellarischen Fahrplan erzeugen: Wird ein COM-Objekt ITabularTimetable erzeugt, welches einen tabellarischen Fahrplan repräsentiert, und ist zu diesem Zeitpunkt bereits ein tabellarischer Fahrplan sichtbar, dann werden von diesem sichtbaren tabellarischen Fahrplan die aktuellen Einstellungen zum Layout, zu Grafikparametern und zur Sortierung der Fahrplanfahrten kopiert. Ein anschließender Export liefert dann also die gleiche Spaltenauswahl etc. wie der geöffnete Fahrplan. (16575)

#### Dialoge

Platzaufteilung im Grafikparameter-Dialog für POIs: Im Grafikparameter-Dialog wurde auf der Hauptseite für die POIs das Verhalten bei Größenveränderung des Dialogs verbessert. Außerdem sind jetzt die Icons in der Baumansicht in vielen Fällen sichtbar. (16415)

#### Fahrplaneditor

Optimale Höhe der Tabellen im tabellarischen Fahrplan: Im tabellarischen Fahrplan kann die optimale Höhe der oberen beiden Tabellen (für Fahrplanfahrten und Fahrplanfahrtabschnitte) jetzt durch Doppelklick auf den Trenner eingestellt werden. (16156)

# Grafik-3D

- Grafischer Editor für Storyboards in 3D-Ansicht: Im Fenster 'Räumliche Netzansicht (3D)' steht jetzt nach dem Laden eines Storyboards ein grafischer Editor zur Verfügung, in dem die zeitliche Lage sowie die ausgelösten Aktionen der Storyboardaktionen bearbeitet werden können. (16801)
- Verwendung der Pixelgröße bei der Aufzeichnung von Storyboards: Bei der Aufzeichnung eines Storyboards wird jetzt die am Storyboard vorgegebene Pixelgröße (Attribut 'Auflösung (Punkte pro Zoll)') verwendet, um die in der eingebetteten 2D-Darstellung vorhandenen absoluten Größen (in der Einheit Millimeter) auf eine sinnvolle Größe im aufgezeichneten Video zu skalieren. (16670)

# **Hauptfenster**

Synchronisation des Meldungsfensters in der 'Rückrichtung': Bisher wurden bei Markierung einer Meldung mit Netzobjektbezug die zugehörigen Netzobjekte markiert. Jetzt funktioniert dies auch in der Rückrichtung, d.h. bei Markierung eines Netzobjekts werden auch die Meldungen, die sich auf dieses Netzobjekt beziehen, im Meldungsfenster markiert. (16697)

# **Matrixeditor**

Synchronisation in beiden Richtungen: Der Matrixeditor wird jetzt in beiden Richtungen synchronisiert, d.h. bei Markierung einer Zelle wird die zugehörige (Ober-)Bezirksbeziehung in die globale Markierung gelegt, und auf (Ober- )Bezirksbeziehungen in der Markierung reagiert der Matrixeditor durch Markierung der zugehörigen Zellen. Insbesondere: Sind zwei Matrixeditoren nebeneinander angeordnet, markieren beide den Matrixeintrag zur gleichen Beziehung, wenn diese in einem der beiden Matrixeditoren markiert wird. (16252)

#### **Schnittstellen**

HAFAS-Daten in UTF-8: HAFAS-Daten können jetzt auch dann importiert werden, wenn sie als Textdateien im UTF-8-Format vorliegen. Dazu wird die Format-Zeile '\*F', die am Anfang jeder HAFAS-Datei stehen kann, ausgewertet. (16196)

#### **Behobene Fehler**

#### ANM

Export von ÖV bei ungerichteten Streckenhaltepunkten: Ungerichtete Streckenhaltepunkte wurden beim ANM-Export nicht korrekt behandelt. In der Folge konnten ÖV-Linien, die diese bedienen, beim Transfer von PTV Visum nach PTV Vissim via ANM verloren gehen. Dieser Fehler wurde behoben. (16748)

#### COM-API

- Ausführen eines Scripts abbrechen: Wird mit dem COM-Befehl IVisum.ExecuteScriptFile ein Skript ausgeführt und wird diese Ausführung durch Klicken auf 'Abbrechen' im Dialog abgebrochen, liefert ExecuteScriptFile keinen Fehler zurück, so dass der aufrufende Code auf den Abbruch durch den Benutzer nicht reagieren kann. Dieser Fehler wurde behoben. (16793)
- Einfügen fehlerhafter Systemrouten: Gibt man beim Einfügen von Systemrouten über COM mittels INet.AddSystemRoute einerseits eine unvollständige Abfolge von Netzelementen für den Weg an, schaltet aber andererseits die Vervollständigung des Verlaufs durch Kurzwegsuchen ab, dann wurde bisher eine fehlerhafte Systemroute ins Netz eingefügt. Der unvollständige Verlauf der Systemroute konnte in der Folge zu Programmabstürzen führen. Dieser Fehler wurde behoben, indem Visum das Einfügen solcher Systemrouten jetzt ablehnt. (16784)
- Screenshot-Export: Der Export eines Screenshots über COM (Methode IGraphic.ExportNetworkImageFile) gelang bisher nicht, wenn der angegebene Ziel-Ordner nicht existierte, und zusätzlich gab es in diesem Fall eine irreführende Fehlermeldung. Der Zielordner wird nun wenn möglich angelegt, und andernfalls erfolgt eine verbesserte Fehlermeldung. (16757)
- Shapefile-Import über COM: Beim Aufruf des Shapefile-Imports über COM wurden bisher Attribute mit Subattributen nicht korrekt auf die Zielattribute in Visum abgebildet. Dieser Fehler wurde korrigiert. (16836)

#### **Datenmodell**

Umbenennen und Löschen von Verkehrssystemen mit Tarifen: Wurde ein (ÖV-)Verkehrssystem in einer Sitzung zuerst umbenannt und anschließend gelöscht, und gibt es mindestens eine Fahrkartenart im Netz (und damit Zuschläge je Verkehrssystem), entstand ein fehlerhaftes Datenmodell mit der Folge, dass keine Versionsdatei mehr geschrieben werden konnte. Dieser Fehler wurde behoben. (16636)

#### **Dialoge**

- Aufwandsart für EVA-Bewertung einfügen: Fügte man im Verfahrensparameterdialog des Verfahrens 'EVA-Bewertung' unter 'Aufwandsarten festlegen' eine weitere Aufwandsart ein, so wurde der Bezeichner der neuen Aufwandsart nicht während der Eingabe angezeigt. Dieser Fehler wurde behoben. (16779)
- Modal Split bei EVA-Verteilung/Moduswahl kopieren und einfügen: Im Verfahrensparameterdialog des Verfahrens 'EVA-Verteilung/Moduswahl' werden auf der Dialogseite für den Modal Split 8 Nachkommastellen angezeigt. Kopiert man diese Werte und fügt sie in einer anderen Zelle wieder ein, wurde der übertragene Wert jedoch auf 6 Nachkommastellen gerundet. Dieser Fehler wurde behoben. (16782)

# Fahrplaneditor

- Absturz bei Änderung der Linienauswahl: Kein Absturz mehr beim Hinzufügen einer Linie / Linienroute / Fahrzeitprofil zur Linienauswahl, wenn zuvor in der gleichen Sitzung ein neues Netz geöffnet wurde. (16821)
- Markierung im Werkzeugfenster Fahrplan-Linien: Kein Absturz mehr beim Beenden von PTV Visum, wenn das Werkzeugfenster Fahrplan-Linien im Modus Linienauswahl geöffnet ist, dort die Synchronisation aktiv ist und Elemente im Baum markiert sind. (16828)
- Neues Netz bei geöffnetem Werkzeugfenster 'Anschlüsse': Kein Absturz mehr, wenn bei geöffnetem Werkzeugfenster 'Anschlüsse', in dem die Anschlüsse für ein Fahrplanfahrt-Element angezeigt werden, ein neues Netz geladen wird. (16773)

# Grafik-3D

Verbesserte Darstellung von Prismen: Es wurden verschiedene Verbesserungen bei der Darstellung von Prismen umgesetzt. Insbesondere war in manchen Fällen der Deckel eines Prismas nicht zu sehen. Auch haben die Prismen jetzt eine Unterseite auf der 0-Ebene, die dann zu sehen ist, wenn man von unten durch die transparente Netz-Ebene hindurchsieht. (16818)

#### **Hauptfenster**

- 'Meldungen anzeigen' in Verfahren: Kein Absturz mehr, wenn in einem der parallelisierten Verfahren ein Hinweis auf Meldungen angezeigt wird und man auf die Schaltfläche 'Meldungen anzeigen' (zum Öffnen des Meldungsfensters) klickt. (16729)
- Verfahrensausführung bei geöffnetem Meldungsfenster: Bei der Ausführung parallelisierter Verfahren konnte es zu sporadischen Abstürzen kommen, wenn das Meldungsfenster geöffnet war. Dieser Fehler wurde behoben. (16756)

#### Listen

- Gefilterte ÖV-Wegelisten mit dem ÖV-Wege-Filter bei Netzänderungen: Kein Absturz mehr bei bestimmten Änderungen im Netz, die sich auf das Tarifmodell auswirken, wenn eine ÖV-Wegeliste sichtbar ist, die nur die Wege des Beziehungsfilters anzeigt, und dieser Beziehungsfilter Filterbedingungen auf ÖV-Wege enthält, die sich ihrerseits auf Tarifdaten beziehen und durch die Netzänderung verändert werden. (16162)
- Umrouten bei synchronisierten Gehzeiten-Listen: Kein Absturz mehr beim Bearbeiten des Verlaufs einer Linienroute, wenn eine synchronisierte Liste mit Haltestellen-Gehzeiten (Umsteiger und Gehzeiten in Haltestelle oder eine der drei Listen mit spezifischen Gehzeiten für Fahrzeitprofile, Linien und Richtungen oder Verkehrssysteme) geöffnet ist. (16827)

#### **Matrixeditor**

C Keine Synchronisation wählbar: Wurde ein Matrixeditor aus der Versionsdatei wiederhergestellt, dann konnte man anschließend weder seinen Synchronisations-Modus einstellen, noch war die Synchronisation aktiv. Dieser Fehler wurde behoben. (16324)

#### **Netzeditor**

Fahrzeitprofile aggregieren: Aggregiert man Fahrzeitprofile ohne die Option 'Gleiche Fahr- und Haltezeiten', und gibt es auf den Fahrzeitprofilen gekoppelte Fahrten, dann können Kopplungen nicht beibehalten werden, wenn sich Fahrund/oder Haltezeiten der Partner unterschiedlich verändern. In diesem Fall gab es bisher für jede betroffene Kopplung eine eigene Meldung ohne die Möglichkeit, weitere Meldungen zu unterdrücken. Dieser Fehler wurde behoben. (16269)

#### **Netzvergleiche**

Aktualisieren von Vergleichsattributen auf Formeln: Die Vergleichsattribute (wie 'Dieses Netz - x') von Versionsvergleichen passten sich beim Aktualisieren des Versionsvergleichs oder beim Öffnen einer Versionsdatei mit Versionsvergleich bisher nicht an, wenn das verglichene Attribut ein Formelattribut ist, in dessen Formel ein benutzerdefiniertes Attribut verwendet wird, welches durch die Aktualisierung selbst verändert wurde. Dieser Fehler wurde behoben. (16783)

# Schematischer Liniennetzplan

Einfügen von Anschlussknoten: Das Einfügen von Anschlussknoten wurde in dem Fall, dass es mehr als zwei Nachbarknoten gibt, noch weiter verbessert, d.h. es gibt jetzt in vielen Fällen eine bessere Einfügeposition und einen natürlicheren Verlauf der anschließenden Kanten. (16573)

# **Schnittstellen**

- Große IDs im OpenStreetMap-Import: In OpenStreetMap hat die höchste ID eines Objekts den Bereich, der mit 32bit-Zahlen repräsentiert werden kann, überschritten. Solche Daten konnten bisher nicht eingelesen werden. Dieser Fehler wurde behoben, d.h. es können jetzt auch OpenStreetMap-Daten eingelesen werden, die Objekte mit solchen großen IDs enthalten. (16771)
- Langsamer HAFAS-Import: Der HAFAS-Import war in Visum 16 deutlich langsamer als in früheren Versionen. Dieser Fehler wurde korrigiert. (16760)
- VDV452-Export mit benutzerdefinierten Attributen: Werden beim VDV452-Export für Linien benutzerdefinierte Attribute ausgegeben, dann wurde zu jeder Linienroute höchstens eine Fahrplanfahrt exportiert. Dieser Fehler wurde behoben. (16762)

# **Sonstiges**

C Keine Lizenz verfügbar: Ist beim Starten von PTV Visum keine Lizenz verfügbar, wurde bisher lediglich gemeldet, dass keine Lizenz verfügbar sei, jedoch nicht die konkrete Ursache. Dieser Fehler wurde behoben. Stehen mehrere Lizenzen zur Auswahl, dann wird für die letzte erfolglose Lizenz die konkrete Ursache ausgegeben, warum es nicht möglich ist, diese letzte Lizenz zu verwenden. (16750)

# Umlegung IV

<span id="page-23-0"></span>interessierenden Bereich immer sinnvolle Werte liefert. (16815 $\bigcirc$ ) Schätzung der CR-Funktionen für Abbieger in der Umlegung mit ICA: Im Rahmen der Umlegung mit ICA werden für auch Abbieger CR-Funktionen geschätzt, die in bestimmten Fällen aber negative Werte annehmen können. In diesen Fällen werden Defaults verwendet mit der Folge, dass sich die Belastungssituation in der nächsten Iteration nicht ändert, man also in dieser Situation gefangen bleibt. Jetzt wurd[e](#page-24-0) die Schätzung so verbessert, dass sie im

# Umlegung ÖV

- Import von Fahrpreisen je Nachfragesegment: Wird im Rahmen der fahrplanfeinen Umlegung keine Suche durchgeführt, sondern die Verbindungen aus einer Verbindungsdatei verwendet, und enthält diese Verbindungsdatei unterschiedliche Fahrpreise je Nachfragesegment, so wirkten diese Fahrpreise nicht in der Umlegung. Dieser Fehler wurde korrigiert. (16817)
- <span id="page-23-1"></span>Vorauswahl. Solche Wiederverwendung von Wegen gibt es, wenn in der Umlegung statt einer Suche die Wege aus einem anderen Nachfragesegment oder aus einer Verbindungsdatei verwendet werden, bei iterativen Verfahrensvarianten (Kapazitätsbeschränkung oder Verwendung von [Sh](#page-24-1)aring-Verkehrssystemen) sowie beim Verfahren 'Verbindungsimport'. Dieser Fehler wurde korrigiert. (16768 <sup>)</sup> Umgang mit Wegen, die vor AP-Beginn oder nach AP-Ende liegen: Werden in der fahrplanfeinen Umlegung Wege aus vorherigen Suchen verwendet, die ganz oder teilweise vor AP-Beginn oder nach AP-Ende liegen, kommt es zu einer fehlerhaften Interpretation der zeitlichen Lage dieser Wege und in der Folge zu falschen Umlegungsergebnissen, beispielsweise bei der Anwendung von Abschneideregeln für Verbindungen im Rahmen der
- <span id="page-23-2"></span>ohne ÖV-Zusatz. Dadurch konnten auch Wege überleben, die bezüglich eines [de](#page-24-2)r Kriterien deutlich schlechter sind als die jeweils besten Wege in der anderen Gruppe. Dieser Fehler wurde korrigiert. (16728 <sup>0</sup>) Wege mit ÖV-Zusatz-Verkehrssystemen in der Vorauswahl: In der Vorauswahl der Verbindungen im Rahmen der fahrplanfeinen Umlegung wurden die Abschneideregeln für Verbindungen mit deutlich schlechteren Werten (für Reisezeit, Suchwiderstand und Umsteigehäufigkeit) getrennt angewendet für die Gruppe derjenigen Verbindungen, in denen ein ÖV-Zusatz-Verkehrssystem für einen Teilweg benutzt wird, und für die Gruppe derjenigen Verbindungen
- <span id="page-23-3"></span>Fehler wurde behoben. (16791 <sup>0</sup>) Wiederholte Suche bei kapazitätsbeschränkter Umlegung: Wird bei der fahrplanfeinen ÖV-Umlegung mit Kapazitätsbeschränkung eine zweite Suche durchgeführt, so konnten in der Vorauswahl nach der zweiten Suche auch Wege aus der ersten Suc[he](#page-24-3) entfernt werden, wogegen manche zu entfernenden Wege überlebten. Dieser

#### Visum-Dateien

- Einlesen von XML-Verfahrensparametern abbrechen: Kein Absturz mehr, wenn beim Einlesen einer XML-Verfahrensparameterdatei eine Meldung erscheint und man dort das weitere Einlesen abbricht. (16796)
- Formelattribute in Modelltransferdateien: Beim Einlesen einer Modelltransferdatei, die auch Änderungen an benutzerdefinierten Formelattributen enthält, wurden diese Änderungen bisher nicht übernommen, wenn in der Formel auf andere Attribute verwiesen wurde, die zu diesem Zeitpunkt noch nicht existieren - z.B. weil sie erst weiter unten in der Datei stehen und daher später eingelesen werden. Dieser Fehler wurde behoben. (16535)

Zeitpunkte-Format abhängig von Ländereinstellung: Beim Schreiben der Verfahrensparameter-XML-Datei und der Versionsdatei wurde der Start- und Endzeitpunkt der Ausführung von Verfahren bisher in einem Format herausgeschrieben, welches von der aktuellen Ländereinstellung des Rechners abhängig war. Die so entstandenen Dateien konnten dann auch nur mit der gleichen Ländereinstellung wieder eingelesen werden, so dass eine Weitergabe erschwert wurde. Dieser Fehler wurde behoben. (16792)

# **O** Signifikante Änderungen

# Umlegung IV

<span id="page-24-0"></span>interes[sie](#page-23-0)renden Bereich immer sinnvolle Werte liefert. Dadurch ändern sich die Ergebnisse der Umlegung mit ICA.  $(16815 \circ )$ Schätzung der CR-Funktionen für Abbieger in der Umlegung mit ICA: Im Rahmen der Umlegung mit ICA werden für auch Abbieger CR-Funktionen geschätzt, die in bestimmten Fällen aber negative Werte annehmen können. In diesen Fällen werden Defaults verwendet mit der Folge, dass sich die Belastungssituation in der nächsten Iteration nicht ändert, man also in dieser Situation gefangen bleibt. Jetzt wurde die Schätzung so verbessert, dass sie im

# Umlegung ÖV

- <span id="page-24-1"></span>Vorauswahl. Solche Wiederverwendung von Wegen gibt es, wenn in der Umlegung statt einer Suche die Wege aus einem anderen Nachfragesegment oder aus einer Verbindungsdatei verwendet werden, bei iterativen Verfahrensvarianten (Kapazitätsbeschränkung oder Verwendung von Sharing-Verkehrssystemen) sowie beim Verfahren 'Verbindungsimport'. Dieser Fehler wurde korrigiert. Dadurch verändern sich in F[äll](#page-23-1)en mit wiederverwendeten Verbindungen aus früheren Suchen die Umlegungsergebnisse. (16768 <sup>)</sup> Umgang mit Wegen, die vor AP-Beginn oder nach AP-Ende liegen: Werden in der fahrplanfeinen Umlegung Wege aus vorherigen Suchen verwendet, die ganz oder teilweise vor AP-Beginn oder nach AP-Ende liegen, kommt es zu einer fehlerhaften Interpretation der zeitlichen Lage dieser Wege und in der Folge zu falschen Umlegungsergebnissen, beispielsweise bei der Anwendung von Abschneideregeln für Verbindungen im Rahmen der
- <span id="page-24-2"></span>ÖV-Zusatz. Dadurch konnten auch Wege überleben, die bezüglich eines der Kriterien deutlich schlechter sind als die jeweils besten Wege in der anderen Gruppe. Dieser Fehler wurde korrigiert. Dadurch ändern sich Umlegungsergebnisse, falls es für eine Quelle-Zi[el-R](#page-23-2)elation Wege mit und ohne ÖV-Zusatz-Verkehrssysteme gibt, die sehr unterschiedliche Qualität haben. (16728 <sup>)</sup> Wege mit ÖV-Zusatz-Verkehrssystemen in der Vorauswahl: In der Vorauswahl der Verbindungen im Rahmen der fahrplanfeinen Umlegung wurden die Abschneideregeln für Verbindungen mit deutlich schlechteren Werten (für Reisezeit, Suchwiderstand und Umsteigehäufigkeit) getrennt angewendet für die Gruppe derjenigen Verbindungen, in den ein ÖV-Zusatz-Verkehrssystem für einen Teilweg benutzt wird, und für die Gruppe derjenigen Verbindungen ohne
- <span id="page-24-3"></span>zweiter Suche. (16791 <sup>o</sup>) Wiederholte Suche bei kapazitätsbeschränkter Umlegung: Wird bei der fahrplanfeinen ÖV-Umlegung mit Kapazitätsbeschränkung eine zweite Suche durchgeführt, so konnten in der Vorauswahl nach der zweiten Suche auch Wege aus der ersten Suche entfernt werden, wogegen manche zu entfernenden Wege überlebten. Dieser Fehler wurde behoben. [D](#page-23-3)adurch ändern sich Umlegungsergebnisse bei Verwendung der Kapazitätsbeschränkung mit

# 16.01-01 [113274] 2016-10-12

# **O** Neue Funktionen und Änderungen

# Dialoge

- Dialog 'Nachfragedaten': Im 'Nachfragedaten'-Dialog wurde in den Tabellen auf allen drei Dialogseiten das Kopieren und Einfügen von Inhalten der Zellen sowie das Gruppieren nach Attributwerten ermöglicht. (13850)
- Linienroute und Fahrzeitprofil bearbeiten: Bisher konnte man im Dialog 'Linienroute bearbeiten' optisch nicht unterscheiden, ob an einem Profilpunkt die Abfahrtszeit oder die Ankunftszeit fixiert war. Durch unterschiedliche grafische Symbole ist diese Unterscheidung jetzt möglich. (16203)

#### **Hauptfenster**

Synchronisation des Meldungsfensters: Das Markieren einer Meldung mit Bezug zu einem Netzobjekt markiert jetzt auch dann das entsprechende Netzobjekt, wenn dieses von einem der erst seit Visum 16 markierbaren Typ ist. So können jetzt beispielsweise auch Bezirksbeziehungen oder Fahrzeitprofile markiert werden, wenn sich eine Meldung auf eines dieser Objekte bezieht. (16251)

# **Netzvergleiche**

Vergleichsattribute für Matrix-Werte im Versionsvergleich: Wenn ein Versionsvergleich mit im Hintergrund geladenem Netz besteht, gibt es jetzt an den Bezirks- und Oberbezirksbeziehungen eine Relation zu den Werten im anderen Netz. Damit ist es insbesondere möglich, sich in der Bezirksbeziehungsliste die Werte, Differenzen und relativen Abweichungen zwischen Matrix-Werten anzeigen zu lassen. Die Matrixwerte des anderen Netzes sind natürlich nur verfügbar, wenn beim Versionsvergleich die Option 'Matrizen nicht übernehmen' abgeschaltet ist. (15347)

# Umlegung ÖV

Attribut 'Anzahl verbleibender Fahrzeuge' an Sharing-Stationen: Das Ergebnis-Attribut 'Anzahl verbleibender Fahrzeuge', welches bei Nutzung von Sharing-Verkehrssystemen in der fahrplanfeinen Umlegung für jede Sharing-Station ausgegeben wird, lieferte falsche Ergebnisse. Dieser Fehler wurde korrigiert. (16733)

# **Behobene Fehler**

# Add-Ins

'Calculate Matrix' ohne Matrizen: Wird das Add-In 'Calculate Matrix' in einem Netz ausgeführt, in dem es keine Matrizen gibt, kam bisher keine sinnvolle Fehlermeldung. Dieser Fehler wurde korrigiert. (16681)

# COM-API

Skript ausführen über COM: Wird über die COM-Funktion Visum.ExecuteScriptFile ein Skript ausgeführt und bricht dieses Skript mit einer Exception ab, dann erschien bisher ein Dialog, der den Ablauf anhält. Außerdem kehrte ExecuteScriptFile ohne Fehler zurück, so dass der aufrufende Code nicht auf die Exception reagieren konnte. Diese Fehler wurden behoben. (16703)

# COM-API, Grafik

Bezugsbalken setzen: Wenn durch Änderung des Skalierungsattributs eines Balkens eine neue Beziehung zwischen Spinnen- und Bezugsbalken entsteht, werden die Balken so umsortiert, dass die beiden in Beziehung stehenden Balken nebeneinander liegen. Wurde das Skalierungsattribut allerdings über COM gesetzt, blieb die Sortierung bisher unverändert. Dieser Fehler wurde behoben. (16747)

# **Datenmodell**

Ändern indirekter Attribute für manche Netzobjekte: Bei bestimmten Netzobjekten ist es nicht möglich, ihre Attribute zu verändern, wenn sie als indirekte Attribute über eine Relation angesprochen werden. Tut man dies trotzdem, stürzte Visum bisher ab. Dieser Fehler wurde behoben, indem solche Änderungen jetzt abgelehnt werden. Beispiel: Ändern der Attribute der Nachfragebeschreibung in der Liste 'Nachfragesegmente'. (16668)

#### Dialoge

- Dialog 'Datei-Eigenschaften': Im Dialog 'Datei-Eigenschaften' wurde immer, unabhängig vom tatsächlichen Wert, für 'Behandlung der im Netz enthaltenen Matrixdaten' die Option 'Keine Sonderbehandlung' angezeigt. Dieser Fehler wurde korrigiert. (16686)
- Größe des Dialogs 'Netz lesen (Linienroutenweg / Systemroutenweg ergänzen)': Der Dialog 'Netz lesen (Linienroutenweg / Systemroutenweg ergänzen)' war durch Erweiterungen so groß geworden, dass man auf kleinen Bildschirmauflösungen (Beamer!) die unteren Schaltflächen nicht mehr erreichen konnte. Dieser Fehler wurde behoben, indem er mit kollabierbaren Trennern ausgestattet wurde. (16646)
- Nutzendefinition im Verfahren 'VISEM-kombinierte Verkehrsverteilung/Moduswahl': Beim Kopieren und wieder Einfügen der Nutzendefinition auf der Dialogseite 'Nutzen Verteilung' des Parameterdialogs des Verfahrens 'VISEMkombinierte Verkehrsverteilung/Moduswahl' wurde in der Formel ein zusätzliches Pluszeichen eingefügt. Dieser Fehler wurde behoben. (16698)

# Fahrgasterhebungen

- Durchbindungen bei Befragungsdaten plausibilisieren: Bei der Plausibilisierung von Befragungsdaten konnten unter bestimmten Bedingungen Wege entstehen, deren Teilwege mit Durchbindungen verbunden waren, obwohl es an den benutzten Fahrplanfahrtabschnitten keine Durchbindung gab und obwohl es sich auch nicht um die Weiterfahrt auf der gleichen Fahrplanfahrt über den Erhebungsteilweg hinaus handelte. Dieser Fehler wurde behoben. (16709)
- Verfahren 'Befragungsdaten lesen' mit fremdsprachigen Datensätzen: Bisher war es nicht möglich, mit dem Verfahren 'Befragungsdaten lesen' Datensätze in einer anderen als der aktuell eingestellten Sprache einzulesen. Dieser Fehler wurde behoben, indem jetzt die Sprachinformation des Versionsblocks ausgewertet wird. (16700)

# **Fahrplaneditor**

Bildausschnitt wiederherstellen beim grafischen Fahrplan: Der Bildausschnitt des grafischen Fahrplans wurde nicht korrekt in die Layoutdatei geschrieben, wenn eine 24h-Anzeige aktiv war und die erste Stunde dieser 24h-Anzeige nicht bei 00:00 Uhr lag. Beim Wiederherstellen (auch aus der Versionsdatei) wurde daher ein falscher Bildausschnitt angezeigt. Dieser Fehler wurde korrigiert. (15832)

# Grafik

Keine Linienwege in der Vorschau: Wenn die Berechnung des Linienweg-Layers länger dauert als ein Schwellwert, wurde dieser Layer nach Klick auf 'Vorschau' im Grafikparameter-Dialog niemals angezeigt. Dieser Fehler wurde korrigiert. (16418)

# Grafik-3D

- Wiederholte Balkenbeschriftungen im eingebetteten 2D-Netz: Im eingebetteten 2D-Netz der 3D-Darstellung kamen Balkenbeschriftungen je nach Zoomstufe häufig mehrfach vor. Diese unnötigen Wiederholungen wurden stark reduziert. (16705)
- Ändern von Storyboard-Attributen im Storyboard-Editor: Kein Absturz mehr beim Ändern der Attribute eines Storyboards über den Storyboard-Editor innerhalb der räumlichen Netzansicht. (16739)

# Grafische Verfahren

ÖV-Kurzwegsuche, Parameter verändern: Kein Absturz mehr, wenn nach einer durchgeführten ÖV-Kurzwegsuche die Option 'Nur aktive Fahrplanfahrtabschnitte berücksichtigen' in den Suchparametern aktiviert wird. (16694)

# **Hauptfenster**

Wiederherstellen von Fensterpositionen außerhalb des Bildschirms: Beim Wiederherstellen der Fensterkonfiguration aus der Versionsdatei wurden alle Fenster geschlossen, falls eines der Fenster eine Position außerhalb des aktuellen Bildschirms hatte. An das Fenster gekoppelte Daten (Grafikparameter, Layouts) gingen dabei verloren. Dieser Fehler wurde behoben, indem nun in diesem Fall die Fenster als Tabs angeordnet werden und somit erhalten bleiben. (16738)

# **Matrixeditor**

- Drucken des Matrixvergleichs: Der Ausdruck des Matrixvergleichs zeigte bisher zwei Unschönheiten: Die Bezeichner der verglichenen Matrizen überdeckten die Skalierung der Achsen, und die Beschriftung in der Legende ragte über die Ränder der Legende hinaus. Diese Fehler wurden korrigiert. In diesem Zuge wurde das Drucken des Matrixvergleichs auch auf den neuen Druckdialog umgestellt, so dass es jetzt eine Vorschau gibt. (15051)
- Grafikparameter ändern rückgängig / wiederherstellen: Kein Absturz mehr, wenn im Matrixeditor die Grafikparameter geändert wurden, dieser geschlossen wurde und danach die Änderung der Grafikparameter rückgängig gemacht oder wiederhergestellt wird. (14907)

#### Nachfrageverfahren

Fahrtform PA bei Nested Demand: Kein Absturz mehr bei Ausführung des Verfahrens 'Nested Demand', wenn es Nachfrageschichten mit Fahrtform = PA (d.h. Hin- und Rückfahrt) gibt, für die aber keine Tageszeitwahl gerechnet wird. (16702)

#### **Netzeditor**

- Smart Map reagiert nicht auf Zoom: War die Smart Map eingeschaltet, dann reagierte diese nicht auf zoomen im Netzeditor, sondern aktualisierte den Bildausschnitt erst, wenn man explizit in die Smart Map klickte. Dieser Fehler wurde korrigiert. (16026)
- Sonderfunktion 'Profilpunkte erzeugen' für Linienroutenelemente: Bei der Sonderfunktion 'Profilpunkte erzeugen' für Linienroutenelemente kann es eine Warnung geben, wenn Umlegungsergebnisse verworfen werden etc.. Bei dieser Warnung fehlten die Schaltflächen 'Ja für alle', 'Nein für alle' und 'Abbrechen', so dass die Warnung für jedes Linienroutenelement bestätigt werden musste. Dieser Fehler wurde behoben. (16673)

# **Schnittstellen**

- Durchfahrtzeiten im railML-Export: Beim railML-Export wurden für Fahrzeitprofilelemente, bei denen Ein- und Aussteigen verboten ist (Durchfahrt), im zugehörigen ocpTT-Element bisher keine Fahrzeiten ausgegeben. Dieser Fehler wurde korrigiert. (16667)
- Export General Transit Feed (GTFS): Beim Export der General Transit Feed (GTFS) entstanden ungültige Dateien, wenn in exportierten Attributen Kommata enthalten waren. Dieser Fehler wurde korrigiert. (16530)

# Umlegung IV

- Behandlung getrennter signalisierter Rechtsabbieger (Linksabbieger bei Linksverkehr) in SBA: Getrennte signalisierte Rechtsabbieger (bzw. Linksabbieger bei Linksverkehr) erhielten in der simulationsbasierten dynamischen Umlegung (SBA) eine falsche Folgezeitlücke zugeordnet und damit eine zu geringe Kapazität. Dieser Fehler wurde behoben. (16715)
- <span id="page-27-1"></span>Reisezeit auf betroffenen Abbiegern überschätzt wurde. Dieser Fehler wurde behoben. (16746 0) ICA-Berechnung an vorfahrtsgeregelten Knoten mit sehr kleinen Abbiegerbelastungen: Die ICA-Berechnung an (Ober-)Knoten, an denen es einen (Ober-)Abbieger mit sehr kleiner Belastung gibt, war fehlerh[aft,](#page-27-0) so dass die

# Verfahrensablauf

Markierte Objekte im Verfahrensablauf löschen: Kein Absturz mehr beim Löschen markierter Netzobjekte aus dem Verfahrensablauf heraus, beispielsweise über COM. (16661)

# Visum-Dateien

Einlesen von Versionsdateien: Das Einlesen von Versionsdateien wurde durch einen eingeschalteten Grafiklayer 'Matrixspinnen Bezirke' oder 'Matrixspinnen Oberbezirke' unnötig verlangsamt. Dieser Fehler wurde behoben. (16590)

# ÖV-betriebliche Kennzahlen

- Berechnung der Betreiber-Erlöse: Bisher wurden im Verfahren 'ÖV-betriebliche Kennzahlen' Erlöse für Betreiber nur dann berechnet, wenn für jedes Fahrzeitprofil die Betreiber aller darauf definierten Fahrplanfahrten gleich waren. In allen anderen Fällen wurden gar keine Erlöse für Betreiber berechnet. Dieser Fehler wurde wie folgt korrigiert: Wurden bei der Umlegung die Wege als Verbindungen gespeichert, so kann der Erlös genau einer Fahrplanfahrt und von dort deren Betreiber zugeordnet werden. Wenn nur Routen vorliegen, also gerade kein Bezug zu konkreten Fahrplanfahrten, wird der Erlös zukünftig immer dem an der Linie des benutzten Fahrzeitprofils angegebenen Betreiber zugeordnet. (16651)
- Personen-Kilometer / Personen-Stunden bei unterschiedlichen Betreibern am Fahrzeitprofil: Hatten verschiedene Fahrplanfahrten des gleichen Fahrzeitprofils unterschiedliche Betreiber, wurden bisher auf diesen Fahrplanfahrten erbrachte Personen-Kilometer / Personen-Meilen / Personen-Stunden nicht in die entsprechenden Kennzahlen aufgenommen. Dieser Fehler wurde korrigiert. (16701)

# **O** Signifikante Änderungen

# Umlegung IV

<span id="page-27-0"></span>die Ergebnisse der Umlegung mit ICA. (16746 <sup>o</sup>) ICA-Berechnung an vorfahrtsgeregelten Knoten mit sehr kleinen Abbiegerbelastungen: Die ICA-Berechnung an (Ober-)Knoten, an denen es einen (Ober-)Abbieger mit sehr kleiner Belastung gibt, war fehlerhaft, so dass die Reisezeit auf betroffenen Abbiegern überschä[tzt](#page-27-1) wurde. Dieser Fehler wurde behoben. Dadurch ändern sich auch

# 16.01-00 [112583] 2016-09-18

# Neue Funktionen und Änderungen

#### COM-API

Ausführung vieler COM-Befehle mit StopDrawing: Die Ausführung vieler COM-Befehle hintereinander in dem Fall, dass das Zeichnen des Netzes mit der Eigenschaft IGraphic.StopDrawing abgeschaltet wurde, wurde weiter beschleunigt. (16631)

#### **Datenmodell**

Relation Linienroutenelement-ÖV-Detail nach Fahrplanfahrtelement: Es gibt eine neue Relation vom Linienroutenelement-ÖV-Detail-Objekt zum durch das Linienroutenelement und die Fahrplanfahrt bestimmten Fahrplanfahrtelement. Diese ermöglicht beispielweise die Ausgabe der Durchfahrtszeit am zuletzt überfahrenen vorherigen Profilpunkt. (16630)

#### Fahrgasterhebungen

Mehrzeilige Befragungsdaten ohne Teilweg-Kennung: Mehrzeilige Befragungsdaten können jetzt auch eingelesen werden, wenn das Attribut 'Teilweg-Kennung' nicht angegeben ist. In diesem Fall wird der erste Teilweg zum Erhebungsteilweg und muss deswegen auch eine Abfahrtszeit aufweisen. (16519)

# Fahrplaneditor

Öffnen der Linienauswahl: Das Öffnen des Dialogs 'Linienauswahl' zur Festlegung der Basis-Linienauswahl wurde für Netze mit sehr vielen Linien, Linienrouten und Fahrzeitprofilen erheblich beschleunigt. (16304)

# Grafik

- Rückseite von Balken in 3D: Für die Rückseite von Balken auf Strecken, Anbindungen und Oberabbiegern kann jetzt explizit ein Material eingestellt werden. Insbesondere werden die Rückseiten damit sichtbar, wenn keine Querschnittswerte angezeigt werden. (16522)
- Videoaufzeichnung von Storyboards in der räumlichen Netzansicht: In der räumlichen Netzdarstellung (3D-Ansicht) ist nun die Aufzeichnung von Videos möglich. Dadurch kann die durch ein Storyboard anmierte Darstellung mit Kamerafahrten etc. zur externen Präsentation exportiert werden. (16085)

# Schematischer Liniennetzplan

Synchronisation: Der schematische Liniennetzplan wird jetzt voll synchronisiert, d.h. die markierten gerichteten Kantenverläufe werden in die globale Markierung geschrieben, aus der andere Daten-Sichten dann ihre jeweilige Markierung ableiten. (15747)

# **Sonstiges**

G Benutzerdatenerfassung: Benutzer, die der Erfassung von Nutzungsdaten zugestimmt haben, können jetzt optional (über eine Benutzereinstellung) die übertragenen Daten einsehen. Dazu werden diese übertragenen Daten bei aktivierter Benutzereinstellung in eine Datei 'Telemetrydata\_<yyyymmdd>\_<hhmmss>.log' im Projektverzeichnis für Protokolldateien (Default '%AppData%\PTV Vision\PTV Visum 16\Log') geschrieben. Beim Programmstart werden Dateien, die älter als einen Tag sind, wieder gelöscht. (16637)

#### **Szenariomanagement**

Schließen des Verwaltungsdialogs mit ESC: Um ein unabsichtliches Schließen des aktuellen Szenariomanagement-Projekts zu verhindern, kann man jetzt den Szenariomanagement-Dialog nicht mehr über die ESC-Taste schließen. (16619)

# Umlegung IV

- <span id="page-28-0"></span>auftretenden Rundungsfehler reduziert. (16525 <sup>0</sup>) Beseitigung von Rundungsfehlern bei LUCE: B[ei](#page-31-0) der Ausführung der Umlegung LUCE wurden die unweigerlich
- <span id="page-28-1"></span>Rückstaumodells kann explizit ausgewählt werden, ob dieses Attribut an Kreisverkehren [na](#page-31-1)ch Kimber benutzt werden soll. In der Umlegung mit ICA wird es für die Rückstauberechnung immer benutzt. (16377 <sup>0</sup>) **O** Kapazität der Zufahrt an Kimber-Kreisverkehren: Da das auf eine Zufahrt bezogene Ergebnis der Knotenwiderstandsberechnung für Kreisverkehre nach Kimber-Hollis bisher auf jeden ausgehenden Abbieger bezogen werden musste, wurden diese Kapazitäten systematisch überschätzt. Um dies zu umgehen gibt es jetzt an der Strecke ein zusätzliches Attribut 'Zufahrtskapazität aus Umlegung mit ICA'. Bei der Berechnung des
- <span id="page-28-2"></span>der Berechnungsmethode nach Kimber-Hollis. (16375 <sup>0</sup>) **O** Kreisverkehre nach Kimber bei Umlegung mit ICA: Die Behandlung von Kreisverkehren, deren Knotenwiderstand nach Kimber-Hollis berechnet wird, in der Umlegung mit ICA wurde so verändert, dass die resultierenden CR-Funktionen für alle Abbieger eines eingehenden Arms [gle](#page-31-2)ich sind. Dies entspricht mehr dem Arm-basierten Ansatz
- Versionsdateien einlesen mit IV-Belastungen: Das Einlesen von IV-Wegebelastungen aus der Versionsdatei wurde deutlich beschleunigt. (16551)

# Umlegung ÖV

<span id="page-28-3"></span>Fehler wurde behoben. (10754 <sup>0</sup>) Instabiles Ergebnis bei gleichwertigen Teilrouten: Gibt es in der Verbindungssuche mit Branch&Bound bei der fahrplanfeinen Umlegung Teilrouten mit gleichem Widerstand, aber unterschiedlichen ÖV-Zusatz-Verkehrssystem, dann wurde die Alternative im [Prin](#page-31-3)zip zufällig gewählt, insbesondere im Zusammenhang mit der Dominanz. Dieser

#### **Behobene Fehler**

# Dialoge

Grafikparameter-Dialog für Balken: Auf der Objektauswahl-Seite für Balken im Grafikparameter-Dialog waren Beschriftungen nicht lesbar, wenn eine vergrößerte Darstellung von Text in den Windows-Systemeinstellungen gewählt ist. Dieser Fehler wurde behoben. (16355)

- Nachfragesegmente bei kapazitätsbeschränkter fahrplanfeiner Umlegung: Ist eine fahrplanfeine Umlegung mit Kapazitätsbeschränkung für mehrere Nachfragesegmente definiert, so konnte man bisher auf der Dialogseite "Suche" nicht auswählen, gemäß welchem Nachfragesegment der auslastungsabhängige Widerstand berechnet werden soll. Dieser Fehler wurde behoben. (10752)
- Verfahrensparameterdialog 'Nested Demand': Kein Absturz mehr im Verfahrensparameterdialog des Verfahrens 'Nested Demand', wenn es eine Nachfrageschicht ohne zugeordnete Wahlmodellstruktur gibt und für diese ein Zielaufkommensattribut festgelegt ist, welches nicht dem Default entspricht. (16635)

# Fahrgasterhebungen

Ein- und Ausstieg an Teilwegen: Bei der Plausibilierung von Erhebungsdaten wurden bisher auch Eingaben für einen Teilweg als plausibel angesehen, wenn an der geforderten Einstiegshaltestelle das Einsteigen am Fahrzeitprofil der benutzten Fahrplanfahrt nicht erlaubt war bzw. an der Ausstiegshaltestelle das Aussteigen. Dieser Fehler wurde korrigiert. Insbesondere werden jetzt Datensätze als unplausibel angesehen, wenn am Rand des Erhebungsteilwegs Ein- bzw. Ausstieg nicht erlaubt ist, auch wenn prinzipiell eine Weiterfahrt in der gleichen Fahrplanfahrt infrage käme. Es muss also am Rand jedes vorgegebenen Teilwegs der Umstieg zumindest prinzipiell möglich sein. (16578)

# Filter

ÖV-Umlegungsstatistik mit Beziehungsfilter nach verkehrssystemfeiner Umlegung: Bei aktivem Beziehungsfilter (selbst wenn effektiv alle Beziehungen aktiv sind) wurde nach einer verkehrssystemfeinen Umlegung in der ÖV-Umlegungsstatistik für die Anzahl Personenfahrten gesamt immer 0 ausgegeben sowie für die Anzahl Personenfahrten ohne Verbindung ein negativer Wert. Ebenfalls betroffen waren die entsprechenden Attribute am Bezirk. Dieser Fehler wurde behoben. (16626)

# Grafik

- Darstellungsfehler im Linienweg-Layer: Beim Zeichnen des Linienweg-Layers kam es in bestimmten Fällen zu Darstellungsfehlern ('Brezeln' oder unnötige Schleifen der Balken). Dieser Fehler wurde korrigiert. (15372)
- Höhenschichten mit negativen Werten in 3D: Wenn in der einfachen Prismendarstellung negative Attributwerte auftreten und eine Darstellung nach Höhenschichten gewählt ist, deren Klassen allesamt positive Werte haben, dann fielen die negativen Werten nicht in die kleinste Klasse, sondern wurden schwarz dargestellt. Dieser Fehler wurde behoben. (16654)
- Markierung von ÖV-Teilwegen oder IV-Wegelementen: Bei der erweiterten Markierung eines ÖV-Teilwegs oder eines IV-Wegelements wurde bisher das Bezirkspolygon des von- und nach-Bezirks auch dann nicht gezeichnet, wenn in den Markiert-Grafikparametern für Bezirke das Zeichnen des Polygons eingeschaltet war. Dieser Fehler wurde behoben. (16538)
- Streckenhaltepunkte im Linienweg-Layer: Wenn zwei gegenüberliegende gerichtete Streckenhaltepunkte auf genau entgegengesetzten relativen Positionen liegen (d.h. der eine liegt auf Position x in Hinrichtung und der andere auf Position 1-x in Rückrichtung), dann kam es zu Ausreißern in der grafischen Darstellung. Dieser Fehler wurde behoben. (16549)
- Unnötige Vertauschungen im Linienweg-Layer: In der Darstellung des Linienweg-Layers wurden Linien-Balken, die entlang einer Streckenfolge parallel verlaufen, unnötig häufig überkreuzt. Dieser Fehler wurde behoben. (15669)

#### Knoteneditor

- Absturz bei geöffnetem Knoteneditor: Kein Absturz mehr beim Öffnen einer Versionsdatei, wenn zuvor der Knoteneditor geöffnet ist und seine Ansicht auf Geometrie oder Knotenströme eingestellt ist. (16624)
- Einfügen von Furten und Detektoren nicht möglich: Wurde im Knoteneditor in der Ansicht Geometrie eine der Unteransichten 'Furten', 'Detektoren', 'Signalgruppen' oder 'Phasen' gewählt, so zeigte die obere, grafische Ansicht die falsche Ansicht für Arme, Fahrstreifen und Fahrstreifenabbieger an. Insbesondere konnten dann keine Furten und Detektoren mehr eingefügt werden. Dieser Fehler wurde behoben. (16643)

# **Netzvergleiche**

Änderung von Verkehrssystemen: Kein Absturz mehr beim Aktualisieren eines Versionsvergleichs mit im Hintergrund geladenem Vergleichsnetz, wenn in diesem Vergleichsnetz ein Verkehrssystem weggefallen ist und in einer Liste o.ä. ein Attribut aus diesem Netz mit Subattribut Verkehrssystem dargestellt wird. (16644)

# **Schnittstellen**

Abbruch im GTFS-Import bei inkonsistenten Daten in den Kalender-Dateien: Der GTFS-Import bricht nicht mehr ab, wenn in den Dateien calendar.txt und calendar dates.txt inkonistente service ids verwendet werden. Statt dessen wird nun der entsprechende Verkehrstag für alle Kalendertage auf ungültig gesetzt und die Verarbeitung fortgesetzt. (16665)

Tag-Filter OSM-Import: Das Filtern auf Tags in OpenStreetMap-Import-Konfigurationen funktionierte nicht korrekt, wenn in der Konfigurationsdatei zwischen den zu filternden Werten Leerzeichen angegeben sind. Dieser Fehler wurde behoben. (16632)

# Sonstige Verfahren

Speicherverbrauch beim Verschneiden: Wurde das Verfahren 'Verschneiden' entweder über Mehrfach-Bearbeiten oder über den Verfahrensablauf ausgeführt, dann wurde anschließend unnötig viel Speicher verbraucht. Dieser Fehler wurde behoben. (16621)

#### **Szenariomanagement**

- Einträge im Logbuch: Enthält das Logbuch eines Szenariomanagement-Projekts Einträge mit dem Datum 31. August, 31. Oktober oder 31. Dezember, dann wurde das Datum als ungültig abgelehnt und nicht angezeigt. Gleichzeitig gab es eine Warnung, die auf das 'ungültige' Datum hinwies. Dieser Fehler wurde behoben. (16623)
- Netzdatei additiv einlesen mit Konfliktvermeidung 'Komprimieren': Wird beim additiven Einlesen einer Netzdatei zur Konfliktvermeidung die Option 'Komprimieren' verwendet, dann werden, falls man sich im Kontext eines Szenariomanagement-Projekts befindet, nur die neu eingefügten Netzobjekte neu nummeriert (aufsteigend ab dem kleinsten global freien Schlüssel), damit die vorhandenen Netzobjekte nicht als geändert gelten. (16469)

# Umlegung IV

- Attribut 'Verdrängte Belastung stromaufwärts für Umlegung mit ICA' am Oberabbieger: Die Werte des Attributs 'Verdrängte Belastung stromaufwärts für Umlegung mit ICA' am Oberabbieger wurden nicht in der Versionsdatei gespeichert, d.h. nach der Ausführung der Umlegung mit ICA waren sie korrekt, nach Speichern und wieder Einlesen der Versionsdatei wurden alle Werte zu 0. Dieser Fehler wurde behoben. Das entsprechende Attribut am Abbieger war nicht betroffen. (16391)
- Attribut 'tAkt-IVVSys für Umlegung mit ICA' an (Ober-)Abbieger: Das Attribut 'tAkt-IVVSys für Umlegung mit ICA' an Abbiegern und Oberabbiegern wurde bisher falsch berechnet, wenn das Rückstaumodell aktiv war. Dieser Fehler wurde korrigiert. (16489)

# Umlegung ÖV

- Bei der Berechnung der verkehrssystemfeinen Umlegung wurden bisher Abbieger nicht belastet, obwohl sie bei dieser Umlegung besonders interessant sind. Sie werden jetzt belastet, wenn die benutzten Verkehrssysteme der Von- sowie der Nach-Strecke gleich und nicht vom Typ ÖV-Fuß sind. (16627)
- Bezirk einfügen nach verkehrssystemfeiner Umlegung: Kein Absturz mehr bei der Ausführung der verkehrssystemfeinen Umlegung, wenn zuvor bereits eine verkehrssystemfeine Umlegung gerechnet war und dann ein Bezirk eingefügt und für diesen auch Nachfrage angegeben wurde. (16628)
- Eigenständigkeit bei mehreren ÖV-Zusatz-Verkehrssystemen: Die Berechnung der Eigenständigkeit von Verbindungen im Rahmen der fahrplanfeinen Umlegung war fehlerhaft, wenn es auf einer Quelle-Ziel-Relation mehr als einen Weg ohne Benutzung von ÖV-Linien und mehr als zwei Wege mit ÖV-Linien gab. Das konnte insbesondere in Netzen mit mehreren ÖV-Zusatz-Verkehrssystemen passieren. Dieser Fehler wurde behoben. (10789)
- Wahl in der kapazitätsbeschränkten fahrplanfeinen Umlegung: Wird in der fahrplanfeinen Umlegung mit Kapazitätsbeschränkung eine zweite Suche verwendet, so ging in die danach folgende Wahl der durch das Ergebnis der ersten Iteration aktualisierte Widerstand der Verbindungen zwar in die Suche, aber nicht in die Wahl ein. Dadurch ergab sich eine schlechtere Startlösung für die nachfolgenden Iterationsschritte. Dieser Fehler wurde korrigiert. (16605)

# **O** Signifikante Änderungen

# Umlegung IV

- Attribut 'Verdrängte Belastung stromaufwärts für Umlegung mit ICA' am Oberabbieger: Die Werte des Attributs 'Verdrängte Belastung stromaufwärts für Umlegung mit ICA' am Oberabbieger wurden nicht in der Versionsdatei gespeichert, d.h. nach der Ausführung der Umlegung mit ICA waren sie korrekt, nach Speichern und wieder Einlesen der Versionsdatei wurden alle Werte zu 0. Dieser Fehler wurde behoben. Das entsprechende Attribut am Abbieger war nicht betroffen. Dadurch ändern sich auch die Ergebnisse der Umlegung mit ICA, falls mit einer existierenden Startlösung umgelegt wird und es Oberknoten im Netz gibt. (16391)
- Attribut 'tAkt-IVVSys für Umlegung mit ICA' an (Ober-)Abbieger: Das Attribut 'tAkt-IVVSys für Umlegung mit ICA' an Abbiegern und Oberabbiegern wurde bisher falsch berechnet, wenn das Rückstaumodell aktiv war. Dieser Fehler wurde korrigiert. Es ändern sich die Attributwerte für 'tAkt-IVVSys für Umlegung mit ICA', aber nicht die Belastungen der Umlegung. (16489)
- <span id="page-31-0"></span> $(16525 \text{ } \bullet)$ Beseitigung von Rundungsfehlern bei LUCE: Bei der Ausführung der Umlegung LUCE wurden die unweigerlich auftrete[nd](#page-28-0)en Rundungsfehler reduziert. Dadurch verändern sich die Ergebnisse der LUCE-Umlegung geringfügig.
- <span id="page-31-1"></span>Rückstaumodells kann explizit ausgewählt werden, ob dieses Attribut an Kreisverkehren nach Kimber benutzt werden soll. In der Umlegung mit ICA wird es für die Rückstauberechnung immer benutzt. Dadurch ändern sich [die](#page-28-1) Ergebnisse der Umlegung mit ICA, falls es nach Kimber berechnete Kreisverkehre im Netz gibt. (16377 0) Kapazität der Zufahrt an Kimber-Kreisverkehren: Da das auf eine Zufahrt bezogene Ergebnis der Knotenwiderstandsberechnung für Kreisverkehre nach Kimber-Hollis bisher auf jeden ausgehenden Abbieger bezogen werden musste, wurden diese Kapazitäten systematisch überschätzt. Um dies zu umgehen gibt es jetzt an der Strecke ein zusätzliches Attribut 'Zufahrtskapazität aus Umlegung mit ICA'. Bei der Berechnung des
- <span id="page-31-2"></span>mit Kimber-Kreisverkehren. (16375 0) Kreisverkehre nach Kimber bei Umlegung mit ICA: Die Behandlung von Kreisverkehren, deren Knotenwiderstand nach Kimber-Hollis berechnet wird, in der Umlegung mit ICA wurde so verändert, dass die resultierenden CR-Funktionen für alle Abbieger eines eingehenden Arms gleich sind. Dies entspricht mehr dem Arm-basierten Ansatz der Berechnungsmethode nach Ki[mbe](#page-28-2)r-Hollis. In der Folge ändern sich Ergebnisse der Umlegung mit ICA in Netzen

# Umlegung ÖV

- Eigenständigkeit bei mehreren ÖV-Zusatz-Verkehrssystemen: Die Berechnung der Eigenständigkeit von Verbindungen im Rahmen der fahrplanfeinen Umlegung war fehlerhaft, wenn es auf einer Quelle-Ziel-Relation mehr als einen Weg ohne Benutzung von ÖV-Linien und mehr als zwei Wege mit ÖV-Linien gab. Das konnte insbesondere in Netzen mit mehreren ÖV-Zusatz-Verkehrssystemen passieren. Dieser Fehler wurde behoben. Dadurch ändern sich die Ergebnisse der fahrplanfeinen Umlegung. (10789)
- <span id="page-31-3"></span>Fehler wurde behoben. Dadurch ändern sich die Ergebnisse der fahrplanfeinen Umlegung. (10754 0) Instabiles Ergebnis bei gleichwertigen Teilrouten: Gibt es in der Verbindungssuche mit Branch&Bound bei der fahrplanfeinen Umlegung Teilrouten mit gleichem Widerstand, aber unterschiedlichen ÖV-Zusatz-Verkehrssystem, dann wurde die Alternative im Prinzip zufällig gewählt, insbesondere im Zusammenhang mit der Do[mi](#page-28-3)nanz. Dieser
- Wahl in der kapazitätsbeschränkten fahrplanfeinen Umlegung: Wird in der fahrplanfeinen Umlegung mit Kapazitätsbeschränkung eine zweite Suche verwendet, so ging in die danach folgende Wahl der durch das Ergebnis der ersten Iteration aktualisierte Widerstand der Verbindungen zwar in die Suche, aber nicht in die Wahl ein. Dadurch ergab sich eine schlechtere Startlösung für die nachfolgenden Iterationsschritte. Dieser Fehler wurde korrigiert. Dadurch ändern sich Ergebnisse der kapazitätsbeschränkten Umlegung insbesondere in Fällen, in denen noch keine Konvergenz eingetreten ist. (16605)

# 16.00-03 [111914] 2016-09-01

# **O** Neue Funktionen und Änderungen

#### **Dialoge**

3D- Grafikparameterdialog: Für die Räumliche Netzansicht kann zwischen verschiedenen Darstellungstypen gewählt werden. Der Zugang zu den Parametern für nicht gewählte Darstellungstypen werden ausgegraut dargestellt. (16471)

#### Fahrplaneditor

- Markierung und Sortierung erhalten: Bei der Aktion 'Fahrplanfahrt im Verlauf bearbeiten' bleiben die Markierung und die Sortierung des tabellarischen Fahrplans jetzt erhalten. (14954)
- Tabellarischer Fahrplan: Nach dem Einfügen von neuen Fahrten werden diese markiert und die Ansicht springt zu der zeitlich ersten eingefügten Fahrt. (15171)

#### Grafik

3D Grafikparameter: Beim initialen Bearbeiten der 3D- Grafikparameter wird ein dezidierter 3D Standardparametersatz geladen (STD3D.gpax). Dieser ist nun unabhänig von der 2D Standardgrafikparameterdatei STD.gpa. (16414)

#### **Hauptfenster**

Fortschrittsbalken: Die Berechnung und Darstellung der Linienwege kann bei großen Datenmengen eine gewisse Zeit in Anspruch nehmen, in der das Programm keine weiteren Befehle annimmt. In dieser Zeit wird nun ein Fortschrittsbalken in der Statusleiste angezeigt. (16412)

#### **Schnittstellen**

Shape- File Import: PTV Visum kann Shape- Files vom Typ Polygon, PolygonZ oder PolygonM einlesen. Die Option 'Umrandung ersetzen' wird nun auch für Polygone angeboten, die Z- oder M- Koordinaten enthält. (16556)

#### **Szenariomanagement**

- Attributauswahl der Tabellen im Projekt: Die Attributauswahl in den Tabellen des Szenariomanagement-Hauptdialogs für Szenarien, Modifikationen, Verfahrensparametersätze und Vergleichsmuster wird jetzt mit dem Projekt gespeichert, d.h. die Attributauswahlen werden beim nächsten Öffnen - auch von einem anderen Arbeitsplatz aus wiederhergestellt. (15299)
- Basisversion bearbeiten: Es ist möglich, wenn auch nicht empfohlen, in der Basisversion die Projektion des Koordinatensystems zu verändern. Der Nutzer erhält nun eine Warnmeldung beim Versuch diese Transformation durchzuführen und hat die Möglichkeit Speichervorgang abzubrechen. (16365)

# **Umlaufbildung**

Drucken der Umlauf-Blockdarstellung: Beim Drucken der Umlauf-Blockdarstellung als Kacheln werden jetzt die Seitenumbrüche nicht mehr innerhalb einer Darstellungsebene angeordnet, sondern stets auf der Trennlinie zwischen Darstellungsebenen oder bevorzugt - falls möglich und sinnvoll - am Beginn eines neuen Umlaufs. (8506)

#### **<sup>2</sup>** Behobene Fehler

# ANM

- Langsamer Export bei vielen Nachfragesegmenten: Der ANM-Export eines Netzes mit vielen Nachfragesegmenten und Ganglinienelementen war sehr langsam, wenn Nachfragematrizen in die ANMRoutes-Datei exportiert wurden. Außerdem wurde der Fortschrittsdialog beim Exportieren der Matrizen nicht aktualisiert. Beide Fehler wurden behoben. (16459)
- Simulationsintervall bei ÖV-Linien: Beim Exportieren von ÖV-Linien nach ANM wurde das gewählte Simulationszeitintervall nur dann korrekt ausgegeben, wenn der Jahreskalender in den Netzeinstellungen mit dem Tag des Simulationszeitintervalls beginnt. Dieser Fehler wurde behoben. (16193)

#### **Datenmodell**

Löschen von Linien: Das Löschen von Linien war auf Grund von internen Änderungen langsamer. Diese Einschränkungen wurden behoben. (16363)

#### Dialoge

Fußzeilen im Druckdialog: Kein Absturz mehr bei Eingabe einer zu großen Grafikhöhe für die Fußzeile im Druckdialog. (16485)

#### Fahrgasterhebungen

- Ein- und Ausstiegshaltestelle in einzeiligen Befragungsdaten: Bei einzeiligen Befragungsdaten waren trotz Angabe einer konkreten Fahrplanfahrt und Fahrplanfahrtelement-Indizes darauf die Attribute Einstiegs-Haltestellen-Nummer und Ausstiegs-Haltestellen-Nummer verpflichtend. Dieser Fehler wurde korrigiert. (16443)
- Speicherbedarf bei Plausibilisierung: Führt man die Plausibilisierung von Fahrgasterhebungsdaten mehrfach durch, wuchs der Speicherbedarf bisher unnötig stark an. Dieser Fehler wurde behoben. (16577)

#### Fahrplaneditor

- Absturz nach Sortieren: Kein Absturz mehr beim Umschalten des Verlaufsgrid-Modus oder beim Öffnen eines neuen Netzes, wenn zuvor im tabellarischen Fahrplan die Fahrplanfahrten sortiert wurden. (16116)
- Anzeige von Taktfahrtengruppen: Kein Absturz mehr bei der Anzeige von Taktfahrtengruppen in bestimmten Konstellationen. (16545)
- Fahrt im Verlauf bearbeiten: Kein Absturz mehr bei der Berechnung der Haltefolge nach Abbruch im Dialog 'Fahrt im Verlauf bearbeiten' (16436)
- Modale Suche beim Editieren: Kein Absturz mehr beim Öffnen der modalen Suche (aus einer Liste oder dem Fahrplaneditor heraus), wenn gerade eine Listen-Zelle bearbeitet wird und diese Zelle noch nicht verlassen wurde. (16565)

#### Grafik

- 3D- Prismendarstellung für POIs: Bisher funktionierte die Prismendarstellung für POIs nicht. Dieser Fehler wurde behoben. (16496)
- 3D- Streckenbalken: Bei Modellierung von Linksverkehr stellen die Streckenbalken die Werte der falschen Seite dar. Dieser Fehler wurde behoben. (16435)
- Hintergrundkarten laden langsam: Das Laden von Hintergrundkarten wurde in manchen Fällen langsam, wenn zum Herunterladen mehr Anfragen parallel abgesetzt wurden als der verwendete Dienst Subdomains anbietet. Dieser Fehler wurde behoben. (16518)
- Netz nicht mehr auffindbar: Verlässt man beim Navigieren im Verschiebemodus der Räumlichen Netzansicht mit dem Mauszeiger das Netzfenster (z.B. in Richtung Auswahl Netzobjekte) und lässt dann die Maustaste los, so verschwindet das Netz. Es kann durch weiteres Verschieben auch nicht wieder gefunden werden. Dieser Fehler wurde behoben. (16495)
- Räumliche Netzansicht: Das Speichern mehrerer Kamerapositionen mit gleichem Namen ist nun nicht mehr möglich. Bei Verwendung eines gleichen Namens wird nun nach Rückfrage, die bestehende Position überschrieben. (16490)

#### Installation

Lizenzmanagement: Stehen mehrere Lizenzen zur Verfügung und kann die Erste nicht verwendet werden, so wurde der Nutzer darüber benachrichtigt. Diese Meldungen sind unnötig und erscheinen nicht mehr. Der Nutzer wird benachrichtigt, wenn keine Lizenz ausgebucht werden konnte. (16468)

# Knoteneditor

- Vissim Knotenvorschau: Bei der Selektion von Knotenarmen, Fahrstreifen, Fahrstreifenabbiegern und Furten wurde die Vissim Knotenvorschau geleert. Dieser Fehler wurde behoben. (16526)
- Vissim Knotenvorschau: Das Verändern der Oberknotengeometrie bei geöffneter Vissim Knotenvorschau konnte zum Absturz des Programmes führen. Dieser Fehler wurde behoben. (16460)

# Listen

- IV- Wegelisten: Das Schließen von IV- (Teil-)Wegelisten konnte zum Absturz führen, wenn man vorher eine andere Wegemenge ausgewählt hat. Dieser Fehler wurde behoben. (16555)
- Modale Suche beim Editieren: Kein Absturz mehr beim Öffnen der modalen Suche (aus einer Liste oder dem Fahrplaneditor heraus), wenn gerade eine Listen-Zelle bearbeitet wird und diese Zelle noch nicht verlassen wurde. (16565)

#### **Netzeditor**

- Entfernen von Objekten: Bei geöffnetem Suchdialog, konnte es, beim Drücken der 'Entf'- Taste passieren, dass versucht wird alle und nicht nur die markierten Elemente zu löschen. Dieser Fehler wurde behoben. (16429)
- Koordinaten nicht transformieren bei Wechsel der Projektion: Beim Wechseln der Projektion wurden die Koordinaten auch dann transformiert, wenn die Transformation über die entsprechende Option explizit abgeschaltet war (Die betraf nur Visum Versionen 15 und 16 mit dem letzten ServicePack). Dieser Fehler wurde behoben. (16557)
- Linienroute mehrfach digitalisieren: Es war bisher möglich, die Bearbeitung des Verlaufs einer Linienroute zu beginnen, obwohl gerade der Verlauf einer Linienroute (der gleichen oder einer anderen) bearbeitet wurde, mit Folgen bis hin zum Programmabsturz. Dieser Fehler wurde behoben. (16564)
- Schnellansicht: Es konnte passieren, das während des Arbeitens mit PTV Visum Attribute in der Schnellansicht mehrfach dargestellt werden. Dieser Fehler wurde behoben. (16524)

#### **Netzvergleiche**

Einfügen-Zustand im Netzvereinigungsmodus: Im Netzvereinigungsmodus können keine Netzobjekte eingefügt werden. Befindet sich der Netzeditor allerdings im Einfügemodus, wenn der Netzvereinigungsmodus betreten wird, kann man PTV Visum nicht mehr regulär beenden oder diesen Zustand wieder verlassen. Dieser Fehler wurde behoben. (16422)

#### **Schnittstellen**

- Datenbank schreiben: Spaltennamen können insbesondere durch Bezeichner indirekter Attribute sehr lang werden. Zu lange Namen verhindern das Anlegen der Tabellen in der Datenbank und werden nun beim Export gekürzt. (16464)
- Datenbankanbindung über ODBC: Der Datenaustausch mit PostgreSQL-Datenbanken über die ODBC-Schnittstelle (Modul MS SQL Server Schnittstelle) funktionierte aufgrund von Bibliothekskonflikten nicht. Dieser Fehler wurde behoben. (16208)
- Durchbindungen im railML-Import: Kein Absturz mehr beim Löschen von Durchbindungen, wenn diese zuvor in der gleichen Sitzung aus einem railML-Import hervorgegangen sind, bei dem mehrere parallele Fahrplanfahrtabschnitte im Verlauf eines railML-train-Elements an einem Ort aneinandergrenzen, an dem die Kategorie dieses train-Elements wechselt. (16546)
- Parameter des railML-Imports: Wird eine Attributzuordnung des railML-Imports auf die leere Attributauswahl gesetzt, dann wurde diese Einstellung bisher nicht in der Parameterdatei (\*.puti) gespeichert und daher beim Öffnen einer solchen Datei auch nicht wiederhergestellt. Ferner wurde das Kennzeichen für importierte Fahrplanfahrten nicht richtig gespeichert. Beide Fehler wurden behoben. (16488)
- railML-Export: Beim railML-Export wird die Version railML 2.1 exportiert, jedoch wurden bisher nicht dazu passende URLs zu Namespace und schemaLocation angegeben. Dieser Fehler wurde korrigiert. (16584)

#### **Szenariomanagement**

- Abbrechen von Berechnungsaufträgen: Wird eine laufende Berechnung eines Szenarios abgebrochen, dann wurde anschließend die erlaubte Anzahl Visum-Instanzen zur Berechnung von Aufträgen nicht mehr ausgeschöpft. Dieser Fehler wurde korrigiert. (16611)
- Starten von sehr vielen Szenario-Berechnungen: Wird die Berechnung von sehr vielen Szenarien in einer Aktion angefordert, dann schlug die Berechnung bisher fehl. Dieser Fehler wurde behoben. (16598)
- Teilprojekt exportieren: Bestimmte Konstellationen in den Vergleichsmustern konnten das Sperren eines Teilprojektes nach dem Export verhindern. Dieser Fehler wurde behoben. (16500)
- Teilprojekt exportieren: Das Exportieren eines Teilprojektes führte dazu, dass die Projektverzeichnisse auf den Initial- Zustand zurück gesetzt worden sind. Dieser Fehler wurde behoben. (16504)
- Verteilte Berechnung von Abläufen und Szenarien: Nach einer Erhöhung der Anzahl der Visum-Instanzen des PTV Vision-Berechnungsservers wurden bisher nicht sofort zusätzliche Visum-Instanzen gestartet, um vorliegende Berechnungsaufträge abzuarbeiten, sondern erst, wenn neue Aufträge an den Berechnugsserver verschickt wurden. Dieser Fehler wurde behoben. (16612)

#### **Teilnetzgenerator**

- Teilnetzgenerator: Das Programm stürzte ab, wenn beim Generieren eines Teilnetzes an modellierten Knoten nicht alle Kordonstrecken aktiv waren. Dieser Fehler wurde behoben. (16486)
- Teilnetzgenerator: War im Netz ein Weg vorhanden der von einem aktiven Bezirk auf eine passiven Strecke führt, so brach die Teilnetzgenerierung ab. Dieser Fehler wurde behoben. (16494)

#### Umlaufbildung

Löschen benutzerdefinierter Umlaufelementtypen: Beim Löschen benutzerdefinierter Umlaufelementtypen wurden die konkreten Umlaufelemente dieses Typs nicht mit gelöscht. In der Folge konnten nicht einlesbare Versionsdateien geschrieben werden, auch Abstürze konnten bei verschiedenen Aktionen auftreten. Dieser Fehler wurde behoben. (16568)

#### Umlegung IV

- Ankunftszeit bezogene Kenngrößen: Bei paralleler Berechnung der ankunftszeitbezogenen, dynamischen IV-Kenngrößenmatrizen waren die Ergebnisse instabil. Dieser Fehler wurde behoben. (16558)
- <span id="page-34-0"></span>damit eine höhere inkrementelle Wartezeit berechnet. Dieser Fehler wurde behoben. (16461 <sup>0</sup>) ICA-Berechnung der inkrementellen Wartezeit an verkehrsabhängig signalisierten Knoten: Bei der Berechnung der inkrementellen Wartezeit an verkehrsabhängig signalisierten Knoten nach HCM2010 wurde die durchschnittliche Gründauer an Stelle der maximalen Gründauer verwendet. Dadurch wurde eine geringere ve[rfü](#page-35-0)gbare Kapazität und
- SBA-Ausgabeattribute bei Strecken ohne Arm: Kein Absturz mehr bei der Ausgabe von SBA-Ergebnisattributen (wie beispielsweise 'SBA verwendete Grenzzeitlücke'), wenn es im Netz an einem Knoten oder Oberknoten eine Strecke gibt, die zu keinem Arm gehört. (16484)
- SBA: Die Länge der Meso Kanten wurden bei Kreisverkehren im Linksverkehr falsch berechnet. Dieser Fehler wurde behoben. (16423)
- SBA: Es kam zu Abstürzen des Programms bei Verwendung von SBA in Netzen mit Kreisverkehren mit Aufweitungen und Bypässen. Diese Fehler wurden behoben. (16476)

#### Verfahrensablauf

Verteilte Berechnung von Abläufen und Szenarien: Nach einer Erhöhung der Anzahl der Visum-Instanzen des PTV Vision-Berechnungsservers wurden bisher nicht sofort zusätzliche Visum-Instanzen gestartet, um vorliegende Berechnungsaufträge abzuarbeiten, sondern erst, wenn neue Aufträge an den Berechnugsserver verschickt wurden. Dieser Fehler wurde behoben. (16612)

#### **O** Signifikante Änderungen

#### Umlegung IV

<span id="page-35-0"></span>Änderungen der [Er](#page-34-0)gebnisse an betroffenen Knoten und in der Folge zu Änderungen des Ergebnisses der Umlegung mit ICA. (16461 $\odot$ ) ICA-Berechnung der inkrementellen Wartezeit an verkehrsabhängig signalisierten Knoten: Bei der Berechnung der inkrementellen Wartezeit an verkehrsabhängig signalisierten Knoten nach HCM2010 wurde die durchschnittliche Gründauer an Stelle der maximalen Gründauer verwendet. Dadurch wurde eine geringere verfügbare Kapazität und damit eine höhere inkrementelle Wartezeit berechnet. Dieser Fehler wurde behoben. Dadurch kommt es zu

# 16.00-02 [111102] 2016-08-01

# Neue Funktionen und Änderungen

#### **Datenmodell**

Nummern von POI-Kategorien ändern: Die Nummern von POI-Kategorien werden jetzt nicht mehr fest vorgegeben, sondern können bearbeitet werden. (11368)

#### Grafik

Storyboards editieren über Listen: Es ist jetzt möglich, in den Listen 'Storyboards' und 'Storyboardaktionen' Objekte einzufügen. Für Storyboardaktionen können über einen aus der Liste heraus erreichbaren Dialog Startzeit und Anzeigedauer verändert werden. Damit ist es möglich, Storyboards innerhalb von PTV Visum zu definieren. (16376)

#### Listen

Summe der markierten Zellen: Werden einer Liste mehrere Zellen mit numerischen Werten markiert, dann wird jetzt in der Statuszeile die Summe dieser markierten Zellen ausgegeben. (8650)

#### Nachfrageverfahren

- Gap-Berechnung für Nested Demand: Für die Gap-Berechnung des Nested Demand Models steht ein eigenständiges Verfahren 'Nested demand Gap-Berechnung' zur Verfügung. Die Berechnung erfolgt entsprechend der WebTAG Richtlinie aus UK. (16382)
- Mehrstufiges Nachfragemodell: Ein neues Verfahren erlaubt die Berechnung eines mehrstufigen Nachfragemodells (Nested Demand). Dabei kann es sich um eine mehrstufige Moduswahl, aber auch allgemeiner um ein mehrstufiges Modell mit Verteilung, Moduswahl und Wahl der Makro-Zeitperiode in beliebiger Reihenfolge handeln. (14131)

#### Schematischer Liniennetzplan

Aggregation nach beliebigem Attribut: Im schematischen Liniennetzplan können die dargestellten Fahrplanfahrten jetzt alternativ zu Linie, Linienroute etc. nach einem beliebigen Attribut aggregiert werden. Damit sind insbesondere auch benutzerdefinierte Attribute und Formelattribute als Aggregationskriterium möglich. Alle Fahrplanfahrten zwischen zwei Anschlussknoten, die für dieses Attribut den gleichen Wert liefern, werden zu einer Kante zusammengefasst. (14277)

#### Umlegung ÖV

Skalierung der Rechenzeit der fahrplanfeinen Umlegung: Die Skalierbarkeit der Rechenzeit der fahrplanfeinen Umlegung mit der Anzahl der verwendeten Rechenkerne wurde für den Fall, dass mindestens ein Zonentarif berücksichtigt wird, nochmals verbessert. (16401)

#### **Behobene Fehler**

#### Add-Ins

- Add-In 'Import TransCAD Network': Bei Ausführung des Add-Ins 'Import TransCAD Network' wurden manche der zugeordneten Attribute nicht übernommen. Dieser Fehler wurde korrigiert. Allerdings müssen jetzt die Attributbezeichner im Definitions- und im Datenlayer der importierten Shapefiles in der Schreibweise genau übereinstimmen (Groß-/Kleinschreibung). (16407)
- Add-In 'Zone Catchment Area' im Verfahrensablauf: Das Add-In 'Zone Catchment Area' wird nicht mehr im Verfahrensablauf angeboten, sondern nur noch als interaktiv ausführbares Add-In. (16248)

#### Dialoge

- Aktivitätenketten einfügen: Wenn es nicht gelingt, eine Aktivitätenkette einzufügen (z.B. weil es schon eine identische gibt), wurde bisher der Dialog geschlossen, und es erschien danach eine Fehlermeldung. Jetzt bleibt der Dialog in diesem Fall geöffnet, so dass die bisherigen Eingaben erhalten bleiben und korrigiert werden können. (14999)
- Aktualisierung im Streckendialog: Werden im Dialog 'Strecke bearbeiten' auf der Seite 'IV-VSys' über die Tabelle Daten geändert, so wurden die Ausgaben zu t0, t-Akt und Widerstand nicht korrekt aktualisiert. Dieser Fehler wurde behoben. (16211)
- Einheiten und Netzmaßstab: Wurde im Dialog Netzeinstellungen das Einheitensystem geändert und der Dialog geschlossen ohne nochmals auf die Seite 'Maßstab' zu wechseln, so wurde der Netzmaßstab nicht an die veränderte Einheit angepaßt und stattdessen eine inkorrekte Meldung angezeigt. Bei Änderungen der Netzeinheit wird der Netzmaßsstab nun korrekt angepaßt und keine Meldung angezeigt. (16204)
- C Klassifizierung belegen berechnet äquidistante Klassengrenzen falsch: Beim Belegen der Klassen für eine äquidistante Klassifizierung konnten falsche Klassengrenzen berechnet werden, wenn nachdem Einfügen einer zusätzlichen Klasse der obere Grenzwert geändert wurde. Der Fehler wurde behoben. (16366)

# **Fahrplaneditor**

- Aktualisierung des Fensters 'Anschlüsse': Wurde die zeitliche Lage einer Fahrplanfahrt, die im Werkzeugfenster 'Anschlüsse' als erreichter oder verpasster Anschluss aufgeführt wird, so verändert, dass sie nicht mehr relevant ist, wurde sie trotzdem weiterhin angezeigt. Analoges galt, wenn die Fahrplanfahrt durch die Verschiebung erst relevant für die Anzeige in diesem Fenster wurde. Dieser Fehler wurde korrigiert. (16313)
- Auswahllisten in Tabellen: Sind in Tabellen (Listen mit erweiterten Eingabemöglichkeiten, tabellarischer Fahrplan) Auswahllisten eingebettet, so war die ausgeklappte Liste bisher immer nur so breit wie die Spalte der Tabelle. Jetzt ist sie so breit, dass alle Einträge komplett lesbar sind. (16157)

# Grafik

- Grafikparameter der Smart Map als XML: Wurden die Grafikparameter der Smart Map als XML-Datei geschrieben, entstand bisher trotzdem eine binäre Datei. Das Einlesen von XML-Grafikparameter-Dateien in der Smart Map schlug ebenfalls fehl. Beide Fehler wurden behoben. (16393)
- Klassen für hypsometrische Darstellung belegen: Die Funktionen zum automatischen Belegen der Klassen für eine hypsometrische Darstellung (äquidistant, benutzerdefiniert, natural breaks,...) lieferten sinnlose Klassen. Dieser Fehler wurde korrigiert. (16336)
- Linienweg-Layer instabil: In bestimmten Fällen konnte die mehrfache Berechnung des Linienweg-Layers bei gleichen Daten zu unterschiedlichen Darstellungen führen. Dieser Fehler wurde behoben. (16288)
- Ringlinie im Linienweg-Layer: Die Darstellung von Ringlinien im Linienweg-Layer war fehlerhaft, wenn der Bildausschnitt so klein war, dass nicht der komplette Linienweg zu sehen war. Dieser Fehler wurde behoben. (15493)
- Tabellen zeichnen: Ist in den Grafikparametern für die Tabelle an einem punktförmigen Netzobjekt (z.B. Bezirk, Gebiet, POI) für eine Zeile die Option 'Unterstrichen' aktiviert, dann wirkte die Option 'Gleiche Farbe für alle' nicht und es wurden die zuvor für die Zeilen individuell eingestellten Farben verwendet. Dieser Fehler wurde behoben. (16331)

# Grafische Verfahren

Verkehrssystemfeine ÖV-Kurzwegsuche: Kein Absturz mehr bei der verkehrssystemfeinen ÖV-Kurzwegsuche, wenn kein Weg gefunden wird. (16404)

# **Hauptfenster**

Matrix-Auswahlbaum beschleunigen: Werden in einem Netz mit vielen Matrizen mehrere weitere Matrizen eingefügt, während das Werkzeugfenster 'Matrizen' geöffnet ist, wurde der Vorgang dadurch unnötig verlangsamt. Dieser Fehler wurde korrigiert. (16350)

# Listen

Auswahllisten in Tabellen: Sind in Tabellen (Listen mit erweiterten Eingabemöglichkeiten, tabellarischer Fahrplan) Auswahllisten eingebettet, so war die ausgeklappte Liste bisher immer nur so breit wie die Spalte der Tabelle. Jetzt ist sie so breit, dass alle Einträge komplett lesbar sind. (16157)

# Listen, Matrixeditor, Fahrplaneditor

Artefakte in überdeckten Tabellenzellen: Zellen in den Tabellen in Listen, Matrixeditor und tabellarischem Fahrplan zeichneten sich nach einer Überdeckung (z.B. durch Dialoge oder ausgeklappte Steuerelemente) nicht zuverlässig neu. Dieser Fehler wurde behoben. (15913)

#### **Matrixeditor**

Matrizen subtrahieren: Beim interaktiven Subtrahieren einer Matrix von der aktuell geladenen Matrix wurden die beiden Operanden vertauscht, d.h. es wurde die geladene Matrix von der ausgewählten abgezogen. Dieser Fehler wurde korrigiert. (16420)

# **Netzeditor**

- Strecke splitten mit existierendem Knoten: Splittet man eine Strecke, so hatte beim Schnappen auf bestehende Netzobjekte die gesplittete Strecke bisher Vorrang vor direkt neben oder unter der Strecke liegenden Knoten. Dadurch war es nicht möglich, einen unter der Strecke liegenden Knoten als Zwischenknoten zu verwenden. Um das zu ermöglichen wurde diese Rangfolge jetzt umgekehrt. Soll ein neuer Zwischenknoten auf dem Verlauf der Strecke eingefügt werden, ist dies auch weiterhin über die Funktionen 'Splitten nach Längenangabe' möglich. (16093)
- Strecke splitten nach Längenangabe und Druckbereich: Kein Absturz mehr beim Splitten einer Strecke nach Längenangabe, wenn der Druckbereich im Netzeditor sichtbar ist. (16368)
- Zwischenpunkte in Strecken-Polygone und Flächen einfügen: Das Einfügen eines Zwischenpunkts in Strecken-Polygone oder Flächen gelang nicht, wenn vor dem Anklicken des Menüpunkts im Kontextmenü der Mauszeiger außerhalb des Menü bewegt worden war. Dieser Fehler wurde behoben. (16290)

# **Netzvergleiche**

Grafikparameter im Netzvereinigungsmodus: Wird im Dialog zur Erstellung des Netzvereinigungsmodus eine XML- Grafikparameterdatei angegeben, wurde diese beim eigentlichen Erstelles des Netzvereinigungsmodus abgelehnt. Dieser Fehler wurde behoben. (16353)

#### **Safety**

- Erweiterte Grafikparameter bearbeiten: Klickt man im Safety-Grafikparameterdialog für Unfälle, Häufungsstellen oder Abschnitte auf die Schaltfläche 'Erweitert...', erschien bisher der Grafikparameterdialog für die entsprechenden POI-Kategorien, konnte aber dann nicht mehr bearbeitet werden. Dieser Fehler wurde korrigiert. (16380)
- Sprachen Italiensich und Deutsch: Nach einem Update funktionierten die Sprachen Italiensch und Deutsch im Safety-Modul nicht mehr, d.h. das Safety-Werkzeugfenster erschien auf Englisch. Dieser Fehler wurde korrigiert. (16385)

#### Schnittstellen

Import ÖV-Angebot aus Visum: Wird beim Import das Einfügen von Haltepunkten auf Strecken im Zielnetz erlaubt, kann es vorkommen, dass mehrere Haltepunkte auf die gleiche Strecke des Zielnetzes abgebildet werden. Wenn diese Haltepunkte nicht in der Reihenfolge des Verlaufs der Quell-Linienroute liegen, konnte die Linienroute bisher nicht importiert werden. Außerdem konnte es vorkommen, dass Strecken oder Abbieger für ein Verkehrssystem geöffnet wurden, obwohl das in den Parametern nicht erlaubt war. Beide Fehler wurden behoben. (16303)

#### **Sonstiges**

Sind beim Programmstart über Kommandozeilenparameter oder Konfigurationsdateien \*.reg-Dateien angegeben, so wurden diese nicht vor dem eigentlichen Programmstart eingespielt, d.h. die darin verlangten Benutzereinstellungen wurden nicht in der gleichen Sitzung wirksam. Dieser Fehler wurde behoben. (16433)

#### **Szenariomanagement**

Speichern des Ergebnisses: Das Speichern eines berechneten Szenarios als Versionsdatei schlug fehl, wenn die Datei zuvor schon existierte. Dieser Fehler wurde behoben. (16424)

# Umlegung IV

Vergrößerte Nachfragesegment-Menge bei Tribut-Lernverfahren: Kein Abbruch der IV-Umlegung nach dem TRIBUT-Lernverfahren mehr, nachdem die Menge der umgelegten Nachfragesegmente vergrößert wurde. (16163)

# Umlegung ÖV

- Berechnung von Fahrpreisen: Die Berechnung von Fahrpreisen wurde im Fall vieler Nachfragesegmente und Tarifsysteme beschleunigt. Dies wirkt sich ebenso auf die fahrplanfeine Umlegung aus wie auch auf die Ausgabe von Fahrpreisen in ÖV-Wege- und -Teilwege-Listen. (16301)
- Skalierung der fahrplanfeinen Umlegung mit vielen Rechenkernen: Bei Nutzung vieler Rechenkerne (>20) wurde die Berechnung der fahrplanfeinen Umlegung mit zunehmder Anzahl Rechenkerne langsamer. Dieser Fehler wurde korrigiert. (16357)

Verbindungen aus Verbindungsdatei oder aus anderem Nachfragesegment: Wurden in der fahrplanfeinen ÖV-Umlegung Wege aus einer Verbindungsdatei importiert oder Wege eines umgelegten Nachfragesegments verwendet, so wurden bisher bei der Berechnung der Umsteigehäufigkeit und der Gehzeit Durchbindungen und Ringlinienübergänge nicht berücksichtigt. Dieser Fehler wurde korrigiert. (16351)

# Visum-Dateien

Änderungsstatistik beim Einlesen von Modelltransferdateien: Beim Einlesen von Modelltransferdateien hatte die Option 'Änderungsstatistik anzeigen' keine Wirkung, d.h. die Statistik wurde niemals angezeigt. Dieser Fehler wurde korrigiert. (16384)

# 16.00-01 [110175] 2016-07-05

#### **O** Neue Funktionen und Änderungen

#### COM-API

Mehrfach-Ändern mit Formel: Das Mehrfach-Ändern von Netzobjekten durch Zuweisen des Ergebnisses einer Formel an ein Attribut (analog zum Verfahren 'Attribut ändern') ist jetzt auch als COM-Funktion möglich (Methoden CreateEditAttributePara und EditAttribute an INet). (16254)

#### **Dialoge**

- Alle Meldungen löschen: Im Meldungsfenster ist es nun möglich, über eine neue Schaltfläche alle bisherigen Meldungen zu löschen. (15578)
- POI-Kategorie einfügen: Beim Einfügen einer POI-Kategorie kann jetzt die Nummer der neuen POI-Kategorie frei unter den noch nicht vergebenen gewählt werden. (16122)

#### **Netzvergleiche**

- <span id="page-38-0"></span>miteinander verglichen. (15482 <sup>O</sup>) Versionsvergleiche mit Linienroutenelementen: Bei Versionsvergleichen werden für die Zuordnung von Linienroutenbzw. Fahrzeitprofilelementen aus dem Quellnetz zu den entsprechenden Objekten aus dem Zielnetz nun die Schlüssel der überfahrenen Knoten bzw. Haltepunkte herangezogen. Bislang erfolgte die Zuordnung anhand der Position im Routeverlauf. Durch die Umstel[lun](#page-40-0)g werden nun auch bei Änderungen am Routeverlauf die richtigen Elemente
- Zuletzt verwendete Art des Versionsvergleichs: PTV Visum merkt sich jetzt die zuletzt verwendete Art des Versionsvergleichs über das Ende der Sitzung hinaus und schlägt diese Art als Default beim Anlegen eines Versionsvergleichs wieder vor. (8499)

#### **Behobene Fehler**

#### Add-Ins

- EVA Auswertung: Kein Absturz mehr beim Ausführen des Add-Ins 'EVA Auswertung'. (16339)
- Import General Transit Feed: Werden mit dem Add-In 'Import General Transit Feed' zwei Importe nacheinander durchgeführt, dann gelang der zweite Import bisher nicht korrekt. Dieser Fehler wurde behoben. (16311)

#### **Datenmodell**

- Befristete Attribute: Beim Wiederherstellen eines gelöschten befristeten Attributs über die Undo Funktion wurden das Attribute nicht an seine ursprüngliche Position eingefügt, sondern ans Ende angehangen. Dieser Fehler wurde behoben. (16256)
- Relationen je Nachfragesegment: An ÖV-Teilwegen gibt es je Nachfragesegment eine Relation auf Fahrkartenart, Tarifsystem und Tarifzonen. Diese Relationen je Nachfragesegment waren bisher unterschiedlich und willkürlich sortiert. Dieser Fehler wurde behoben. (16296)

#### Filter

Beziehungsfilter mit Bedingung nur für ÖV-Wege: Wenn im Bezirksbeziehungsfilter nur eine Bedingung auf ÖV-Wege definiert ist, dann wurde bisher nur der ÖV-Beziehungsfilter in die Filter-Datei geschrieben. Die übergeodneten Einstellungen 'Filter verwenden' und 'Netzbelastungen filtern' gingen dadurch verloren. Dieser Fehler wurde korrigiert. (15845)

#### Formeln

Formelattribute mit Attributen aus Versionvergleich: Beim Übertragen von Formelattributen in andere Versionen, konnte es vorkommen, dass die Attribute die auf einen Versionsvergleich basierten, mit 0 ausgewertete wurden. Erst durch die Ansicht im Bearbeitungs- Dialog wurden die Werte aktualisiert. Dieses Verhalten wurde korrigiert. (16271)

# Grafische Verfahren

Löschen eines Spinnenterms: Kein Absturz mehr beim Löschen eines einzelnen Terms aus der Definition einer Spinne. (16340)

#### Installation

Sprache der Lizenzauswahl: Der Lizenzauswahl-Dialog startete immer mit der Sprache des Betriebssystems (bzw. Englisch, falls PTV Visum die Sprache des Betriebssystems nicht unterstützt), auch wenn zuvor bereits eine Installation auf dem Rechner gab und eine andere Sprache gewählt worden war. Dieser Fehler wurde behoben. (16337)

#### Knoteneditor

Vissim Preview läßt sich nicht für Oberknoten öffnen: Beim Versuch, den Vissim-Previewer für einen Oberknoten zu öffnen, erschien eine Fehlermeldung und die Vorschau wurde nicht angezeigt. Der Fehler wurde behoben. (16330)

#### **Safety**

- Benutzerdefinierte Attribute im Unfallimport: Werden in der Konfiguration des Unfallimports benutzerdefinierte Attribute angegeben, die es im Netz bereits gibt, blieb der Import bisher hängen. Dieser Fehler wurde behoben, indem die störenden Attribute jetzt gemeldet werden, so dass der Anwender die Konfiguration ändern kann, um einen vollständigen Import zu ermöglichen. (16306)
- Minimum und Maximum bei Unfällen und Häufungsstellen: Im Grafikparameter-Dialog für Unfälle und Häufungsstellen wurden Minimum, Maximum und der Vorschlagswert für das Feld 'Schwellwert' nicht angezeigt. Dieser Fehler wurde behoben. (16333)
- Unfallhäufungsstellen anzeigen langsam: Wird die Anzeige von Unfallhäufungsstellen aktiviert, dauerte es unnötig lange bis zum Bildaufbau. Dieser Fehler wurde korrigiert. (16335)

#### **Schnittstellen**

VDV452-Import: Ist beim VDV452-Import ohne Umläufe in der Tabelle 'MENGE\_BEREICH' ein Eintrag mit Nummer 0 enthalten, dann werden zwar Linien, Linienrouten und Fahrzeitprofile angelegt, aber keine Fahrplanfahrten. Dieser Fehler wurde behoben. (16310)

#### **Sonstiges**

Sortieren im Meldungsfenster: Kein Absturz mehr, wenn im Meldungsfenster auf dem Spaltenkopf im Bereich rechts neben den eigentlichen Spalten das Sortieren der Meldungen ausgelöst wird. (16289)

#### **Szenariomanagement**

Teilprojekt exportieren: Im Assistent zum exportieren eines Teilprojekts konnte man bisher einmal breiter gezogene Spalten nicht mehr schmaler machen, da die üblichen Kontextmenüeinträge 'Spalten in Fenster einpassen' und 'Optimale Spaltenbreite' nicht angeboten wurden. Dieser Fehler wurde behoben. (16242)

#### Umlegung IV

Tatsächliche Geschwindigkeit v-akt bei SBA: Wenn die neue simulationsbasierte dynamische Umlegung (SBA) verwendet wurde, waren die Werte für die tatsächliche Geschwindigkeit (v-akt) an Netzobjekten (z.B. Strecken) um den Faktor 3.6 falsch. Dieser Fehler wurde korrigiert. (16309)

#### Visum-Dateien

- Einlesen alter Grafikparameter-XML-Dateien: Einige Grafikparameter-Dateien im XML-Format, die mit früheren Visum-Versionen geschrieben wurden, waren nicht mehr einlesbar. Dieser Fehler wurde behoben. (16314)
- Einlesen von Verfahrensparameter-Dateien (XML): Wenn das Lesen einer XML-Verfahrensparameterdatei abgebrochen wurde, beispielsweise weil Bezüge nicht aufgelöst werden konnten, enstanden inkonsistente Daten. In der Folge konnte Visum beim Schreiben von Versionsdateien oder beim Zugriff auf die CR-Funktionen in den allgemeinen Verfahrenseinstellungen abstürzen. Dieser Fehler wurde behoben. (16322)

# ÖV-betriebliche Kennzahlen

Abbruch des Verfahrens bei Fahrplanfahrten nach 24h: Das Verfahren 'ÖV-betriebliche Kennzahlen' brach ab, wenn die Analyseperiode genau einen Tag umfasst, Erlöse berechnet werden, die Option 'Nur aktive Fahrplanfahrtabschnitte berücksichtigen' gesetzt ist und es Fahrplanfahrten gibt, deren Beginn nach 24:00 liegt. Dieser Fehler wurde behoben. (16308)

# **O** Signifikante Änderungen

#### **Netzvergleiche**

<span id="page-40-0"></span>miteinander verglichen. Ergebnisse können daher anders ausfallen als in früheren Versionen. (15482 <sup>0</sup>) Versionsvergleiche mit Linienroutenelementen: Bei Versionsvergleichen werden für die Zuordnung von Linienroutenbzw. Fahrzeitprofilelementen aus dem Quellnetz zu den entsprechenden Objekten aus dem Zielnetz nun die Schlüssel der überfahrenen Knoten bzw. Haltepunkte herangezogen. Bislang erfolgte die Zuordnung anhand der Position im Routeverlauf. Durch die Umstellung werden nun auch bei Änderungen am Routeverlauf die richtigen E[lem](#page-38-0)ente

# 16.00-00 [109902] 2016-06-21

# **O** Neue Funktionen und Änderungen

#### ANM

- Netzprüfen-Funktion für ANM-Export: Die bisherige Netzprüfen-Funktion 'Knotengeometrien prüfen' wurde in 'Tauglichkeit für ANM Export' umgewidmet und entsprechend erweitert. Die Erweiterungen umfassen u.a. die zusätzliche Angabe der Verkehrssysteme, für die eine Prüfung vorgenommen werden soll, die Einschränkung auf Knoten, für die das Knotenattribut 'Fahrstreifendefinition verwenden' wahr ist sowie eine Prüfung auf Anbindungen an modellierte Knoten. Im letzteren Fall wird eine Warnung ausgegeben, wenn der Steuerungstyp verschieden von 'unbekannt' ist. (14554)
- SBA verwendete Zeitlücken: Die für die simulationsbasierte Umlegung (SBA) verwendeten Zeitlücken werden nun in die ANM Datei geschrieben. Die Werte kommen je nach Steuerungstyp aus den am Abbieger bzw. Arm verwendeten Grenz- bzw. Folgezeitlücken. Beim ANM Import in Visum werden die Attribute an die jeweiligen Visum-Netzobjekte geschrieben. Weichen die Werte für Grenz- bzw. Folgezeitlücken von den Standardwerten ab, wird das jeweilige Attribut 'SBA eingestellte Zeitlücke verwenden' aktiviert. (15534)
- $\bullet$  Zuordnung des Steuerungstyps 'rechts-vor-links': Beim Import von ANM Dateien wird der Steuerungstyp 'rechts-vorlinks' eines ANM-Knotens nun dem gleichnamigen Steuerungstyp in Visum zugeordnet. (15390)

#### Anschlüsse

Anschlüsse (8071)

# COM-API

- <span id="page-40-1"></span>Ausbau veralteter Methoden: Einge Methoden, die bereits in früheren Versionen als 'obsolet' dokumentiert worden waren, sind nun endgültig entfernt worden.
	- Visum.ImportHafasProject: Die Funktionalität ist vollständig durch Visum.IO.ImportPuTProject abgedeckt.
- $(14481$  <sup>(1)</sup> - Visum[.Ne](#page-47-0)t.AggregateActiveZones: Die Funktionalität ist in Visum.Net.Zones.AggregateSurfaces vorhanden.
- COM-Exception bei Abbruch von Operationen durch den Nutzer: Es wird jetzt durchgängig eine COM-Exception geworfen, wenn abbrechbare Funktionen (z.B. Laden von Attributdateien) durch den Nutzer abgebrochen werden. Bislang war das Verhalten uneinheitlich. (13954)
- COM-Zugriff auf Tarifgebiete: Der COM-Zugriff auf Tarifgebiete wurde ergänzt. Tarifgebiete können nun auch über COM angelegt und entfernt werden. Außerdem werden die Standardmethoden an IFareZones und IFareZone angeboten. (11799)
- Druckeinstellungen über COM steuern: Sämtliche Druckeinstellungen inklusive Druckbereich und Druckrahmen mit Kopf- und Fusszeilen können nun über Attribute des neuen Objektes Visum.Net.PrintParameters und seiner untergeordneten Objekte gesteuert werden. (12574)
- ExportVDV452Data: Die Methode zum Exportieren von VDV Daten wurde in IExportVDV452Data umbenannt. (15221)
- Liste 'Umlegungsanalyse': Auf die Liste 'Umlegungsanalyse' kann nun auch per COM zugegriffen werden. (12865)
- Methoden für Matrizen: Die Methoden AddODMatrix, AddSkimMatrix, RemoveODMatrix, RemoveSkimMatrix sind für den Ausbau vorgesehen, und werden im nächsten Release entfernt. (15500)
- Neue Parameter an IProcedures.Save: Über die Methode IProcedures.Save können durch Setzen der Parameter Operationen und/oder Funktionen optional gespeichert werden. (13216)
- <span id="page-41-0"></span>Leerstring o.ä. zurückgegeben. (15417 <sup>0</sup>) Rückgabewert für indirekte Attribute mit fehlendem Bezugsobjekt: Beim Zugriff über COM wird nun für indirekte Attribute ein Leerwert zurückgegeben, [we](#page-47-1)nn kein Bezugsobjekt existiert. Bislang wurde in manchen Situationen ein
- <span id="page-41-1"></span>IVisum an das neue Objekt IVisum.IO verschoben. (14986 <sup>0</sup>) Umzug von I/O-Funktionen: Zur Verbesserung der Übersic[htli](#page-47-2)chkeit wurden viele Funktionen mit I/O-Bezug von
- Verschneiden von Attributen: Die Funktionalität zum Verschneiden kann über Visum.Net.IntersectAttributes auch außerhalb von Verfahren über COM aufgerufen werden. (16202)

#### **Datenmodell**

- Attribut 'Zeitbezug' an Matrix: Ein neues Attribut 'Zeitbezug' gibt Auskunft darüber, ob eine Kenngrößenmatrix ankunfts- oder abfahrtszeitbezogen gerechnet wurde. (16023)
- Benutzerdefinierte Attribute: Für benutzerdefinierte Attribute können Subattribute vom Typ Analysezeitintervall definiert werden. (15849)
- <span id="page-41-2"></span>den Streckenattributen 'Belastung ÖV ohne Fuß [Pers]', 'Belastung ohne Fuß-[NSe](#page-48-0)g [Pers]' und 'Belastung Spinne ohne Fuß ÖV [Pers]'. Die Abbiegerattribute wurden analog umbenannt. (15712 <sup>0</sup>) Berücksichtigung der ÖV- Fußgänger bei Belastungsattributen für ÖV: Die Streckenattribute 'Belastung ÖV [Pers]', 'Belastung-NSeg [Pers]' und 'Belastung Spinne ÖV [Pers]' berücksichtigen nun die Belastungen aus ÖV-Fußgängern. Dies ist konsistent mit den Belastungsattributen der Anbindungen. Die bisherigen Belastungswerte finden sich nun in
- Editierbarkeit von indirekten Attributen: Es ist nun möglich, indirekte Attribute von n:1 und 1:1 Relationen zu editieren. (10324)
- Fahrplanabschnittsbindungen: Es gibt eine Relation zwischen Fahrplanfahrtabschnitten und eingehende sowie ausgehende Abschnittsbindungen. Somit ist es möglich Abschnittsbindungen innerhalb des tabellarischen Fahrplans und der Liste der Fahrplanfahrtabschnitte anzuzeigen und nach ihnen zu filtern. (15194)
- Personen-Erlöse am ÖV-Teilweg: Am ÖV-Teilweg wird das Produkt aus dem Erlös des Teilwegs und der Belastung des Weges im neuen Attribut Personenerlös ausgegeben. (14591)
- Relationen vom Netz zu Umlaufelementen: Mehrere neue Relationen erlauben den Zugriff vom Haltepunkt zu den dort stattfindenden Stand- und Depot-Stand-Umlaufelementen, zu den dort beginnenden oder endenden Fahrplanfahrt-Umlaufelementen sowie vom Netz (Knoten, Strecken, Abbieger) auf die darüber laufenden Umlaufelemente mit Ortswechsel. (13455)
- Räumliche Bedingung zur Verwendung von Tarifen: Es ist möglich in der Fahrpreisberechnung zwischen mehreren Tarifarten aufgrund von räumlichen Bedingungen zu unterscheiden. Liegt eine Fahrt mit allen Teilwegen innerhalb der zugeordneten Menge Haltestellen (Tarifzone), so wird ein hierfür geöffnetes Tarifsystem ausgewählt. (8089)
- Verschieben von Fahrten auf anderes Fahrzeitprofil: Das Verschieben von Fahrten auf ein anderes Fahrzeitprofil oder auch auf eine andere Linienroute wurde verbessert. Für Fahrplanfahrtabschnitte wird nun der gleiche Regelsatz angewendet, der bereits für die Fahrplanfahrten gilt. (14955)
- <span id="page-41-3"></span>'Quellverkehr Spinne(IV/ÖV)' und 'Zielverkehr Spinne(IV/ÖV)' durch die neuen Attribute 'Quellverkehr Spinne IV [Fzg] (AHPI)', 'Zielverkehr Spinne I[V](#page-48-1) [Fzg] (AHPI)', 'Quellverkehr Spinne ÖV [Pers] (AHP)' und 'Zielverkehr Spinne ÖV [Pers] (AHP)' ersetzt.  $(15630 \space \textcircled{\textcircled{\textcirc}})$ Änderungen bei Spinnenbelastungsattributen: Die Spinnenbelastungsattribute 'Belastung Spinne(IV/ÖV)' und 'Belastung Spinne-VSys(Vsys)' wurden abgeschafft und durch die Attribute 'Belastung Spinne IV [Fzg] (AHPI)', 'Belastung Spinne ÖV [Pers] (AHP)', 'Belastung Spinne ohne ÖVFuß ÖV [Pers] (AHP)', 'Belastung Spinne-VSys [Fzg] (AHPI)' und 'Belastung Spinne-VSys [Pers] (AHP)' ersetzt. Für Bezirke und Oberbezirke wurden die Attribute

# **Dialoge**

- Anpassen der Spalten über Kontextmenü: In Dialogen, die ähnlich Listen ein Grid aufweisen, wurden die Kontextmenüeinträge zum Anpassen der Spalten und das Verhalten selbst in Abhängigkeit von der Klickposition verbessert. (12897)
- Einfügen von Linienrouten: Wird im Dialog 'Linienroute einfügen' die Linienauswahl oder die Option 'aktive Linie' geändert, bleiben andere Einstellungen erhalten. (15009)
- Eingabe befristeter Attribute: Das Bearbeiten befristeter Attribute an Netzobjekten wurde durch die Einführung eines Listengrids vereinfacht. (15848)
- Eingabe von Werten für befristete Attribute: Die Eingabe von Werten für befristete Attribute wurde vereinfacht. Desweiteren können Werte für befristete Attribute in Listen kopiert und eingefügt werden. (15896)
- Gesperrte Übergänge zwischen Haltestellenbereichen: Für gesperrte Übergänge zwischen Haltestellenbereichen wird nun statt einer leeren Zelle der Wert 24h angezeigt. (15876)
- Matrizen umnummerieren: Über den Kontextmenüeintrag 'Umnummerieren' ist es nun möglich, ausgewählte Matrizen einer Version umzunummerieren. (15875)
- Möglichkeit des Abbrechen im Dialog zum Ergänzen von Linienrouten: Es ist nun möglich, den additiven Import von Netzdaten vor dem Import der ÖV Daten abzubrechen. Hierfür ist der Dialog zum Ergänzen von Linienrouten um eine Abbrechen-Funktion erweitert worden. (13121)

# Fahrgasterhebungen

- Angabe der Erhebungslinie: Die Angabe einer Erhebungslinie ist sowohl im einzeiligen als auch im mehrzeiligen Format nun lediglich optional. Gefundenen Direktverbindungen werden in der Plausibilisierung mit 1 ('Entspricht den Angaben') bewertet. Die Angabe einer Erhebungslinie bewirkt, dass solche Verbindungen bevorzugt werden. (15642)
- Angabe des Abfahrtstag optional als absolutes Datum: Die Angabe des Abfahrtstags des Erhebungsteilwegs wurde bisher als Index mit Bezug auf den Kalender benötigt. Der Abfahrtstag kann nun auch über das Attribut 'EingabeHstAbfahrtsDatum' im absoluten Datum definiert werden. Dieses Datum wird während des Imports auf den hinterlegten Kalender abgebildet. (15659)
- Ausführliche Bezeichner für die Plausibilisierungsqualität: Die Kennung der Plausibilisierungsqualität wurde um einen Klartext ergänzt, sodass der Status der Teilweges nach der Plausibilisierung direkt erkennbar ist. Die Bezeichnungen für Exporte der Wegeliste (Kurznamen) bleiben davon unberührt. (15841)
- <span id="page-42-0"></span>Attributen während des Imports geschaffen. (11321 <sup>0</sup>) Benutzerdefinierte Attribute in Befragungsdaten: Über die vorhandenen Attribute hinaus ist es nun möglich benutzerdefinierte Attribute auf Wegebene einzules[en.](#page-48-2) Hierfür wurde ein Dialog zum Zuweisen und Erzeugen von
- Erzwingen von Ein-/ Ausstieg am Beginn oder Ende des Erhebungsteilweges: Bisher kann der Fahrgast im Rahmen der Plausibilisierung am Beginn oder Ende des Erhebungsteilwegs entscheiden, ob er umsteigt oder mit der gleichen Fahrplanfahrt weiterfährt. Ist durch die Erhebung bekannt, dass der Fahrgast umgestiegen ist, kann durch Angabe des jeweiligen Parameters 'Erzwinge Einsteigen direkt vor dem Erhebungsteilweg' bzw. 'Erzwinge Aussteigen direkt nach dem Erhebungsteilweg' der Umstieg am Beginn bzw. Ende des Erhebungsteilweges erzwungen werden. (15922)
- FahrtNummer als alternativer Schlüssel für den Erhebungsteilweg: Der Erhebungsteilweg kann nun alternativ zu Linie, Abfahrtszeit etc. auch direkt über eine bekannte Fahrtnummer identifiziert werden. (10124)
- Parallelisierung der Plausibilisierung: Das Verfahren 'Befragungsdaten plausibilisieren' wurde parallelisiert und damit beschleunigt. (14205)
- Plausibilisierungsqualität: Sind benötigte Fußwege vor dem Vorlauf und nach dem Nachlauf im Netz nicht vorhanden, die entsprechenden ÖV Teilwege jedoch plausibel, wird der Gesamtweg nach der Plausibilisierung mit dem Status 'Unplausibel: Erforderlicher Fußweg nicht gefunden (10)' bewertet. (15505)

# Fahrplaneditor

- Ausblenden der Symbolspalte: Die Symbolspalte im tabellarischen Fahrplaneditor kann optional ausgeblendet werden. (14952)
- Fahrplanfahrtabschnittsbindungen in der Legende: Die Legende des grafischen Fahrplans wurde um die Darstellung von Fahrplanfahrtabschnittsbindungen erweitert. (15674)
- Nur für die aktuelle Haltefolge relevante Fahrplanfahrten anzeigen: Über die standardmäßig aktivierte Option 'Nur für die aktuelle Haltefolge relevante Fahrplanfahrten anzeigen' ist es möglich Fahrten, die keinen Halt der Haltefolge berühren, auch im tabellarischen Fahrplan auszublenden. (8067)
- Passive Halte aus Haltefolge entfernen: Bei der Berechnung der Haltefolge werden optional nur aktive Halte berücksichtigt. Darüber hinaus können passive Halte nachträglich aus der Haltefolge entfernt werden. (15522)
- Standardansicht Linienauswahl: Das Toolfenster zur Bearbeitung der Linienauswahl und Haltefolge wird beim erstmaligen Öffnen in der Ansicht 'Linienauswahl' angezeigt. (15020)

# Formeln

- Benutzerdefinierte Attribute: Für benutzerdefinierte Attribute können Subattribute vom Typ Analysezeitintervall definiert werden. (15849)
- Hervorhebung der Syntax im Formeleditor: Im Formeleditor wird durch farbliche Hervorhebung die Lesbarkeit und das Erkennung von Fehlern bei der Eingabe erleichtert. (15529)

# Grafik

- 3D-Darstellungen: Die neue räumliche Netzansicht ermöglicht es, die im Netzmodell hinterlegten Daten in die dritte Dimension zu projizieren um eindrucksvolle und ggf. dynamisch animierte Darstellungen zu erzeugen. Es können mehrere solche Darstellungen gleichzeitig geöffnet und unabhängig voneinander verwendet werden. Es kann zwischen der 3D-Prismendarstellung für flächige Objete und 3D-Balken für linienhafte Objekte gewählt werden. Zur Einfärbung kann neben den üblichen Klassifikationen auch ein spezieller 'hypsometrischer' Darstellungsmodus genutzt werden, in dem die Objekte mit unterschiedlich gefärbten Höhenschichten dargestellt werden. (15225)
- Markierungen im Ausdruck: Beim Drucken der Netzansicht können jetzt Markierungen explizit an- oder abgeschaltet werden. (8993)
- Steuerung der Druckfunktion: Die Steuerung der Druckfunktion wurde stark überarbeitet und modernisiert. Die bislang über mehrere Dialoge verteilten Einstellungen wurden in einem einzigen übersichtlichen Dialog zusammengefasst. Dieser neue Druckdialog ist für alle druckbaren Fenster weitgehend einheitlich gestaltet und enthält eine dynamische Vorschau auf das Druckergebnis. Durch die strukturellen Änderungen an der COM-Schnittstelle für Grafikparameter ändert sich auch der Zugang zu den Druckparametern, der gleichzeitig funktional erweitert wurde, u.a. um die Steuerung des Druckrahmens. (12627)

Warnung bei Hintergrundkarten: Beim Laden statischer Bing-Hintergrundkarten erscheinen keine Warnungen mehr. (14627)

# Grafische Verfahren

- Beschleunigung der Spinnenberechnung: Die Spinnenauswertung wurde für viele Fälle signifikant beschleunigt. (15882)
- Spinnenbedingungen für Mengen von Haltestellen mit Angebotsdifferenzierung: Die Berechnung der Spinnen können auf eine Menge von Haltestellen eingeschränkt werden. Hierbei können aktive Haltestellen oder auch Haltestellen ausgewählter Tarifzonen gewählt werden. Innerhalb dieser Bedingungen kann der Verkehr nach Verwendung von Analyselinien differenziert werden. (8136)
- Spinnenberechnung mit Zeitbezug: Die Spinnenberechnung kann unter Berücksichtigung eines Zeitbezugs durchgeführt werden. Es werden zeitbezogene Belastungen, Quell- und Zielverkehre sowie optional Matrizen ausgegeben. Die Berechnung mit einem Zeitbezug ist nur für Ergebnisse aus der simulationsbasierten dynamischen Umlegung (SBA) möglich. (15538)

# **Hauptfenster**

- Arbeitsmodi bei der Netzmodellierung: Die drei Modi Einfügen, Bearbeiten und Räumliche Auswahl sind jetzt direkt im Netzeditor verfügbar. (15795)
- Layout der Werkzeugfenster: Das Layout der Werkzeugfenster (u.a. Netz, Markierung, Matrizen, Schnellansicht) kann nun getrennt von anderen Fenstern (z.B. Listen, Editoren) behandelt werden. Damit kann auch die Konfiguration der Werkzeugfenster separat von denen anderer Fenster gespeichert und wieder angewendet werden. (8684)
- Standardansicht Linienauswahl: Das Toolfenster zur Bearbeitung der Linienauswahl und Haltefolge wird beim erstmaligen Öffnen in der Ansicht 'Linienauswahl' angezeigt. (15020)
- Synchronisation der Markierung zwischen Fenstern: Die Synchronisation der Markierung zwischen den Fenstern wurde neu gestaltet und in einem durchgängigen Modell gefasst. Dabei wurde Funktionalität auf weitere Fenster wie z.B. verschiedene Editoren, Listen oder spezielle Darstellungen ausgeweitet und umfasst nun sämtliche Netzobjekttypen - unabhängig von ihrer Darstellung und Selektierbarkeit im Netzeditor. Im neuen Konzept wird im jeweiligen Fenster festgelegt, wie die Ansicht auf die Auswahl eines oder mehrerer Netzobjekte eines Typs in einem anderen Fenster reagiert. Die Menge der markierten Objekte wird durch die Auswahl global festgelegt. Die Optionen zur Synchronisation (Markieren, Markieren mit Verschieben,...) unterscheiden sich je nach Fenstertyp. (13033)
- Taskleistensymbol bei Meldungen: Treten Fehler oder Warnungen auf während nicht das Visum-Hauptfenster sondern ein anderes Programm den Fokus hat, blinkt das Symbol in der Taskleiste mehrfach auf um auf den Handlungsbedarf hinzuweisen. (14282)

#### Installation

- Lizenzverwaltung: Der Dialog zur Verwaltung der Lizenzen wurde verbessert. Insbesondere werden Lizenzen seltener als bisher vom Dongle ausgelesen, was die Interaktion im Dialog beschleunigt. Ferner werden die Server-Suchliste und die gefundenen CodeMeter-Server jetzt in einem Steuerelement gemeinsam dargestellt. (15029)
- Zentralisierte Lizenzverwaltung: Für die Lizenzverwaltung insbes. in komplexeren Installationsszenarien wie z.B. Mehrbenutzerbetrieb auf einem Server per Remote Desktop-Zugang wurde die Möglichkeit erweitert, die Lizenzauswahl systemweit für alle Nutzer vorzugeben. Der Modus wird über das separate Tool 'PTV Visum License Administrator' verwaltet. Ist er aktiv, wird nun die individuelle Lizenzkonfiguration durch einzelne Nutzer immer übersteuert. (15833)

#### Knoteneditor

- HCM-Berechnung: Die Standard-Berechnungsmethode für Widerstände an Knoten wurde auf HCM 2010 gesetzt (vorher HCM 2000). Dies betrifft nur neue Netze, alte Versionsdateien werden nicht geändert. (16173)
- **O** Kreuzende Fahrstreifenabbieger: Im Knoteneditor gibt es jetzt eine Option 'Kreuzende Fahrstreifenabbieger zum Einfügen anbieten'. Wenn diese aktiviert ist, können unter 'Geometrie' beliebige, auch sich kreuzende Fahrstreifenabbieger definiert werden. (15422)
- Vissim-Knotenvorschau: Für die Vissim-Knotenvorschau wird PTV Vissim 9 verwendet. (15991)

#### Listen

- Gruppieren und Aggregieren in Wegelisten: Es ist nun möglich, auch in ÖV und IV Wegelisten über Attribute zu gruppieren und zu aggregieren. (12382)
- Kennzeichnung irrelevanter Attribute: Zellen mit Attributen, die aufgrund aktuell anderer Parameter oder Einstellungen nicht relevant sind, werden schraffiert. Diese Attribute können weiterhin editiert werden. (13381)

# **Matrixeditor**

- Lesen von .cod Dateien: Das Lesen von Dateien mit der Erweiterung .cod wird nicht mehr unterstützt. (15692)
- **O** Zufälliges Runden von Matrizen: Über die Funktion 'Zufälliges Runden' in Formeln können Matrizen auf eine Anzahl festgelegter Nachkommastellen gerundet werden. Die Gesamtsumme der Matrix bleibt dabei näherungsweise erhalten. Das Matrixattribut 'Zufälliges Runden' sowie die gleichnamige Option beim Schreiben von Matrizen entfallen. (5070)

#### Nachfrageverfahren

- <span id="page-44-0"></span>müssen manuell angepasst werden. (15946 <sup>0</sup>) Verfahren 'Mehrstufige Moduswahl': Das Verfahren 'Mehrstufige Moduswahl' wurde entfernt. Hierarchische Optionen in der Moduswahl können mit dem neuen Ve[rfa](#page-48-3)hren 'Nested Demand' (s. auch ID 14131) abgebildet werden. Altdaten
- Verwendung von Formeln in der Verkehrserzeugung: Im Verfahren Verkehrserzeugung sind jetzt Formeln einschließlich der Verwendung von TableLookup möglich. (8229)

#### **Netzeditor**

- Automatisches Generieren von Strecken zwischen Gruppen von Knoten: Es werden automatisch Strecken eines Typs zwischen ausgewählten Knoten und aktiven Knoten generiert. Hierbei kann die Anzahl und die maximale Länge der Strecken definiert werden. (8294)
- Einfügen von Netzobjekten: Standardmäßig werden Bearbeiten-Dialoge beim Einfügen neuer Netzobjekte nicht mehr geöffnet. Über eine Benutzereinstellung kann diese Option geändert werden. Neu eingefügte Netzobjekte können jedoch direkt nach dem Einfügen in der Schnellansicht bearbeitet werden. (11961)
- Flexibles Umnummerieren: Das Umnummerieren von Objekten kann nun auf aktive Objekte eingeschränkt werden. Optional ist die Angabe einer Startnummer und Schrittweite möglich. (8358)
- Interaktive Bestimmung des Druckbereiches: Der Ablauf zur Bestimmung des Druckbereiches wurde im Zuge der Überarbeitung der Druckfunktionen vereinfacht. Der Druckbereich kann nun einfacher und ohne zusätzliche Dialoge mit der Maus aufgezogen und verändert werden. (8317)
- Netz prüfen: Die Netz-prüfen-Funktion, die die Tauglichkeit des Netzes für den Einsatz mit PTV Balance / PTV Epics prüft, wurde um einige Funktionen erweitert. (15799)
- Netzeinstellungen zu Abbiegertypen: Die initiale Belegung der Abbiegertypen wurden auf zwei Optionen reduziert. Option 1 vergibt die Typen 1 bis 4 entsprechend dem Winkel. Bei Option 2 werden Abbiegertypen für offene Abbieger so belegt, dass sie den Anforderungen der ICA-Berechnung und der Knotenwiderstandsberechnung innerhalb der simulationsbasierten Umlegung entsprechen, ansonsten wird der Typ auf 0 gesetzt. (15864)
- Umrouten von Linienrouten: Wird eine bestehende Linienroute durch digitalisieren von einem Haltepunkt auf einen anderen Haltepunkt umgeroutet, können nun durch Drücken der Umschalt- Taste die Attribute des vorherigen und nachfolgenden Fahrzeitprofilelements auf den neuen Verlauf übertragen werden. (8238)

#### **Netzvergleiche**

<span id="page-44-1"></span>entstanden. Ist im Vergleichsnetz ein Analysezeitintervall mit gleicher Startzeit wie das aktuelle Analysezeitintervall im aktuellen Netz definiert, wird nun [jew](#page-48-4)eils dessen Wert für den Vergleich herangezogen. Ansonsten wird 'undefiniert' zurückgegeben. (15114 <sup>0</sup>) Werte für 'aktuelles Zeitintervall' in Versionsvergleichen: In beiden Varianten der Versionsvergleiche werden nun für das Subattribut 'aktuelles Zeitintervall' die Werte für das gleiche Zeitintervall aus beiden Netzen herangezogen. Bislang wurde das 'aktuelle Intervall' im Vergleichsnetz nur initial gesetzt und dann nicht mehr mit der Oberfläche synchronisiert, so dass ggf. unterschiedliche Intervalle miteinander verglichen wurden und irreführende Ergebnisse

#### **Safety**

- Integration von PTV Visum Safety: PTV Visum Safety wurde vollständig in Visum integriert. (15329)
- Übersetzung nach Italienisch: Die Benutzeroberfläche für Safety ist nun auf Italienisch verfügbar. (16234)

#### Schematischer Liniennetzplan

- 'Neu zeichnen': 'Neu zeichnen' führt nun auch zu einer Aktualisierung der Kantenmenge. (15573)
- Ausrichtung mehrerer Mittenbeschriftungen: Über den Kontextmenüeintrag 'Mittenbeschriftungen anordnen ...' können mehrere Mittenbeschriftungen jetzt gleichzeitig angeordnet werden. (8579)
- Berücksichtigung von Teilfahrten: Es ist nun möglich, für die Darstellung im Schematischen Liniennetzplan gezielt nur Teilabschnitte von Fahrten zu verwenden. Dazu werden die anzuzeigenden Abschnitte über Einträge in einem (benutzerdefinierten) Attribute der Fahrtabschnittsverläufe markiert und in den Layoutparametern dieses Attribut zur Steuerung der Darstellung ausgewählt. (8837)
- Druckbereich und Druckrahmen: Der Druckrahmen kann mit einem festen Seitenverhältnis aufgezogen werden und außerdem kann die Ansicht auf den Druckbereich gesetzt werden. (8805)
- Information zu enthaltenen Elementen: Fahrplanfahrtverlaufselemente und Fahrplanfahrten haben neue boolsche Attribute 'In schematischem Liniennetzplan', die Auskunft darüber geben in welchen geöffneten Schematischen Liniennetzplänen sie enthalten sind. Die geöffneten schematischen Liniennetzpläne werden über ein Subattribut für die Nummer des Liniennetzplanes referenziert. Die Nummer ist eine neue editierbare Eigenschaft am Schematischen Liniennetzplan. (8838)
- **O** Kantenverläufe beim Einfügen und Löschen von Anschlußknoten erhalten: Werden beim Einfügen neuer Knoten in einen Schematischen Liniennetzplan bestehende Kantenverläufe geteilt, so wird die Größe der neuen Knoten und die Belegung der Slots nach Möglichkeit so gewählt, das übergreifend gerade Kantenverläufe erhalten bleiben. Bislang wurden neue Knoten immer mit einer minimalen Größe eingefügt, so dass die Kantenanordnung u.U. stark gestört wurde. Beim Löschen von Anschlußknoten wird der Verlauf der verschmolzenen Kanten nach Möglichkeit so angepasst, das die ursprüngliche Form erhalten bleibt. (14171)
- Layout beim Einfügen von Anschlussknoten möglichst stabil halten: Beim Einfügen von Anschlussknoten im Schmeatischen Liniennetzplan werden diese nun so positioniert und dimensioniert, dass das bestehende Layout möglichst wenig gestört wird. Die Anschlussknoten werden nach Möglichkeit auf bestehende Kanten positioniert und die Größe so gewählt, dass der bestehende Kantenverlauf geradlinig beibehalten werden kann. (14276)
- Mehrfache Ausgabe identischer Werte in Beschriftungen vermeiden: Bei der Verwendung von Attributen mit Auswertungen über mehrere Stunden für Beschriftungen (z.B. 'häuigste Abfahrtszeiten je zwei Stunden') und Aktivierung von Beschriftungsvarianten für gerade und ungerade Stunden wurden bislang u.U. identische Werte mehrfach ausgegeben. Das kann nun durch die Verwendung gesonderter Attribute (z.B. 'häuigste Abfahrtszeiten je zwei Stunden ohne Duplikate') und einer neuen Beschriftungsvariante 'mehrere Stunden' vermieden werden. (8674)
- Positionierung der Knotenbeschriftungen: Zusätzlich zur Bestimmung der Position und Ausrichtung können die Beschriftungen der Anschlussknoten nun auch individuell in horizontaler und vertikaler Richtung verschoben werden. (8528)
- Verschieben mehrere Kanten gleichzeitig: Haben mehrere markierte Kanten dieselben Anschlussknoten, so können sie gleichzeitig per drag&drop verschoben werden. (8823)
- Vorschau in Fahrplanfahrt-Auswahl: Im Dialog zur Auswahl dern angezeigten Fahrplanfahrten kann nun über einen Vorschau-Button die Wirkung einer Änderung der Auswahl auf das Layout geprüft werden. (8859)

# **Schnittstellen**

- Auswahl Verkehrstage im HAFAS Import: Die Auswahl des Verkehrstages für Kurswagenfahrten erfolgt nun auf die gleiche Weise wie für Standardfahrten. (15909)
- Konfiguration zum Import von ÖV-Netzen: Beim OSM Import ist es nun möglich ein reines ÖV Netz zu erzeugen. Eine entsprechende Konfiguration wurde ergänzt. (15619)
- Schlüsselattribute für VDV 452-Export: Beim Export nach VDV 452 sind nun für mehr Tabellen die Quellattribute für Schlüsselwerte wählbar. Damit wird der Datenaustausch mit anderen Systemen vereinfacht, in dem im Datenmodell vorgehaltene externe Schlüssel zur übergreifenden Referenzierung genutzt werden können. (14908)
- Umsteigeprioritäten an Haltestellen im HAFAS-Import: Beim HAFAS-Import können die Umsteigeprioritäten an Haltestellen berücksichtigt werden. Die Werte werden in das gleichnamige Haltestellenbereichsattribut geschrieben. (15274)
- Umwegetest ist optional in Importer 'ÖV Angebot aus Visum': Der Umwegetest prüft die potenzielle Route im Zielnetz gegen die Länge im Quellnetz. In manchen Fremdformaten wird die Länge der Strecken nicht belegt. Damit schlägt der Import der Linien fehl. Nun ist es möglich diesen Test optional auszuschalten. Stellt das Verfahren beim Import fest, dass das Attribute das als Kosten definiert ist, im Quellnetz immer u''';0' ist, wird dem Nutzer vorgeschlagen den Umwegtest zu ignorieren. (15260)
- VDV 452-Import Attribute für Leerfahrten: Beim Import von VDV 452-Daten werden nun für Leerfahrten die originären Schlüsselattribute in BDAs für Systemrouten und Umlaufelemente gespeichert. Dies erleichtert einen späteren export zum bidirektionalen Austausch mit externen Systemen. (15914)

# **Signalsteuerung**

- **O** PTV Epics:
	- Detektorsynchronisation von PTV Visum zur LSA für den LSA-Typ "Epics/Balance-Local" hinzugefügt. (16282)

# Sonstige Verfahren

- AddIn zur Erreichbarkeitsanalyse: Ein neues AddIn 'Accessibility' ermöglicht die vereinfachte Analyse von Erreichbarkeiten für Bezirke. Die Zielpotenziale können dabei über Attribute der Bezirke oder beliebiger in ihnen liegender POIs definiert werden. Zur Bestimmung des Raumwiderstandes kann frei aus den berechneten Kenngrößenmatrizen für IV und ÖV bzw. mit Formelmatrizen daraus abgeleiteten Größen gewählt werden, so dass unterschiedlichste Analysen möglich sind. (11685)
- Arbeiten mit großen Matrizen: Das Einlesen und Rechnen mit großen Matrizen wurde beschleunigt. (8408)
- <span id="page-45-0"></span>und Vektoren' angelegt, der dann vom Nutzer editiert werden muss. (14034 <sup>0</sup>) Verfahren 'Matrix ändern': Das Verfahren 'Matrix ändern' wurde entfernt, entsprechend können muuli-log-Dateien nicht mehr angewendet werden. Beim Lesen von Altdaten werden ein Verfa[hre](#page-48-5)nsschritt 'Kombination von Matrizen
- <span id="page-46-0"></span>umgestellt. (13980 <sup>0</sup>) Verfahren 'Matrixoperation': Das Verfahren 'Matrixoperation' wurde entfernt. Die enthaltene Funktionalität ist vollständig über Fo[rm](#page-48-6)eln abgedeckt. Beim Lesen von Altdaten werden Verfahren auf entsprechende Formeln
- Verschneiden: Im Verfahren 'Verschneiden' können nun mehrere Attribute gleichzeitig berechnet werden. Der dafür verwendete neu gestaltete Dialog wird auch bei 'Mehrfach-Bearbeiten' im Netzeditor verwendet, kann dort aber nur für jeweils ein Attribut eingesetzt werden. (13131)

# **Sonstiges**

- Erfassung von Diagnose- und Nutzungsdaten: Bei der Nutzung von Visum können optional Diagnose- und Nutzungsdaten erfasst werden, die als Grundlage zur Verbesserung der Benutzerführung und zur Priorisierung zukünfiger Entwicklungen dienen können. Die Daten enthalten keine personenbezogenen Informationen und lassen keine Rückschlüsse auf Ihre Person zu. Sie werden vollkommen anonymisiert gesammelt. Die Erfassung von Diagnose- und Nutzungsdaten kann jederzeit über eine Option in den Benutzereinstellungen aktiviert oder deaktiviert werden. (13567)
- **G** Kommandozeilenparameter zum Wählen der Lizenz-Cache-Datei: Die zur Verwaltung der Lizenzen verwendete Lizenz-Cache-Datei kann nun über den neuen Kommandozeilenparameter '-L' gewählt werden. Damit sind unterschiedliche Lizenzauswahlen z..B. über verschiedene Desktop-Verknüpfungen zugänglich. (15452)
- Meldungen für mehrere Netzobjekte: Meldungen können jetzt auch einen echten Bezug zu mehreren Netzobjekten haben. Wird eine solche Meldung im Meldungsfenster markiert, dann werden alle Netzobjekte, auf die sich diese Meldung bezieht, markiert. (14872)

# Umlaufbildung

<span id="page-46-1"></span>eine Beschleunigung insbes. des einfachen Verfahrens ohne Fahrzeugtausch ergibt. (15739 <sup>0</sup>) Umstrukturierung und Beschleunigung: Der Code der Umlaufbildungsverfahren wurde umstru[ktu](#page-48-7)riert, wodurch sich

# Umlegung IV

- Neues dynamisches Umlegungsverfahren SBA: Es wird ein neues simulationsbasiertes Umlegungsverfahren (SBA) angeboten, in dem detaillierte Knotenwiderstände berücksichtigt werden. Temporäre Änderungen sowohl des Angebots als auch der Nachfrage werden berücksichtigt. (14263)
- Umlegung mit ICA nach anderen Umlegungen: Eine Warnung erscheint, wenn eine Umlegung mit ICA gerechnet werden soll, aber bereits ein Umlegungsergebnis aus einer anderen Methode vorliegt. Eine solche Vorgehensweise ist nicht sinnvoll, da die Rückstauberechnung nicht pro Nachfragesegment gerechnet wird. (15784)

# Umlegung ÖV

- Dominanz zwischen äquivalenten Verbindungen: Wird Dominanz zwischen äquivalenten Verbindungen erlaubt, so kann optional eine Priorität der am Umstieg beteiligten Haltestellenbereiche berücksichtigt werden. (15275)
- <span id="page-46-2"></span>nicht vergleichbar sind. (16015 <sup>O</sup>) Kapazitätsbeschränkung für Fahrplanfahrten: Ist die Option 'Ergebnis der ersten und zweiten Suche vereinigen' aktiv, so können nun Verbindungen, die in der 2. Suche gefunden wurden, nicht mehr von Verbindungen aus der ersten Suche durch Betrachtung des [Wid](#page-49-0)erstandsterms dominiert werden, da die auslastungsabhängigen Widerstände
- Neue rechenzeitoptimierte taktfeine Umlegung: Eine neue rechenzeitoptimierte Variante der taktfeinen Umlegung für die Option 'Keine Fahrgastinformation' wurde implementiert. Diese Variante folgt dem 'Optimal Strategies'-Ansatz nach Spiess/Florian (1989). (13871)

#### Verfahrensablauf

- Speichern von Gleitkommazahlen: Beim Speichern des Verfahrensablaufs werden Gleitkommazahlen immer mit maximaler Genauigkeit gespeichert. (15986)
- Verfahrensablauffenster: Das Verfahrensablauffenster wird nicht mehr automatisch in den Vordergrund gebracht, wenn die Ausführung der aktiven Verfahren über die entsprechende Schaltfläche aus der Symbolleiste 'Funktionen' erfolgt. (8231)

#### Visum-Dateien

- <span id="page-46-3"></span>weiterhin möglich. (13483 <sup>O</sup>) Abschaffung des binären .par Formats: Das Speichern von Verfahrensparametern ist nur noch im XML Format möglich, das Schreiben im [bi](#page-49-1)nären .par Dateiformat wird nicht mehr unterstützt. Das Lesen von .par Dateien ist
- O Lesen von .cod Dateien: Das Lesen von Dateien mit der Erweiterung .cod wird nicht mehr unterstützt. (15692)
- Linienroutenweg vervollständigen: Beim Vervollständigen von Linienrouten gibt es jetzt optional die Möglichkeit, dass Linienroutenelemente mit unbekanntem Netzbezug (z.B. fehlender Knoten oder Haltepunkt) ausgelassen werden können. Darauf verweisende Fahrplandaten entfallen, alle anderen Daten werden jedoch eingelesen. (8403)
- Sicherungskopie beim Versionsschreiben: Die Einstellmöglichkeit zur 'Sicherungskopie beim Versionsspeichern' in den Benutzereinstellung wurde entfernt. Es wird nun immer eine Sicherungskopie beim Versionsspeichern angelegt. (15301)
- TRIBUT Umlegungsverfahren (Gleichgewicht und Lernverfahren): Die Verfahrensparameter können nun in/aus XML-Dateien gespeichert/geladen werden. (3863)
- Verfahren 'Emissionberechnung nach HBEFA': Die Verfahrensparameter können nun in/aus XML-Dateien gespeichert/geladen werden. (2460)
- Verfahren 'NCHRP 255': Die Verfahrensparameter können nun in/aus XML-Dateien gespeichert/geladen werden. (15135)
- Verfahren 'Nachfragekalibration': Die Verfahrensparameter können nun in/aus XML-Dateien gespeichert/geladen werden (3876)
- Verfahren 'Umlegungsanalyse': Die Verfahrensparameter können nun in/aus XML-Dateien gespeichert/geladen werden. (3843)
- Verfahren 'Wahl der Abfahrtszeit': Die Verfahrensparameter können nun in/aus XML-Dateien gespeichert/geladen werden. (3868)
- Verfahren 'ÖV-Umsetzmatrix': Die Verfahrensparameter können nun in/aus XML-Dateien gespeichert/geladen werden. (3871)
- Verfahren Verkehrssystemfeine ÖV-Umlegung: Die Verfahrensparameter können nun in/aus XML-Dateien gespeichert/geladen werden. (3858)
- **O** Zufälliges Runden von Matrizen: Über die Funktion 'Zufälliges Runden' in Formeln können Matrizen auf eine Anzahl festgelegter Nachkommastellen gerundet werden. Die Gesamtsumme der Matrix bleibt dabei näherungsweise erhalten. Das Matrixattribut 'Zufälliges Runden' sowie die gleichnamige Option beim Schreiben von Matrizen entfallen. (5070)

# ÖV-betriebliche Kennzahlen

Berücksichtigung von Durchbindungen in der Service-Zeit: Die Durchbindungszeit wird nun in der (Abschnitts- )Servicezeit, der (Abschnitts-)Einsatzzeit, den Sitz- (Gesamt-)platz-Stunden berücksichtigt. Darüber hinaus werden alle davon abhängigen Kennwerte wie die mittlere Geschwindigkeit und zeitbezogenen Kosten und damit die Gesamtkosten von Durchbindungen beeinflusst. (14931)

# **O** Signifikante Änderungen

# COM-API

- Ausbau obsoleter Funktionen von IVISEMDGroupActivityDistributionPara: Durch die Umstellung auf Formeln wurden die Funktionen NumItems, ItemByKey, AddItem und RemoveItem zum Zugriff auf einzelne Terme der Nutzenfunktion unnötig und wurden nun entfernt. Verwenden Sie nun das Attribut 'UtilityFunction' zum Definieren der Nutzenfunktion als Formel-String. (15492)
- <span id="page-47-0"></span>Ausbau veralteter Methoden: einge Methoden, die bereits in früheren Versionen als 'obsolet' dokumentiert worden waren, sind nun endgültig entfernt worden. Skripte, die diese Funktionen nutzen, müssen angepasst werden.
	- Visum.ImportHafasProject: Die Funktionalität ist vollständig durch Visum.IO.ImportPuTProject abgedeckt.
	- $(14481$   $\odot)$ - Visum[.Ne](#page-40-1)t.AggregateActiveZones: Die Funktionalität ist in Visum.Net.Zones.AggregateSurfaces vorhanden.
- COM-Schnittstelle für Grafikparameter: Das interne Datenmodell für die Grafikparameter wurde umgestellt und die COM-Schnittstelle sowie die Struktur der Grafikparameter-XML-Datei (\*.gpax) an diese Änderungen angepasst. Dadurch sind nun alle Grafikparameter sowie die Druckparameter per COM zugänglich. Skripte, die diese Funktionen nutzen, müssen ggf. an die neue Struktur und Benennung angepasst werden. (13776)
- <span id="page-47-1"></span>Leerstring o.ä. zurückgegeben. (15417 0) Rückgabewert für indirekte Attribute mit fehlendem Bezugsobjekt: Beim Zugriff über COM wird nun für indirekte Attribute ein Leerwert zurückgegeben, [we](#page-41-0)nn kein Bezugsobjekt existiert. Bislang wurde in manchen Situationen ein
- <span id="page-47-2"></span>Kompatibilität zu erhalten. (14986 O) Umzug von I/O-Funktionen: Um die COM-Schnittstelle übersichtlicher zu gestalten wurden viele der auf die Ein- und Ausgabe von Dateien bezogenen Funktionen von IVisum an das neue Objekt IVisum.IO umgezogen. Skripte, die diese Funktionen nutzen müssen ggf. angepasst werden. Die häufig verwendeten Funktionen zum Lesen und Schreiben von Versions- und Net[zda](#page-41-1)teien sind zusätzlich auch weiterhin direkt an IVisum verfügbar, um die
- Zugriff auf den ScriptMuuli-Matrixeditor: Die Methode IVisum.Matrixeditor, die bislang Zugriff auf eine Instanz des alten ScriptMuuli-Objektes zur Matrix-Manipulation gewährte, wurde entfernt. die ScriptMuuli-Bibliothek kann nun nur noch über ein unabhängig von Visum erzeugtes Objekt mit der ProgID 'VISUM16.ScriptMuuli.1' genutzt werden (z.B. in VBA CreateObject('VISUM16.ScriptMuuli.1'). Sofern Python verwendet wird, empfehlen wir den Code umzuschreiben und anstelle von ScriptMuuli die Bibliothek numpy für hochperformante numerische Berechnungen zu nutzen. (15726)

#### **Datenmodell**

- <span id="page-48-0"></span>den Streckenattributen 'Belastung ÖV ohne Fuß [Pers]', 'Belastung ohne Fuß-NSeg [Pers]' und 'Belastung Spinne ohne Fuß ÖV [Pers]'. Die Abbiegerattribute wurden analog umbenannt. Daher [mü](#page-41-2)ssen bestehende Umlegungsergebnisse ggf. über andere Attribute ausgewertet werden. (15712 <sup>0</sup>) Berücksichtigung der ÖV-Fußgänger bei Belastungsattributen für ÖV: Die Streckenattribute 'Belastung ÖV [Pers]', 'Belastung-NSeg [Pers]' und 'Belastung Spinne ÖV [Pers]' berücksichtigen nun die Belastungen aus ÖV-Fußgängern. Dies ist konsistent mit den Belastungsattributen der Anbindungen. Die bisherigen Belastungswerte finden sich nun in
- Handhabung von Aufzählungstypen: Die interne Verwaltung von Aufzählungstypen (Enums), d.h. den Auflistungen der erlaubten diskreten Werte für bestimmte Attribute oder Funktionsargumente (z.B. ShortestPathCriterionT.ShortestPathCriterion\_LinkLength) wurde überarbeitet und vereinheitlicht. Im Rahmen der Vereinheitlichung werden einige Typen und Werte umbenannt. Die numerischen Werte und ihre jeweilige Bedeutung bleiben unverändert, jedoch werden nun einheitlich bei fast allen lesenden Zugriffen die numerischen Werte zurückgeben, wohingegen vormals fallweise das Textliteral ausgegeben wurde. Skripte müssen daher u.U. an die neuen Rückgabewerte bzw. Bezeichnungen angepasst werden. (16006)
- <span id="page-48-1"></span>'Quellverkehr Spinne(IV/ÖV)' und 'Zielverkehr Spinne(IV/ÖV)' durch die neuen Attribute 'Quellverkehr Spinne IV [Fzg] (AHPI)', 'Zielverkehr Spinne IV [Fzg] (AHPI)', 'Quellverkehr Spinne ÖV [Pers] (AHP)' und 'Zielverkehr [Sp](#page-41-3)inne ÖV [Pers] (AHP)' ersetzt. Darstellungen von Spinnenbelastungen müssen ggf. angepaßt werden. (15630 C) Änderungen bei Spinnenbelastungsattributen: Die Spinnenbelastungsattribute 'Belastung Spinne(IV/ÖV)' und 'Belastung Spinne-VSys(Vsys)' wurden abgeschafft und durch die Attribute 'Belastung Spinne IV [Fzg] (AHPI)', 'Belastung Spinne ÖV [Pers] (AHP)', 'Belastung Spinne ohne ÖVFuß ÖV [Pers] (AHP)', 'Belastung Spinne-VSys [Fzg] (AHPI)' und 'Belastung Spinne-VSys [Pers] (AHP)' ersetzt. Für Bezirke und Oberbezirke wurden die Attribute

# Fahrgasterhebung

<span id="page-48-2"></span>werden. (11321 <del>O</del>) Attribute in Befragungsdaten: Die Attribute SurveyLineDepDay, SurveyLineDepTime, BoardStopDepDay und BoardStopDepT[im](#page-42-0)e sind seit Visum 10 obsolet. Daten, die diese Attribute enthalten, können nicht mehr eingelesen

#### Nachfrageverfahren

<span id="page-48-3"></span>müssen manuell angepasst werden. (15946 O) Verfahren 'Mehrstufige Moduswahl': Das Verfahren 'Mehrstufige Moduswahl' wurde entfernt. Hierarchische Optionen in der Moduswahl können mit dem neuen Ve[rfa](#page-44-0)hren 'Nested Demand' (s. auch ID 14131) abgebildet werden. Altdaten

#### **Netzvergleiche**

<span id="page-48-4"></span>Analysezeitintervall mit gleicher Startzeit wie das aktuelle Analysezeitintervall im aktuellen Netz definiert, wird nun jeweils dessen Wert für den Vergleich herangezogen. Ansonsten wird 'undefiniert' zurückgegeben. Analyse[n,](#page-44-1) die sich auf solche Vergleiche beziehen, können somit nun abweichende - jedoch plausiblere- Werte liefern. (15114 C) Werte für 'aktuelles Zeitintervall' in Versionsvergleichen: In beiden Varianten der Versionsvergleiche werden nun für das Subattribut 'aktuelles Zeitintervall' die Werte für das gleiche Zeitintervall aus beiden Netzen herangezogen. Bislang wurde das 'aktuelle Intervall' im Vergleichsnetz nur initial gesetzt und dann nicht mehr mit der Oberfläche synchronisiert, so dass ggf. unterschiedliche Intervalle miteinander verglichen wurden. Ist im Vergleichsnetz ein

#### Sonstige Verfahren

- <span id="page-48-5"></span>und Vektoren' angelegt, der dann vom Nutzer editiert werden muss. (14034 0) Verfahren 'Matrix ändern': Das Verfahren 'Matrix ändern' wurde entfernt, entsprechend können muuli-log-Dateien nicht mehr angewendet werden. Beim Lesen von Altdaten werden ein Verfa[hre](#page-45-0)nsschritt 'Kombination von Matrizen
- <span id="page-48-6"></span>die Benutzereinstellungen unter 'Matrixeditor' berücksichtigt werden. (13980 <sup>G</sup>) Verfahren 'Matrixoperation': Das Verfahren 'Matrixoperation' wurde entfernt. Die enthaltene Funktionalität ist vollständig über Formeln abgedeckt. Beim Lesen von Altdaten werden Verfahren auf entsprechende Formeln umgestellt. Die Verwendung von Formeln kann in einzelnen Fällen zu andere[n](#page-46-0) Ergebnissen führen, da bei Formeln

#### Umlaufbildung

<span id="page-48-7"></span>Umlaufbildung mit Fahrzeugtausch können sich dadurch ändern. (15739 <sup>G</sup>) Umstrukturierung und Beschleunigung: Der Code der Umlaufbildungsverfahren wurde umstrukturiert, wodurch sich eine Beschleunigung insbes. des einfachen Verfahrens ohne Fahrzeugt[au](#page-46-1)sch ergibt. Die Ergebnisse der detaillierten

#### Umlegung IV

Bestimmung der Verkehrsstärke des Gegenverkehrs im HCM2000: Die Bestimmung der Verkehrsstärke des Gegenverkehrs eines Linksabbiegers (bei Rechtsverkehr) für das HCM2000 war inkorrekt, wenn der entsprechende Gegenverkehr nur einen Mischfahrstreifen hat und der gesamte Verkehr in eine Richtung verschieden von geradeaus abbiegt. Dieser Fehler wurde behoben. Dadurch können sich Umlegungsergebnisse ändern. (16138)

- ICA Berechnung für All-way stop Knoten: Bei der ICA Berechnung konnte es zu unsinnigen Werten kommen, wenn die Berechnung der Zeitlücken zwischen abfahrenden Fahrzeugen nicht konvergierte. Dieser Fehler wurde behoben. Dadurch können sich in Modellen mit diesem Steuerungstyp die Ergebnisse der ICA Berechnung bzw. Umlegungsergebnisse unter Verwendung von ICA ändern. (16185)
- ICA-Berechnung für vorfahrtsgeregelte Knoten: Bei der Berechnung der Wartezeit konnte es in bestimmten Fällen (Belastungen sind nahe an der Sättigungsverkehrsstärke oder höher als die Sättigungsverkehrsstärke) zu zu hohen bzw. zu geringen Wartezeiten kommen. Dieser Fehler wurde behoben. Das ändert Ergebnisse der ICA Berechnung und damit auch die Ergebnisse einer Umlegung mit ICA. (16260)

# Umlegung ÖV

- <span id="page-49-0"></span>Umlegungsergebnissen führen. (16015 O) Kapazitätsbeschränkung für Fahrplanfahrten: Ist die Option 'Ergebnis der ersten und zweiten Suche vereinigen' aktiv, so können nun Verbindungen, die in der 2. Suche gefunden wurden, nicht mehr von Verbindungen aus der ersten Suche durch Betrachtung des Widerstandsterms dominiert werden. Der Grund dafür ist, die auslastungsabhängigen Widerstände in der ersten und zweiten [Su](#page-46-2)che sind nicht vergleichbar. Das kann zu Änderungen von
- **O** Kurzwegsuche für ÖV Zusatz: Die Kurzwegsuche wurde so angepaßt, dass nun immer der kürzeste Weg gefunden wird. Dadurch können sich Umlegungsergebnisse ändern. (15143)
- Numerische Instabbilitäten in der kapazitätsbeschränkten ÖV-Umlegung: Bei der parallelen Berechnung der kapazitätsbeschränkten ÖV-Umlegung in Multi-Threaded-Umgebungen konnte es zu numerischen Instabilitäten und somit zu nicht vollständig reproduzierbaren Ergebnissen kommen. Dies wurde durch die interne Verwendung genauerer Datentypen behoben. Dadurch können geringfügig abweichende Rechenergebnisse entstehen. (15490)

# Visum-Dateien

<span id="page-49-1"></span>weiterhin möglich. (13483 O) Abschaffung des binären .par Formats: Das Speichern von Verfahrensparametern ist nur noch im XML Format möglich, das Schreiben im [bi](#page-46-3)nären .par Dateiformat wird nicht mehr unterstützt. Das Lesen von .par Dateien ist